**BEKI-PADJEKT** 

Universität Kaiserslautern<br>Postfach 3049<br>D-6750 Kaiserslautern 1, W. Germany

Fachbereich Informatik

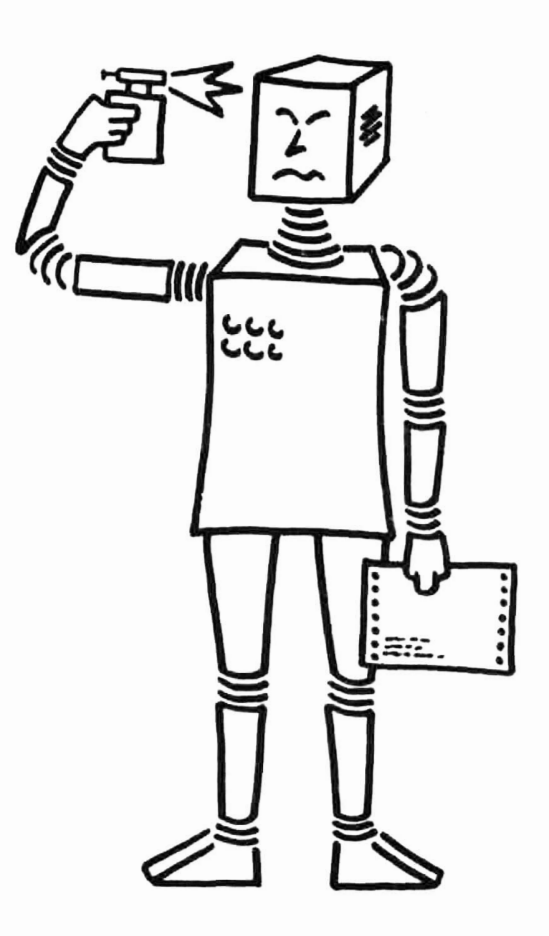

Entwurf und Implementierung von CSSA.. Teil E II: Programmdokumentation MEMO-SEKI-82-03-E II Christian Beilken,<br>Friedemann Mattern,

 $\overline{t}$ 

Michael Spenke

Entwurf und Implementierung von CSSA

- Beschreibung der Sprache, des Compilers und des Mehrrechnersimulationssystems

> Teil E : Programmdokumentation

> > Band II

Christian Beilken Friedemann Mattern Michael Spenke

**Druck: Abteilung Foto-Repro-Druck der Universität** Kaiserslautern

## **Design and Implementation of c s s A - Description of the Language, the Compiler and the Multiprocessor Simulation System**

**Volume E: Program-Documentation**

### Abstract:

**CSSA (Computing System for Societies of Agents) is an interactive programming language for asynchronous multiprocessor systems. Computations are done by concurrently working sequential modules, called agents which implement objects of data and control abstractions.**

**Communication is done by passing messages to acquainted agents. The receiving agent creates an instance of an operation capability referred to in the message. Since agents can be created during the computation and acquaintances can be transmitted in messages the heterarchical agent-net may dynamically change.**

**The language described in volume** *B* **of the CSSA-documentation has been successfully implemented for a multiprocessor simulation system running On a general purpose computer. This system allows the execution of CSSA-applications on a wide range of simulated multicomputer configurations. The use of the system is described in volume C.**

*This volume contains* **the documentation of the different system-components including program sceletons and complete source-listings. Portability problems are discussed in the description of the program development system which is realized in the Siemens** *832000 command language.* **The** *reader* **is expected to have a certain knowledge of this language.**

**Compiler and runtime system are written in SIMULA using to <sup>a</sup> large degree the more sophisticated language concepts of SIMULA, such as CLASS SIMULATION, hierarchical class definitions, virtual attributes of classes and prefix blocks. Therefore extensive knowledge of the SIMULA** *language* **is necessary for reading this volume.**

#### *orw* **t**

*CSSA (Computing System for Societies of Agents) ist eine Programmiersprache für asynchron parallele Prozesse, die untereinander durch Ubersenden von Nachrichten kommunizieren. Eine sequentielle Vorversian (CSSA-S) wurde 1979 implementiert, seit 1981 steht eine stark revidierte und erweiterte Fassung (CSSA-O) für Mehrprozessorsysteme zur Verfügung.*

*Die Entwicklung eines Ubersetzers für CSSA wurde 1981 abgeschlossen, er ist in ein Multiprazessor-Simulationssystem integriert und erzeugt Code, der von diesem Simulationssystem ausgeführt wird. Erste Anwendungen und Erfahrungen mit dem auf der Siemens 7760 der GMD unter 852000 implementierten System liegen bereits vor.*

*Dieser Teil der CSSA-Beschreibung enthält die Dokumentation aller Systemkomponenten. Neben Programmskeletten und überblicksartigen Beschreibungen ist auch der kommentierte Quelltext aller Komponenten abgedruckt.*

*Aus technischen Gründen mußte die Programmdokumentation in 2 Bände aufgeteilt werden. Der erste Band enthält die Dokumentation des Entwicklungssystems, das in der Siemens 852000 Kammandosprache realisiert wurde. Kenntnisse dieser Sprache werden daher vorausgesetzt. Hier wird auch besonders auf Portabilitäts probleme hingewiesen, die sich im wesentlichen auf eine Anpassung des Entwicklungssystems an die neue Installation beschrän ken. Eine Checkliste zur Portabilität soll diese Arbeit erleichtern.* '

*Ebenfalls noch im ersten Band finden sich Erläuterungen zum CSSA-Compiler. Im Anhang ist der ausführlich kommentierte Quelltext abgedruckt.*

*Der zweite Band enthält Erklärungen zu Simulations- und Laufzeitsystem, zum interface-Agenten, zum interaktiven Kammandointerpreter, sowie zur Struktur des generierten codes. Für das Verständnis sind hier umfangreiche Kenntnisse des Sprache SIMULA nötig: Auch höhere Sprachkonzepte, wie die CLASS SIMULA-TION, Unter- und Oberklassen, virtuelle Attribute und Präfix-Blöcke werden extensiv verwendet.*

*Diese Programmdokumentation ist Teil der Diplomarbeit ("Ent wurf und Implementierung von CSSA* - *Beschreibung der Sprache, des Compilers und des Hehrrechnersimulatianssystems") von C. Beilken, F. Mattern und M. Spenke, andere Teile dieser Arbeit beschreiben genauer die CSSA-Konzepte und die CSSA—Sprache, ein weiterer den Umgang mit dem CSSA-System. CSSA-Beispielprogramme finden sich In Teil D.*

*BMS, im Juli 1982*

# Inhalt

# **Band I**

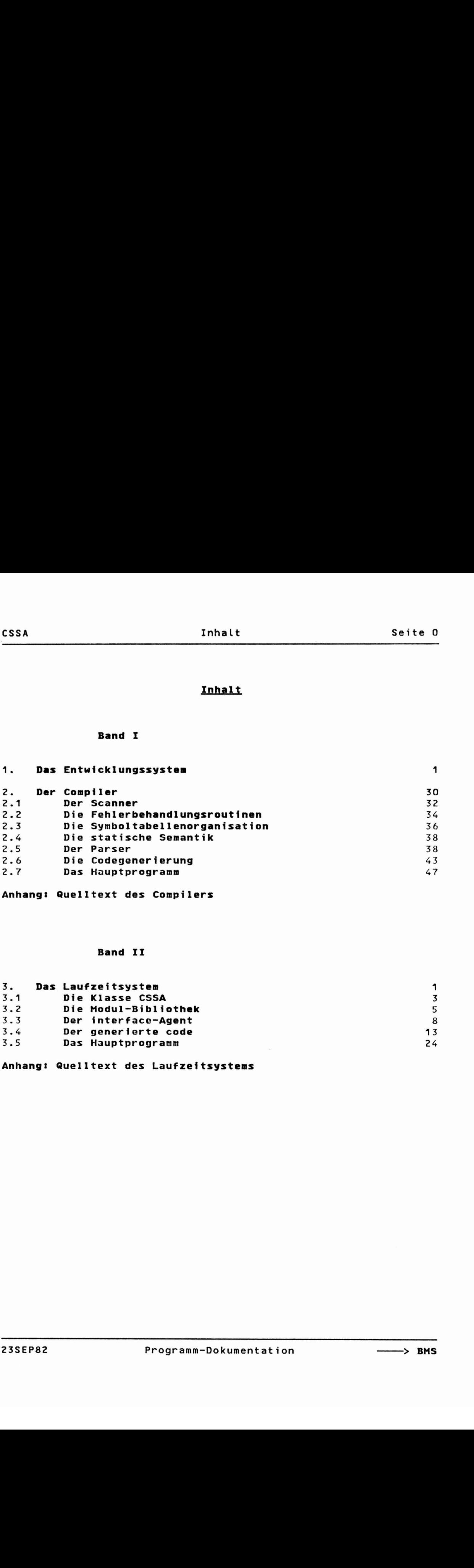

**Anhang: Quelltext des Compilers**

# **Band II**

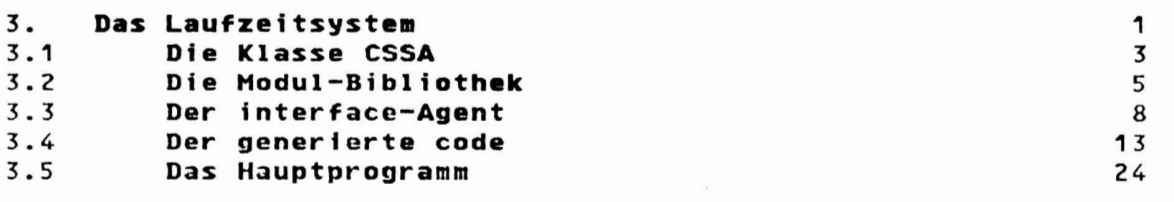

**Anhang: Quelltext des Laufzeitsystens**

### 3. Das Laufzeitsystem

Das CSSA-Laufzeitsystem besteht aus der virtuellen **stack-**Maschine, der simulierten Mehrprozessorkonfiguration, dem verteilten multiprogramming-Betriebssystem, dem interface-Agenten, **sowie** einer Reihe von Hitfsprozeduren, die vom generierten **code** aus aufgerufen werden.

Der vom CSSA-Compiler generierte **code** enthält einige **ZCOPY-Anweisungen,** was dazu führt, daß **beim** Heiter flbersetzen mit dem SIMULA-Compiter die Moduln des CSSA-Laufzeitsystems in den generierten code eingebracht werden. Einen Überblick über das dabei entstehende vollständige SIMULA—Programm gibt die unten gezeigte Abbildung. Ein komplettes derartiges Programm mit alLen Moduln ist im Anhang abgedruckt.

Ein ganzes Paket von Klassen— und Prozedurdefinitionen wird durch die **CLASS CSSA** eingebracht: Hier sind die 3 aktiven Einheiten der Simulation (Prozessoren, Busse, Module) definiert; außerdem eine Fülle von Hilfsprozeduren zum Ausdrucken von Werten der verschieden CSSA—Typen in Systemmeldungen, sowie ver **schiedene** Kontroltblöcke. Im ausführbaren **TeiL** der CLASS CSSA werden die Angaben über'die zu benutzende Konfiguration aus e1 ner **Datei** eingelesen.

Je **nachdem,** welche Konstrukte im CSSA-Quellprogramm **verwendet** wurden, werden noch verschiedene class—Definitionen aus der Modul-Bibliothek **hinzugeladen.**

Die Datei mit den vom Benutzer **definierten externen Routinen** wird nicht durch **%COPY,** sondern **durch** ein EDDR-Programm vom **Ent**wicklungsystem **(-——9** E.1) einkOpiert. Die **built—in Funktionen** werden allesamt einkopiert, falls im CSSA-Programm wenigstens eine solche Funktion verwendet wurde.

Das Laufzeitsystem stellt **bereits** die erste script—Definition zur Verfügung, nämlich die des **interface-Agenten.** Alle **anderen** scripts werden ebenfalls in Klassen der Oberklasse MODULE übersetzt. Der Compiler definiert außerdem für jeden Block des CSSA— Programms den Aufbau des entsprechenden Aktivierungssatzes mit den lokalen VariabLen. Die Oberklasse AS aller **Aktivierungssätze** ist in der **CLASS CSSA** definiert.

Beim Ausführen des Programms bewirkt das Statement **'CSSA** be**gin'** die Generierung eines Objektes der Klasse **CSSA.** Dabei wird der Statementteil der Klasse ausgeführt und die Konfiguration eingelesen. Als nächstes wird dann der **'CSSA** begin'—Block ausge führt, wobei alle Attribute der **CLASS CSSA** sichtbar sind. Die ausführbaren Statements dieses Blocks **bewirken** neben einigen Initialisierungen die Generierung der Busse und Prozessoren (entsprechend der eingelesenen Beschreibung der Prozessoren). **Außer** dem wird bereits der interface—Agent gegründet, d.h. ein ACB (Agent Control Block) und ein MODULE vom Typ SCRIPT1 werden gegründet und auf Prozessor 1 gelegt. Schließlich wird die Simulation durch die Aktivierung von Prozessor **1** und ein HOLD(1DDDDDD) gestartet.

Grobstruktur des generierten **codes:**

# begin

```
Simulation class CSSA
      Process class PROCESSOR
         (* tracing-Routinen *)
         (* stack—Operationen *)
         (* BS—Kern *)
    Process class BUS ... Process class MODULE ... class ACB ... (* print+dump-Routinen *)
    class MSG ... class AS ...
    (* Einlesen der Konfiguration*)
CSSA begin
  (* externe benutzerdefinierte Funktionen *)
  (* built-in Funktionen *)
  class RELATION ...
  class RECORD ... ... je nach Bedarf
      \cdot .
  class ARRAY DESC ...
    MODULE class SCRIPT1 (*interface*)
       (* Scanner \star)(* Symboltabelle *)
       (* Hilfsprozeduren *)
       (* Parser *)(* Semantische Routinen *)
       (* Hauptprogramm *)
```
AS class A81 ... AS class A82 ... Aktivierungssaetze und ... andere vom Compiler ... generierte Kontrollbloecke AS class ASn ... **MODULE** class **SCRIPTZ** ... **MODULE** class **SCRIPTS** ... vom Compiler ... **If the set of the set of the set of the set of the set of the set of the set of the set of the set of the set of the set of the set of the set of the set of the set of the set of the set of the set of the set of the s** ... scripts **MODULE** class **SCRIPTm** (\* Initialisierungen \*) (\* Generierung von **Bussen** und **Prozessoren** \*) (\* Start der Simulation \*) end

end

# 3.1 Die Klasse CSSA

Das größte Modul des CSSA-Laufzeitsystems ist die Klasse **CSSA.** Hier ist das Verhalten der Prozessoren **definiert,** die **neben** Bussen und Moduln (also den **ESSA—scripts)** die **aktiven** Einheiten der Simulation sind.

Die **CLASS PROCESSOR** enthält zunächst eine Routine zum Aus **drucken** der STATUS-Information. Es folgt für jedes Ereignis, das beim **tracing** gemeldet werden **kann,** eine Routine. Die **Aufrufe dieser** Routinen werden vom Compiler an der entsprechenden Stelle in den generierten **code** eingebracht. **Über** den Zeiger ACTIVE\_ACB kann von den Routinen aus auf den Kontrollblock (ACB) des gerade auf dem Prozessor aktiven Agenten (der die Routine ja aufgerufen hat) zugegriffen werden. So kann beispielsweise abgefragt wer den, ob überhaupt das trace-bit gesetzt ist. Mit der Routine **NEw\_TRACE\_SECTION** wird ein Abschnitt des tracings im Protokoll gekennzeichnet. Sie wird daher stets nach einer Stelle im **code** aufgerufen, wo der Agent von seinem Prozessor unterbrochen werden kann. Die Prozedur **END\_OF\_SECTION kennzeichnet** das Ende ei nes tracing—Abschnitts und wird vor einer möglichen Unterbrechung **aufgerufen.**

Als nächstes enthält die **CLASS PROCESSOR** eine Reihe von Prozeduren, die die möglichen **Operationen** des Prozessors beschreiben. Die Prozedur **NEXT\_MESSAGE** durchsucht die mailbox des akti ven Agenten (die als verkettete Liste organisiert ist) nach der nächsten **Nachricht.**

**procedure NEXT\_MESSAGE;** inspect ACTIVE\_ACB do CURRENT\_MSG:— if **CURRENT\_MSG==** none than **MAILBOX.FIRST** else **CURRENT\_MSG.SUC;**

Der Zeiger auf die gefundene **Nachricht (CURRENT\_MSG)** wird im ACB des Agenten **abgespeichert.** Wird nach Aufruf von **NEXT\_MESSAGE CURRENT\_MSG** einmal **NONE,** so ist der Agent 'idle'. Bei einem nochmaligen **Aufruf** von **NEXT\_MESSAGE** wird die mailbox wieder von vorn durchsucht. Für das Verständnis der Prozedur ist es wichtig zu **wissen,** daß beim Löschen einer **Nachricht** aus der mailbox und **beim** Facettieren der Zeiger **CURRENT\_MSG** wieder auf den Anfang der mailbox zurückgesetzt **wird,** da dann wieder alLe Nachrichten für die Auswahl in Frage **kommen** (Fairness).

Die weiteren **Operationen** des Prozessors **definieren** die Ar beitsweise der stack-Haschinen. Jeder ACB enthält zu **jedem** Standard-Datentyp einen stack, der **Werte** diese Typs speichern kann. Der Prozessor enthäLt für **jeden dieser** stacks PUSH— und POP-Operationen. Darüberhinaus sind **hier** die bei **einem** Datentyp jeweils definierten Verknüpfungen **definiert.** Beispielsweise be wirkt der Aufruf der Prozedur ADD, daß die beiden obersten ELe mente des INT—stacks durch ihre Summe ersetzt werden. Arithmetische und logische Ausdrücke werden von Compiler in einen Folge von PUSH-, POP-, und Verknüpfungsaufrufen übersetzt. Beispiel: S+6 ——> PUSH(5);PUSH(6);ADD.

Der Statementteil der **CLASS PROCESSOR** stellt das interruptgesteuerte **multiprogramming-Betriebssystem** dar, das im Teil **A dieser Arbeit** ausführlich beschrieben ist. **Nach** Abarbeitung einer Unterbrechung wählt der Prozessor den nächsten zu aktivierenden Agenten (seinen ACB) aus der Warteschlange aus und **Läßt** ihn rechnen, **indem** er das **zugehörige script** aktiviert **(mit ACTIVATE)** und selbst HOLD(TIMESLICE) aufruft. Das Betriebssystem erhält die Kontrolle, wenn entweder die **Zeitscheibe** (TIMESLICE) abgelaufen **ist,** der rechnende Agent per interrupt einen Betriebssystemdienst anfordert **(2.3.** Versenden einer **Nachricht)** oder der **Prozessor** von einem Bus unterbrochen **wird,** der eine Nachricht für ihn hat.

Neben den Prozessoren **sind** auch die **Datenbusse** aktive Einhei ten der Simulation **(PROCESS CLASS** BUS). Die Busse wählen jeweils eine **Nachricht** aus ihrer Warteschlange **aus, verbrauchen** die Ubertragungszeit **(HOLD(TRANS\_TIME))** und unterbrechen dann den Zielprozessor, damit er die **Nachricht** entgegennimmt. Eine genauere Beschreibung der Zusammenhänge findet sich ebenfalls in Teil A. Bezüglich des agent contol blocks **(ACB)** und der Oberklasse für alle vom Compiler generierten script-Module **(PROCESS** CLASS **MODULE)** sei ebenfalls auf Teil A verwiesen.

Als nächstes folgen in der **CLASS CSSA** eine Reihe von Klassenund Prozedurdefinitionen:

Die in **jedem** ACB enthaltenen stacks für jeden CSSA-Datentyp sind als einfach verkettete **Listen** organisiert. Die ListeneLe mente enthalten genau ein stack-Element des entsprechenden Datentyps, sowie einen Zeiger auf das nächste Element.

Für **jeden** CSSA-Datentyp steht eine **print-Prozedur** zur Verfü gung, die einen Wert in dem dem Datentyp zugeordneten Standardformat ausgibt. Beispielsweise **werden** INT—Zahlen genau in der notwendigen Feldweite ausgegeben.

Für jeden **Datentyp** ist **außerdem eine** dump-Prozedur **definiert,** die eine Zeile des Laufzeitkellers (siehe DUMP-Kommando im interface) eines Agenten ausgibt. Es werden die senkrechten Begrenzungslinien, der symbolische **Name** der Variablen sowie (mit Hilfe der entsprechenden print-Prozedur) ihr Wert ausgegeben. Den gesamten Laufzeitkeller gibt die **Prozedur** DUMP aus. Je nach**dem,** ob der Laufzeitkeller aufgrund der SNAPSHOT-option oder durch ein explizites DUMP-Kommando ausgegeben **wird,** wird eine andere **Überschrift** über den Keller gesetzt (OBSERVE\_DUMP */* **PRINT\_DUMP)**

Die Prozedur **PRINT\_STATUS gibt** eine Zeile der STATUS-Tabelle aus (also alle Informationen zu einem Agenten). Wird an den Booleschen Parameter **SENDING** der Wert TRUE **übergeben,** so wird anstelle der mailbox die soeben vom Agenten versendete **Nachricht** hinter '===>' ausgegeben. (Vgl. EVENT-option im interface).

Mit Hilfe der Prozedur **PRINT\_STACKS** kann zu Testzwecken der Inhalt der jedem Datentyp zugeordneten **stacks** eines Agenten **aus**gegeben werden (vgl. STACKS-Kommando im interface).

**Nachrichten** werden im **Laufzeitsystem** als Objekte der **CLASS** MSG dargestellt. Sie haben die Oberklasse **LINK** und können daher in verkettete Listen wie z.B. die mailbox oder Harteschlangen vor Bussen eingetragen werden. Neben Sender und Empfänger der Nach richt finden sich dort Angaben, ob überhaupt, von wem und für welchen port eine Antwort gefordert **ist.** Schließlich enthalten Nachrichten ihrerseits eine verkettete **Liste** der **Parameter.** Ein Parameter—Objekt enthält genau einen Wert eines CSSA-**Standarddatentyps.**

Die **CLASS** AS ist die Oberklasse für alle vom Compiler generierten **Aktivierungssätze.** Der Laufzeitkeller eines Agenten ist eine verkettete Liste von solchen Aktivierungssätzen. Alle Anga**ben,** die zu **jedem** Aktivierungssatz gehören, wie z.B der Zeiger auf den dynamischen Vorgänger (LAST\_AS), den statischen Vorgänger (E wie environment) und die Rücksprungadresse sind in der Oberklasse gespeichert, und werden beim DUMP—Kommando des inter**face** im Druckbild des LaufzeitkeLlers **über** der gepunkteten Linie ausgegeben. Die speziellen Lokalen Variablen sind in der Unter klasse definiert. Dort wird auch die als 'virtual' spezifizierte Prozedur PRINT\_VARS **definiert,** die den TeiL des Aktivierungssatzes **unter** der gepunkteten **Linie** ausgibt.

**Während** der interaktiven CSSA—Sitzung wird jegtiche **Ausgabe** zunächst in den (extrem langen) **Puffer** der Datei **BMSOUT** geschrieben. Erst durch den **Aufruf** der **Prozedur** OUTLINE wird eine Zeite sowohl auf den Bildschirm, als auch in die Protokoll—Datei ausgegeben. Dabei muß der Pufferinhalt eventuell auf mehrere Zeiten umgebrochen werden. Die etwas umständliche Prozedur ist notwendig, da es in SIMULA keine Möglichkeit gibt, ein implizites **OUTIMAGE** abzufangen, um den Pufferinhalt in zwei verschiede ne Dateien auszugeben.

Im ausführbaren Teil der Klasse **CSSA** wird die vom Benutzer **spezifizierte hardware-Konfiguration** eingelesen und **abgespei chert.** Die ersten 25 Zeilen der Datei **dienen** lediglich als Kom mentar zur Beschreibung der **Konfiguration** und werden auf den Bildschirm ausgegeben.

## 3.2 Die Modul-Bibliothek

Am **Anfang** des **'CSSA** begin'-Blocks stehen einige **Definitionen,** die nur bei Bedarf zu dem generierten **code** hinzukopiert werden: Der Compiler generiert nur für diejenigen Module ein **ZCOPY,** die tatsächlich benötigt **werden.** Beispielsweise wird die **CLASS** RELA-**TION** nur dann einkopiert, wenn im Quellprogramm wenigstens eine Relation verwendet wurde.

Als **erstes** kommen die vom Benutzer **direkt** in **SIMULA** geschrie benen **externen Prozeduren,** die zu jeder als 'external' vereinbarten Funktion oder Prozedur vorhanden sein müssen.

Es folgen die Definitionen der von CSSA zur Verfügung gestell ten built-in **Funktionen.** Beispielsweise wird ein **Aufruf** der Funktion SUBSTR im CSSA—Programm in einen **Aufruf** der Funktion CSSASUBSTR übersetzt.

**Relationen werden** zur **Laufzeit** als **Objekte** der Klasse **RELATION** dargestellt. Ist in **einem** CSSA—Block eine Relation **definiert,** so enthält der entsprechende Aktivierungssatz eine Variable vom Typ **REF(RELATION)** (siehe AS **CLASS AS1,** Zeile 5102). Die Variable wird durch NEH **RELATION** initialisiert. Ein **Objekt** vom Typ RELA— TION enthält einen Verweis auf das erste Element **einer** verketteten **Liste** von Records; **außerdem** Prozeduren zum Aufsuchen, Einfü gen und Löschen von Records aus der Liste. Die CSSA-Befehle **'find',** 'insert' und **'deLete' werden** in **Aufrufe** solcher Prozeduren übersetzt.

Die **CLASS RECORD** stellt die Oberklasse für alle vom Compiler generierten **record-Definitionen** dar (siehe **RECORD104,** Zeile 5160). In der Unterklasse werden **einige** Prozeduren **definiert,** die schon in der Oberklasse als 'virtual' **vereinbart** sind:

- **0 ASSIGNCI)** dem **i-ten** Feld des Records wird der wert des obersten Elementes des entsprechenden stacks zugewiesen.
- **<sup>o</sup>PUSH(I)** der **Wert** des i—ten Feldes wird in den entspre chenden **stack** geschoben.
- **o EQUAL(X)** der Schlüssel des **records wird** mit dem eines anderen **Records** gleichen **Typs** verglichen.

Die **Prozedur EQUAL wird** in der Klasse **RELATION** zur Lokalisierung eines Records in der Relation verwendet. In der Oberklasse RECORD ist nur die **AnzahL** der Felder und die Anzahl der Schlüsselfelder bekannt. Mit Hilfe der virtuellen Prozeduren können dennoch Prozeduren definiert werden die unter anderem al-Le (oder nur die SchLüsseL-) Felder des **Records** auf die stacks pushen, alle (oder nur die Schlüssel—) Felder mit Herten aus den stacks **überschreiben,** alle Felder mit den Parametern einer Nach**richt** überschreiben oder alle Felder als **Parameter** in **eine** Nach richt schicken.

Da **CSSA** dynamische array-Grenzen erlaubt, **existiert** zur **Lauf**zeit ein **array-Deskriptor,** in dem zu **jeder Dimension** die array— Grenzen abgespeichert werden. Im Aktivierungssatz für denjenigen Block, in dem der array—Typ dektariert ist, steht eine Variable vom Typ **REF(ARRAY\_DESC). Beim** Anlegen des Aktivierungssatzes werden zunächst die array-Grenzen berechnet und dann ein Objekt vom Typ **ARRAY\_DESC** angelegt. Der array-Deskriptor **Liest** bei sei ner Generierung die array-Grenzen selbst aus dem INT-stack. Array—Objekte selbst **(CLASS FIELD)** haben zunächst **einen Verweis** auf den zugeordneten array-Deskriptor. Alle array—Objekte haben die gemeinsame Oberklasse FIELD. Als Unterklasse fungiert eine vom Basistyp des arrays'abhangige KLasse: Bspw. **FIELD CLASS INT\_ARRAY** für arrays von INT—Zahlen. In der Oberklasse werden für diejenigen Operationen eine Reihe von Prozeduren **definiert,** die unabhängig vom Basistyp für alle arrays gleich aussehen. AlLerdings werden **hier** schon die als 'virtual' **vereinbarten** Prozeduren der Unterklasse **verwendet,** die letzlich den **Zugriff** auf die Elemente des arrays ausführen:

- **o PUSH\_ALL schreibt** alle Elemente des **arrays** in den **entspre**chenden **stack.** Benutzt **wird** die virtuelle **Prozedur** PUSH\_ELEMENT, die ein Element in den stack schreibt.
- **<sup>o</sup>ASSIGN\_ALL fiberschreibt** alle Elemente des **arrays** mit Herten aus dem **stack** und benutzt dabei die virtuelle Prozedur **ASSIGN\_ELEMENT.**
- **o SET\_PARMS** trägt alle Elemente als **Parameter** in eine **message** ein und benutzt **SET\_PARM.**
- **o GET\_PARM** überschreibt ein Element mit dem Feld **einer** Nach **richt** und **benutzt ASSIGN\_ELEMENT.**
- **o GET\_PARMS** überschreibt alle Elemente mit dem Inhalt einer Nachricht und benutzt **ASSIGN\_ELEMENT.**
- **o PUSH entnimmt** die Indizes aus dem INT—stack und **schreibt** das entsprechende Element in den **stack.** Benutzt wird PUSH\_ELEMENT.
- **o ASSIGN entnimmt** die Indizes aus dem INT-stack und **überschreibt** das entsprechende Element mit dem **Herte** aus dem stack des Basistyps.

**Mengen werden** im **Laufzeitsystem** als doppelt **verkettete Listen** dargestellt. Dabei **wird** die von **SIMULA** vorgegebene Systemklasse **SIMSET** mit ihren Lokalen **KLassen** HEAD und LINK verwendet. Für jeden CSSA—Datentyp **gibt** es eine entsprechende Klasse. Bspw. HEAD CLASS INT\_SET für Mengen von INT—Zahlen. In **einer** soLchen Liste **werden** Objekte vom Typ **LINK CLASS** INT\_ELEMENT verkettet, die genau eine INT—Zahl enthalten. In der Klasse INT\_SET gibt es Prozeduren zu Einfügen (PUT) und Entfernen (REMOVE) von Elemen ten, außerdem **eine** Prozedur, die überprüft, ob ein Element in der Liste enthalten ist (TEST). Die CSSA—Befehle PUT und REMOVE, sowie der **IN-Operator** werden in **Aufrufe** dieser Prozeduren über**setzt.** Mit Hilfe der Prozeduren **ASSIGN\_ALL** und PUSH\_ALL kann die Zuweisung ganzer Mengen vorgenommen werden: PUSH\_ALL schreibt alle Elemente der Menge in den INT—stack und anschließend die Anzahl der ELemente. **ASSIGN\_ALL** löscht die Menge und entnimmt soviele Elemente wie die oberste ZahL im INT—stack angibt aus dem INT—stack. Schleifen für Mengen werden mit den Prozeduren **START** und INCREM realisiert. START setzt den Zeiger LO0P\_INDEX auf das **erste** Element, und INCREM setzt ihn um eine Position **weiter.** Da der Zeiger Lokal in der Klasse **INT\_SET dekLariert ist,** gibt es nur eine solchen Zeiger pro **INT\_SET.** Geschachtelte Schleifen für ein und denseLben set sind **daher** nicht möglich.

## 3.3 Der interface-Agent

Das **script** des **interface—Agenten** ist uie alle **anderen (vom** Compiler generierten) **scripts** auch von der Oberklasse **PROCESS CLASS** MODULE. Er stellt sich daher nach außen genau wie alle an**deren** Agenten dar und **wird** vom **Betriebssystem\_genauso** behandelt.

Der **interface—Agent** besteht im wesentlichen aus dem **Interpre**ter für die **interaktiv** eingegebenen Kommandos. Der **Interpreter** läßt sich in **mancher** Hinsicht mit dem **CSSA—Compiler vergLeichen** und ist **sehr** ähnlich aufgebaut. Der **Sprachumfang** ist allerdings wesentlich kleiner und dementsprechend sind auch Scanner und **Parser kürzer.** Wegen der fehlenden **Blockstruktur** in der interface—Sprache ist die **Organisation** der **Symboltabelle** einfa cher. Eine aufwendige **Fehlerbehandlung** ist naturgemäß in einem **Interpreter** überflüssig, so daß wesentlich einfachere Hilfs **prozeduren** für den **Parser** ausreichen. Und schließlich wird in den **semantischen Routinen nicht code** generiert, sondern die not wendigen **Aktionen** werden unmittelbar ausgeführt (z.B. **bewirkt** ein **SEND-Kommando** das Versenden **einer** Nachricht, und **nicht,** daß code für das Versenden **einer Nachricht** generiert **wird).**

Der **Scanner besteht** aus der **Prozedur NEXTSYMB** mit den Lokalen Prozeduren **NENLINE** und **WARNING.** Beim Erreichen des **Zeilenendes** wird **NEHLINE aufgerufen. NEHLINE Liest** die nächste Zeile mit Hilfe des HRTRD **(write/read) Makros** vom Bildschirm **oder** aus einer **Eingabedatei. C\_INFILE** gibt stets an, von wo gelesen werden soll. **Lexikalische Fehler** werden mit Hilfe der **Prozedur WARNING** gemeldet.

Bei Einlesen des **nächsten** Symbols wird **zunächst geprüft,** ob das Zeilenende **erreicht ist.** In **diesem** Fall **wird** der **Benutzer aufgefordert,** das nächste **Kommando** einzugeben und NEHLINE **wird aufgerufen.** Anschließend werden alle **blanks** überlesen. **Wird** dabei Spalte 80 **erreicht,** so **Liefert** der **Scanner** ein **Semikolon;** wird dabei ein '#' gefunden, so wird **sofort** die nächste Zeile gelesen, ohne daß das Zeilenende als Semikolon erkannt **wird** (wichtig für **Fortsetzungszeilen).** Beim Erreichen des ersten Nicht-bLanks muß noch geprüft **werden,** ob ein Kommentar gefunden wurde.

Je **nachdem,** ob das **gefundene** Zeichen ein Buchstabe, eine Zif fer **oder** ein **Sonderzeichen** ist, wird ein **Bezeichner,** eine **Zahlenkonstante oder eine Sonderzeichenkombination** eingelesen. Bei **Bezeichnern** wird **sofort** in der **Symboltabelle nachgesehen,** ob es sich um einen neuen (NEH\_IDENTIFIER) **oder** einen **bereits definierten (0LD\_IDENTIFIER) Bezeichner handelt.**

In **jedem Falle** sind bei Verlassen der **Prozedur NEXTSYMB** die beiden globalen Größen **SYMBOL** und **TOKEN gesetzt. SYMBOL** ist das gelesene Symbol als Text, während TOKEN eine dem SymboL **zugeord nete INTEGER—ZAHL ist.** Die **interne** Verschlüsselung der Symbole kann der **Initialisierungsphase** des **interface entnommen** werden. Darüberhinaus **verweist** TBLREF stets auf den **SymboLtabelleneintrag** des Letzten **gelesenen 0LD\_IDENTIFIER.** Im Falle von Zahlenkonstanten sind die globalen Größen REAL\_VALUE bzw. INT\_VALUE gesetzt.

**Nach dem Scanner** folgen zwei **Prozeduren zum** Ausdrucken **von** Fehlermeldungen: SEM\_ERROR meldet einen Fehler der statischen **Semantik, der vom Interpreter erkannt wurde, wie** beispielsweise **ein** Typ—Fehler. SYNTAX\_ERROR meldet einen **syntaktischen FehLer.** Dabei **wird das** fehlerhafte Symbol ausgegeben. **Handelt es sich dabei um das END\_OF\_FILE** Symbol, **so wird das interface terminiert. Neben dem** falschen Symbol **werden auch alle an der** Fehler stelle erwarteten Symbole ausgegeben. **Die** Symbole stehen **in dem array PASSED\_TOKENS, das bis zu der** Stelle TOKENS\_PASSED gefüllt **ist. Hie die Liste der erwarteten** Symbole aufgestellt **wird, ist weiter** unten **im Zusammenhang mit der** Prozedur THERE\_IS **beschrieben.** Sowohl nach Semantik— **als** auch nach **Syntaxfehlern wird zu der Marke FIND\_SEMIKOLON im Hauptprogramm des interface gesprun gen. Dort wird sotange Eingabe fiberlesen, bis das** nächste **Semikolon - also das Ende eines Statements - erreicht ist. Man** beachte **dabei, daß** auch **das** Zeilenende **als SemikoLon erkannt wird.**

**Die Symboltabelle das Interpreters ist als binérer Suchbaum organisiert, wodurch ein** schneller **Zugriff** möglich **ist. Die Knoten des Baumes sind Objekte vom Typ ID, in** denen **zu jedem Bezeichner Name, Typ und Wert abgespeichert sind. Auch die** Schlüsselwörter **der interface-Sprache stehen in der Symboltabelle. Sie** werden **in der Initialisierungsphase des interface mit der Prozedur INSERTKH** eingetragen. Dabei wird **in dem** Eintrag **das** flag **KEYWORD gesetzt und unter TOKEN die interne Nummer des Schlflsselwortes abgespeichert.**

**Das Aufsuchen eines Bezeichners in der Symboltabelle geschieht durch die Prozedur LOOKUP, die vom Scanner aufgerufen** wird. Stellt sich heraus, **daß es sich bei dem Bezeichner um ein** Schlüsselwort handelt, **so wird die** globale Größe TOKEN **entspre chend gesetzt. Wird der Bezeichner nicht in der** Tabelle **gefunden, so wird TOKEN:=NEW\_IDENTIFIER gesetzt, andernfaLls TOKEN:=0LD\_IDENTIFIER.**

**Mit** Hilfe **der rekursiven Prozedur PRINT(SUBTREE) kann die ge samte** VariablentabeLLe ausgegeben **werden. Das** DISPLAY—Kommando **ruft** dementsprechend PRINT(SYMBTBL) auf.

**Mit** Hilfe **der Prozedur INSERT\_SCRIPT werden die Namen der vom Compiler** übersetzten **Scripts** während **der Initialisierungsphase des interface in die Symboltabelle eingetragen. Sie sind daher von Anfang an in der interaktiven CSSA—Sitzung bekannt.**

**Für die** Strukturierung **des Parsers stehen einige Hilfsprozeduren zur** Verfügung. **Mit** Hilfe **von READ, THERE\_IS und NEw\_IDENTIFIER ist eine sehr einfache und direkte** Abbildung **ei ner** Regel **in** erweiterter **BNF in** eine **Parsing-Prozedur für den rekursiven** Abstieg möglich. **Als** Beispiel **sei hier gezeigt, wie** eine PORT-Deklaration umgesetzt **wird:**

**Regel: <PORT\_DECL>**=== **PORT** ':' **<IDENTIFIER>** || '''

Die **zugehörige** Parser-Prozedur:

```
procedure PORT_DECL;
begin READ(PORTSY);
      READ(COLONSY);
      NEN_IDENTIFIER;
      while THERE_IS(COMHASY) do
      begin READ(COMMASY);
            NEW_IDENTIFIER;
      end;
end;
```
Die **Prozedur READ** vergleicht das lookahead—Symbol mit dem angegebenen **Parameter.** Bei **Ubereinstimmung** wird das nächste Symbol vom Scanner eingelesen, andernfalls liegt ein Syntaxfehler **vor.**

Die Entscheidungen des Parsers werden durch die **Prozedur** THERE\_IS getroffen, die **überprüft,** ob ein **bestimmtes** lookahead-Symbol vorliegt. Falls ja, wird die entsprechende syntaktische Alternative eingeschlagen, andernfalls wird sie **verworfen** und das überprüfte Symbol wird in die Liste der **momentan** erlaubten Fortsetzungszeichen aufgenommen, die im Fehlerfall ausgegeben wird. Diese **Liste** wird jedesmal wieder gelöscht, wenn der Scanner ein neues Symbol einliest. Im Fehlerfall wird also die Steuersymbole aller unmittelbar vorher verworfenen Alternativen ausgegeben.

Die Prozedur NEw\_IDENTIFIER **bewirkt i.w.** das gleich wie READ(NEWIDSY), allerdings wird außerdem noch der neue Identifier in die Symboltabelle eingetragen (durch **DECLARE).**

Für **Typ—Überprüfungen** stehen die beiden **Prozeduren** TYPE\_CHECK und **COHPARE\_TYPES** zur **Verfügung.** TYPE\_CHECK überprüft den Typ des zuletzt gelesenen Bezeichners, auf den ja der Zeiger TBLREF verweist. Mit COMPARE\_TYPES werden zwei als Texte gegebene Da tentypen verglichen. Bei Ungleichheit erfolgt eine semantische Fehlermeldung.

Der Parser ist - wie **oben bereits erwähnt —** nach dem Prinzip des **rekursiven Abstieg: geschrieben.** Zu jeder syntaktischen Re gel gibt es genau ein Parserprozedur, die die Längste mögliche Zeichenkette der Eingabe einliest, die sich aus der Regel ablei ten **Läßt.** In **jeder** Prozedur steht als Kommentar die zugehörige Regel. Die im Handbuch abgedruckte Syntax wurde übrigens **durch** ein Programm aus diesen Kommantaren extrahiert; die Gefahr, daß sich Programm und Dokumentation auseinanderentwickeln wurde durch diese Methode auf ein **Minimum reduziert.** Die Parserprozeduren sind weitgehend durch die systematische Umsetzung der Regeln in SIMULA-code nach dem oben erläuterten Prinzip entstan den. In das so entstandene Gerippe jeder Prozedur wurden dann die Überprüfung der **statischen Semantik** sowie die durch die **Kom**mandos ausgelösten Aktionen eingebaut.

Aus der **Beschreibung** von Syntax und **Semantik** der verschiedenen **Kommandos** heraus sind die **meisten Parserprozeduren** unmittelbar verständlich, **hier** sollen daher einige stichpunktartige Anmer kungen genügen:

- **<sup>o</sup>**Das TERMINATE—Statement **druckt** die **SESSION-STATISTICS** aus und beendet die **interaktive Sitzung.** Dazu genügt es **nicht,** daß der **interface-Agent terminiert (die** übrigen Agenten könnten dennoch weiterrechnen), sondern durch REACTIVATE **MAIN** wird die **gesamte** Simulation abgebrochen.
- **0** Wird eine <AGENT—DENOTATION> bestehend aus **script-Name** und einer Laufenden **Nummer** angegeben, so wird die globale Liste AGENT\_LIST durchsucht, in der Verweise auf alle existierenden ACB's gespeichert sind. Nach **Aufruf** von AGENT— DENOTATION ist in der globalen Variablen RES\_AGENT stets ein Verweis auf den bezeichneten Agenten gespeichert, der dann von der rufenden Prozedur benutzt werden kann.
- **<sup>o</sup>**Die Kommandos zum Ein— und Ausschalten der verschiedenen options setzen lediglich **flags,** die entweder systemglobal **oder** in einem ACB abgespeichert sind.
- **0** Es gibt zwei Zeiger PROT und PROTOKOL. PROTOKOL verweist stets auf die Protokoll—Datei und PROT zeigt **entweder** auf **NONE oder** ebenfalls auf die Protokoll-Datei, je nachdem ob die Protokollierung eingeschaltet ist **oder** nicht. **Beim** Ein schalten des Protokolls wird der Kommentarteil der Beschreibung der hardware—Konfiguration nochmals eingelesen und ins Protokoll geschrieben. Am **Anfang** der Sitzung, wenn die Beschreibung der hardware—Konfiguration auf den Bild **schirm** ausgegeben **wird,** kann nämlich die Protokollierung **noch** nicht eingeschaltet sein.
- **0** Im RUN-Statement **verbraucht** der interface-Agent die angegebene Simulationzeit durch einen HOLD-Aufruf. Allerdings wird nicht sofort die gesamte Zeit verbraucht, sondern es wird in einer Schleife HOLD(0.1) aufgerufen. Dadurch erhält das **interface** nach je 0.1 Sekunden zumindest kurz die Kon trolle und kann **überprüfen,** ob das Agentennetz womöglich **bereits** terminiert **ist.** Außerdem wird gemessen, ob für die Simulation von 0.1 Sekunden mehr als das mit **5** Sekunden vorbesetzte ReaLzeitLimit benötigt wurde. Auch in diesem Fall erhält das interface **vorzeitig** (d.h. ohne daß die ge samte hinter RUN angegeben Simulationszeit verbraucht wurde) die Kontrolle **zurück.**
- **0** Das SEND- und das REPLY—Statement bewirken einen **Aufruf** an das Betriebssystem: Der dem **interface** zugeordnete Prozessor wird unterbrochen und das Betriebssystem versendet die ge wünschte Nachricht.
- **0** Der **Aufruf** von **EXPRESSION oder FACTOR bewirkt** stets, daß die globale Variable RES\_TYPE gesetzt wird und den Typ des soeben gelesenen Ausdrucks **angibt. Außerdem** steht der Wert des Ausdrucks dann in **einem** der **stacks** im ACB, die vom in **terface** genauso benutzt werden, wie alle anderen Agenten ihre stacks benutzen.

Für einige mehrfach verwendete semantische Aktionen gibt es hinter dem Parser einige Prozeduren, die aus den Parserprozeduren heraus aufgerufen werden:

- SET\_PARM trägt das oberste Element des durch RES\_TYPE bezeichneten stacks in eine Nachricht ein.
- GET PARM schreibt den Wert des nächsten Parameters in den entsprechenden stack.
- ASSIGN(IDENT) weist dem durch IDENT angegebenen Identifier das oberste Element des dem Typ des Bezeichners entsprechenden stacks zu.
- PRINT TOP(TYPE) druckt das oberste Element eines stacks im CSSA-Standardformat aus.
- POP(TYPE) poppt einen stack
- . PUSH(IDENT) schiebt den Wert eines Bezeichners aus der Symboltabelle in einen stack.

In der Initialisierungsphase des interface-Agenten werden zunächst den verschiedenen Token eindeutige Nummern zugeordnet. Um Token in Meldungen ausgeben zu können werden ihnen in dem array zugeordnet. Beispiel: **TOKENTEXT** strinas TOKENTEXT (ASSIGNSY) = ": = ". Anschließend werden alle Schlüsselwörter mit INSERTKW in die Variablentabelle eingetragen. Um die Namen der vom Compiler übersetzten scripts eintragen zu können,<br>muß zunächst die vom Compiler generierte Prozedur<br>DEFINE\_SCRIPT\_NAMES aufgerufen werden, die die globale Größe<br>NR\_OF\_SCRIPTS setzt und die Namen aller scripts i SCRIPT NAME einträgt. Dieses array wird stets verwendet, wenn der print-Name eines scripts ausgegeben werden soll.

Das Hauptprogramm des interfaces sieht (in leicht komprimierter FORM) folgendermaßen aus:

NEXT\_INPUT: COMMAND; goto NEXT\_INPUT; FIND\_SEMICOLON: while NEXTCHAR/=';' and C\_INFILE.Pos/=80 do NEXTCHAR: = C\_INFILE. Inchar; goto NEXT\_INPUT;

Es wird also immer wieder die Parserprozedur COMMAND aufgerufen, wodurch das nächste Kommando gelesen wird. Im Falle eines Fehlers kehrt die Kontrolle nach FIND\_SEMIKOLON zurück, wo bis zum nächsten Semikolon Eingabe überlesen wird.

 $\longrightarrow$  BMS

### 3.4 Der generierte code

**Es** sollen **hier** einige Erläuterungen **zur** Struktur **des vom** Com piler generierten **script-codes und der zugehörigen Aktivierungs**sätze gegeben werden. **Dabei wird aber nicht** *—* **wie in den** anderen Abschnitten dieses Kapitels — **auf das im** Anhang **abgedruckte SIMULA-Programm** Bezug genommen, sondern **es wird der code zu dem** folgenden kleinen CSSA-script **zugrundegelegt.**

```
1 type GENCODEDEMO is
2 script
3
4 var int: X;
5
6 procedure PRINT_OPERATION( string: OP; int: FARM) is
7 print ("OPERATION ",OP," UURDE MIT ",PARM," AUFGERUFEN");
8 endprocedure;
9
10 facethead F2( int: LAST_NUMBER);
11
12 facet F1 is
13 public: 0P1;
14
15 operation 0P1 (—-> X) is
16 const string: MY_NAME:='OP1";
17
18 | | | call PRINT OPERATION(MY_NAME,X);
19 replace by F2(X);
20 endoperation
21
22 endfacet
23
24 facet F2 is
25 public: 0P2;
26
2? operation 0P2 ( int: I) assert I>LAST_NUMBER is
28 call PRINT_OPERATION("OP2", I);
29 setup F1;
30 endoperation
31
32 endfacet
33
34 initial F1
35 endscript
```
**Den** Inhalt **des Laufzeitkellers** eines **zugehörigen** Agenten wäh**rend der** Ausführung **der Prozedur** PRINT\_0PERATION' **wie er** durch **das DUMP—Kommando** ausgegeben **wird, zeigt die** folgende Abbildung. **Zur Veranschaulichung** wurden nachträglich **die Zeiger auf den je** weils statisch übergeordneten (also sichtbaren) Aktivierungssatz **eingezeichnet.**

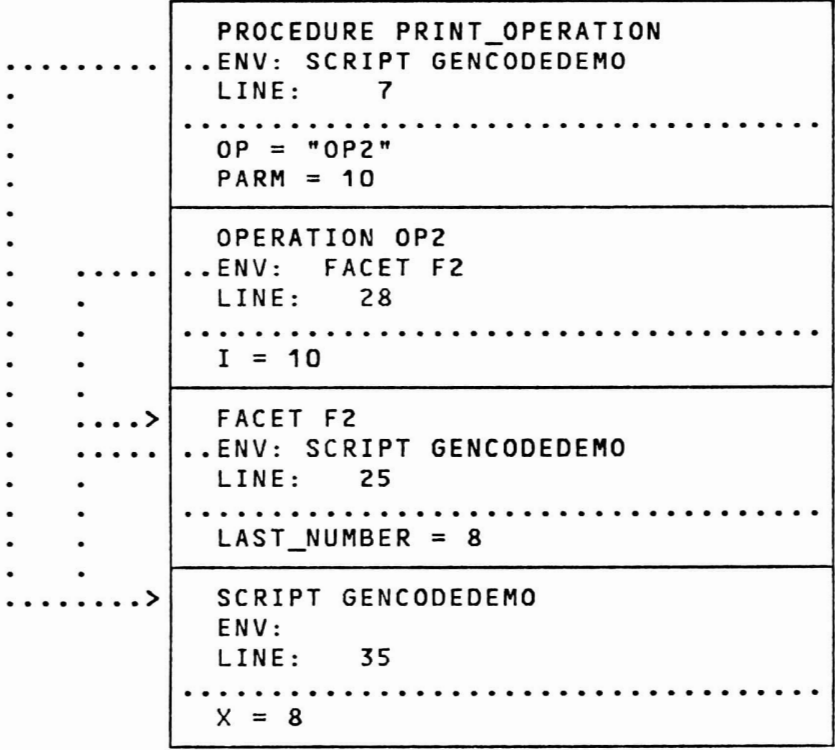

**Es folgt der bei der** Übersetzung **des scripts erzeugt. code. Die der** SIHULA—Syntax entsprechenden **Kommentare (hinter COMMENT) wurden vom** Compiler erzeugt. **Weitere Kommentare** (zwischen **(\* und \*) ) wurden** nachträglich eingefügt. **In den** Erläuterungen wird **auf die vom** Compiler generierte Numerierung **Bezug** genommen, nach **der der** generierte **code** sortiert wurde.

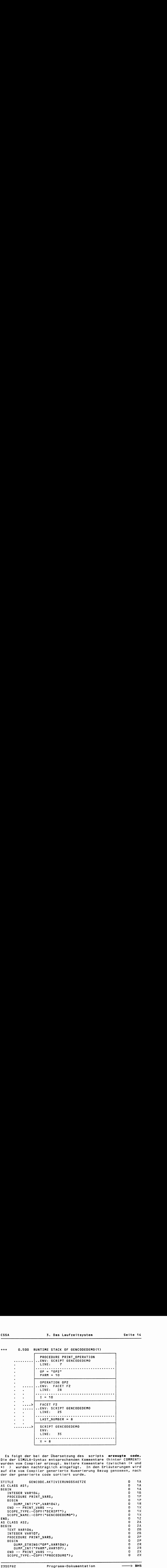

**+++ 0.500 RUNTIHE STACK OF GENCODEDEMO(1)**

```
SCOPE_NAME:-COPY("PRINT_OPERATION");
                                                                        \Omega2x
END;
                                                                        O
                                                                             22
                                                                        0
                                                                             3A
AS CLASS A33;
BEGIN
                                                                        O
                                                                             3A
   INTEGER VAR109;
                                                                        \Omega3B
   PROCEDURE PRINT_VARS;
                                                                        0
                                                                             SP
   BEGIN
                                                                        O
                                                                             3P
       DUMP_INT("LAST_NUMBER", VAR109);
                                                                        0
                                                                             3R
   END —- PRINT_VARS --;
                                                                        \Omega3X
   SCOPE_TYPE:—COPY("FACET");
                                                                        0
                                                                             3x
   SCOPE_NAME:—COPY("F2");
                                                                        0
                                                                             3x
                                                                        O
END;
                                                                             32
                                                                        \OmegaAS CLASS AS4;
                                                                             4A
BEGIN . \Omega4A
   PROCEDURE PRINT_VARS;
                                                                        \Omega4P
                                                                        \Omega4P
   BEGIN
   END -- PRINT_VARS __; <sup>n</sup>
                                                                             4x
   SCOPE_TYPE:-COPY("FACET");
                                                                        <sup>0</sup>
                                                                             4x
   SCOPE_NAME:-COPY("F1");
                                                                        O
                                                                             4x
END;
                                                                        \Omega42
AS CLASS ASS;
                                                                        \OmegaSA
BEGIN
                                                                        \Omega5A
   TEXT VAR112;
                                                                        \OmegaSB
   PROCEDURE PRINT_VARS;
                                                                        <sup>n</sup>
                                                                             SP
   BEGIN
                                                                        \Omega5P
       DUMP_STRING("MY_NAME"'VAR112);
                                                                        0
                                                                             SR
   END -- PRINT_VARS --;
                                                                        0
                                                                             SX
   SCOPE_TYPE:—COPY("OPERATION");
                                                                        O
                                                                             SX
   SCOPE_NAME:-COPY("OP1");
                                                                        U
                                                                             SX
END;
                                                                        0
                                                                             52
AS CLASS A86;
                                                                        <sub>0</sub>
                                                                             6A
BEGIN
                                                                        0
                                                                             6A
   INTEGER VAR114;
                                                                        \Omega6B
                                                                        0
   PROCEDURE PRINT_VARS;
                                                                             6P
   BEGIN
                                                                        n
                                                                             6P
       DUMP_INT("I",VAR114);
                                                                        \Omega6R
   END -- PRINT_VARS --;
                                                                        \Omega6X
   SCOPE_TYPE:—COPY("0PERATION');
                                                                        \Omega6X
   SCOPE_NAME:-COPY("OP2");
                                                                        \Omegaex
END;
                                                                        0
                                                                             62
ZTITLE GENCODE.SCRIPT GENCODEDEMO
                                                                        \overline{c}1A
COMMENT *** ANFANG DES SCRIPT GENCODEDEMO ***;
                                                                        \mathsf{S}1A
                                                                        \mathsf{S}MODULE CLASS SCRIPTZ;
                                                                             1A
                                                                        \mathsf{Z}BEGIN
                                                                             1A
OWNMODE:=2;
                                                                        2
                                                                             1A
PRINT_NAME:-COPY("GENCODEDEMO");
                                                                        \overline{c}1A
MAIN ENTRY:
                                                                        \overline{c}1A
INSPECT ASS_PROCESSOR DO INSPECT ACTIVE_ACB DO BEGIN
                                                                             1A
SWITCH BRANCH:=
                                                                        \mathsf{Z}1B
RAS1'RASZ'RAS3'RAS4'RASS;
                                                                        \mathsf{S}1B
SWITCH ENTRY: = \mathsf{S}1B
ENT1,ENTZ,ENT3,ENT4,ENTS,ENT6,ENT7,ENT8,ENT9,ENT10,
                                                                        \overline{c}1B
                                                                        \overline{c}ENT11, ENT12, ENT13, ENT14;
                                                                             1B
GOTO ENTRY(EINSPRUNG);
                                                                        \mathsf{Z}1C
                                                                        \mathbf{Z}ENT1: (* erstmaliges Betreten des scripts *)
                                                                             1C
                                                                        \mathbf{Z}CURRENT_LINE:=4;
                                                                             1C
NEW_TRACE_SECTION;
                                                                        \overline{c}1C
```
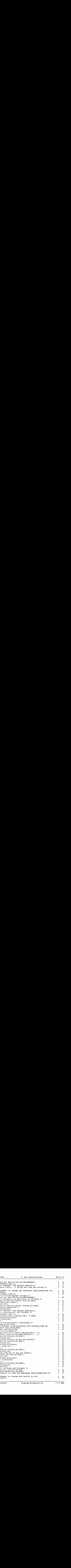

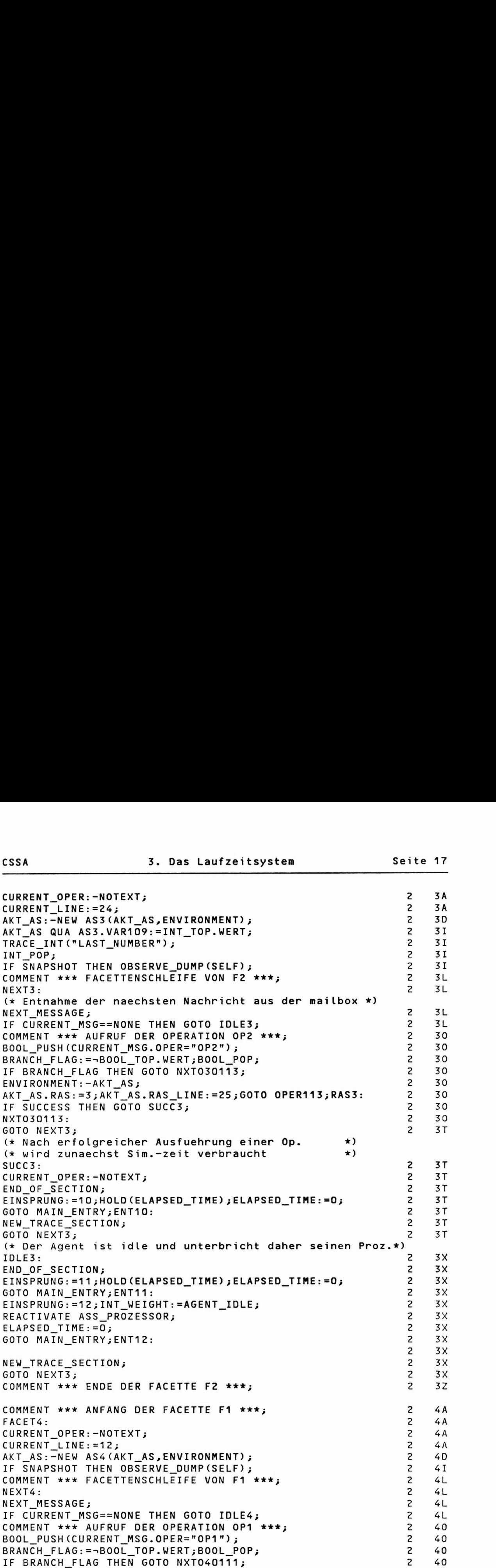

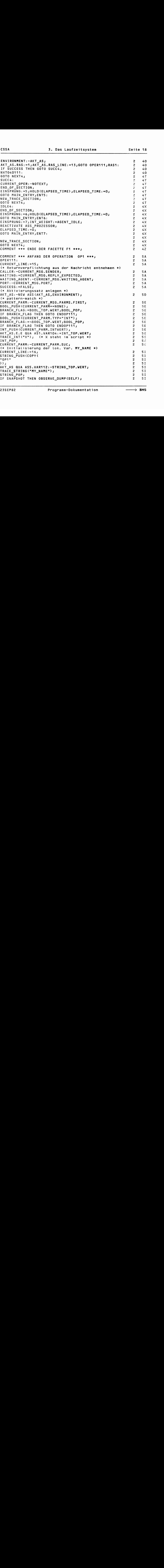

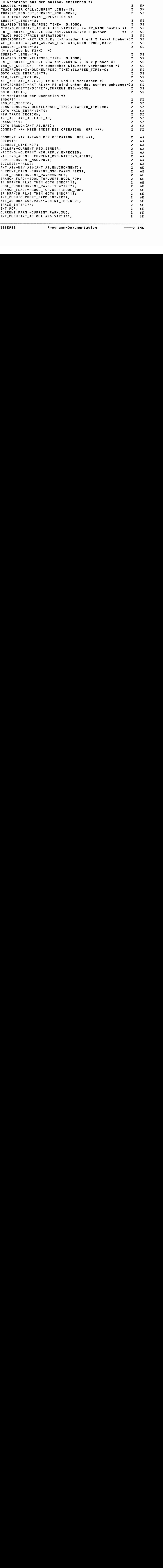

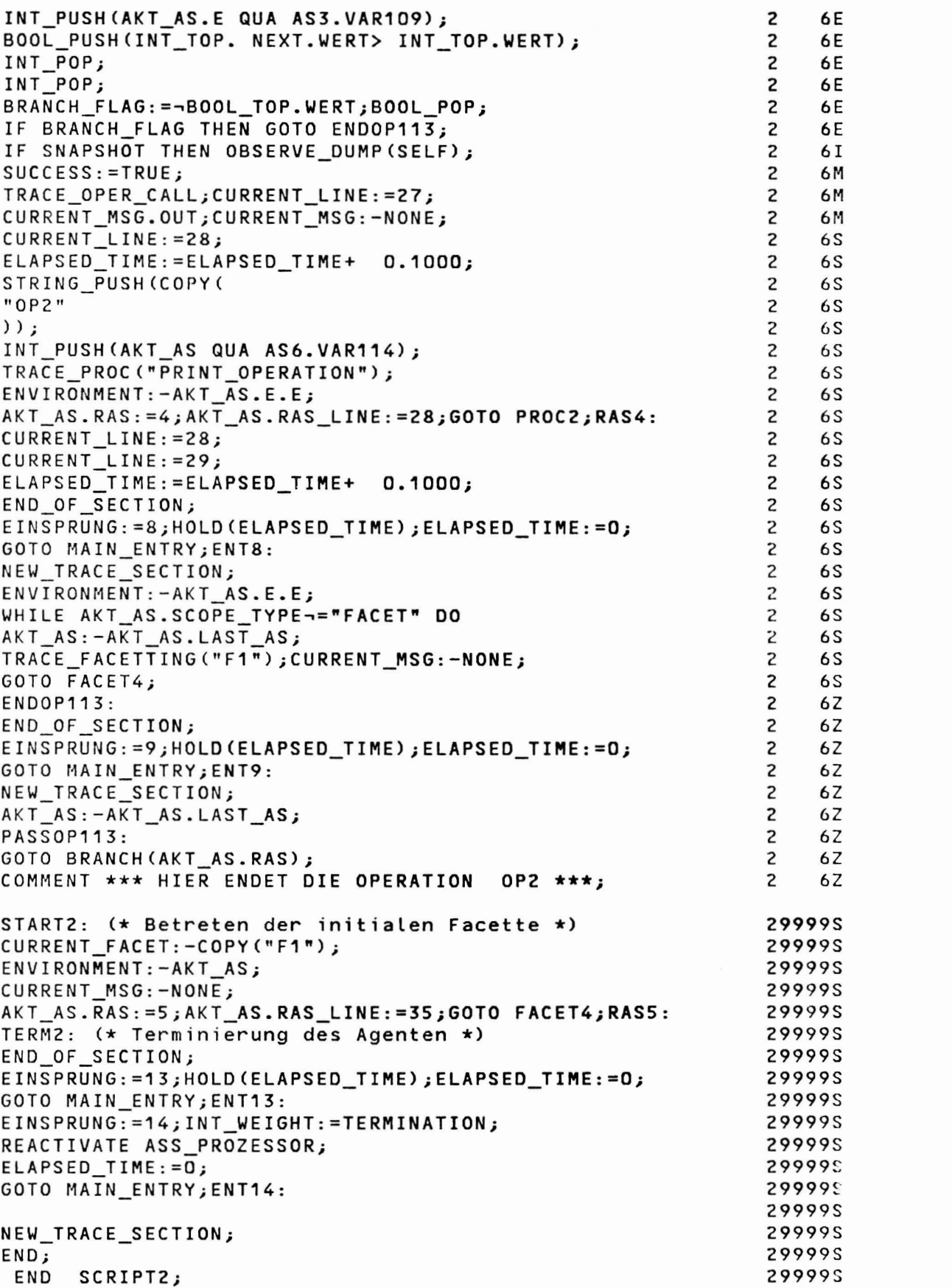

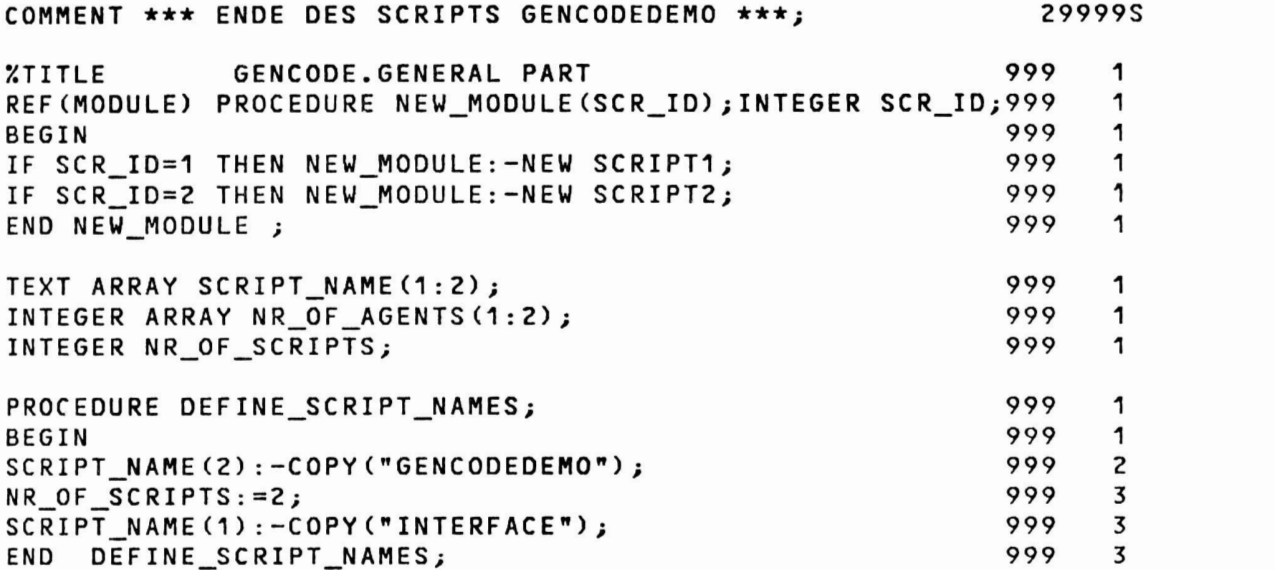

Zunächst sei darauf hingewiesen, daß der Compiler den code **nicht** chronologisch in der Reihenfolge generiert, in der er **hier** gezeigt **ist. Stattdessen numeriert** der Compiler die generierten Sätze am rechten **Rand,** und vor dem **Weiterübersetzen** mit dem SIMULA—Compiler werden sie **entsprechend** sortiert **(———>** Entwicklungssystem).

Zunächst **kommt** zu **jedem** Block des Quellprogramms ein zugehöri ger **Aktivierungssatz,** von dem **beim** Betreten des Blocks eine In stanz erzeugt wird. Alle haben die gemeinsame Oberklasse A8, die in der CLASS **CSSA** deklariert **ist.** Der Laufzeitkeller ist eine einfach—verkettete **Liste** von Aktivierungssätzen. In der CLASS A3 sind Pointer für die Verkettung (LAST\_AS) und einen Verweis auf den statischen Vorgänger—Block deklariert (E wie environment).

**Jeder** Aktivierungssatz enthält die Lokalen Variablen des Blocks (z.B. VAR104) und eine Prozedur (PRINT\_VARS), die alle lokalen Variablen **ausgibt** (für das **DUMP—Kommando).** Typ und **Name** des AS werden in der Oberklasse **eingetragen.**

Das **script GENCODEDEMO** wurde in die **MODULE CLASS SCRIPTZ** über **setzt.** Die Verschachtelung der Blöcke wie im Quellprogramm ist hier aufgehoben: **Jedem** Block ist ein **disjunkter** Abschnitt des codes zugeordnet, der mit einem Label beginnt und mit einer GOTO—Anueisung endet. **'**

Das script beginnt nach **zwei** Initialisierungen mit dem label **MAIN\_ENTRY** (2 1A) *.* Wird ein Agent **aktiviert,** so beginnt er die Ausführung des script—codes stets bei diesem Label. Im ACB ist die Adresse **EINSPRUNG** abgespeichert, mit der die Pro grammausführung fortgeführt werden soll. Mit Hilfe des **SIMULA**switches **ENTRY** kann entsprechend der Einsprungadresse verzweigt werden (2 1C). Während der Ausführung des scripts sind stets die Attribute des zugehörigen Prozessors und des ACB durch 'INSPECT ASS\_PROZESSOR DO INSPECT ACTIVE\_ACB DO' zugreifbar (2 **1A).** Der switch BRANCH (2 18) ermöglicht es, aus Prozedu ren, Facetten, Operationen usw. an die AufrufszelLe zurückzukehren: Als Rücksprungadresse wird eine **INTEGER-Zahl** gespeichert und **beim** Rücksprung wind entsprechend ihres Nentes zu **einem** den label **RAS1, RASZ,** ... venzweigt.

**Hinter 'ENT1:'** (2 1C) folgt den **code,** den unmittelbar nach den Erzeugung des Agenten ausgeführt wind. **Dort** wind ein Aktivienungssatz für den äußersten Block des **scripts** (AS1) angelegt (2 1D). **AKT\_AS** zeigt jeweils auf die Kellenspitze. Beim Anle gen eines AS wind jeweils den dynamische Vorgänger, **sowie** den statisch übergeordnete AS übergeben, in diesem Fall gibt es allerdings weden einen dynamischen noch einen statischen Vorgän gen, da **scripts** abgeschlossene **scopes** bilden.

Es wird dann an das Ende des **scripts** gespnungen (2 12), wo die initiale Facette betreten wind (299998).

Den **code** für die **Prozedur** PRINT\_0PERATION beginnt mit dem label **PROCZ** (2 **ZA).** Die Prozedur kann **aufgerufen** wenden, **indem** den globale **Zeiger ENVIRONMENT** auf den **statisch** den Prozedur übergeordneten AS gesetzt wird und nach PROC2 gesprungen wird (vgl. **z.B.** (2 58)). Dont wind dann ein Aktivienungssatz für die Prozedur **angelegt** (2 ZD) und statischer und dynamischer Vorgänger werden eingetragen. Anschließend (2 21) werden die aktuellen **Parameter** den **stacks** entnommen und den formalen Panametenn zugewiesen. **AKT\_AS** erlaubt **dabei** den Zugriff auf den Aktivienungssatz mit den Lokalen Variablen den **Prozedur.** Hinter dem Statementteil den Prozedur (2 28) folgt den code für das Verlassen den Prozedur (2 22): Den aktuelle AS wind gelöscht und mit Hilfe des switches BRANCH wird in den aufrufenden Block zurückgekehrt. Im AS des nufenden Blocks ist **abgespeichert (RAS),** an welcher Stelle die Ausführung des Blocks fortgesetzt werden **muß.**

Im Statementteil **werden** die **verschiedenen** zu **druckenden** Nente in einen stack gepusht. Anschließend wind jeweils dag oberste Stackelement ausgegeben und wieder aus dem Keller **entfernt.**

Bevon den enste stning ausgegeben wind, muß allerdings zunächst Simulationszeit verbraucht werden und **eine** Unterbrechung durch den Prozessor ermöglicht werden. Nach **jedem** Statcnent (des Quellcodes) wind nämlich durch **'ELAPSED\_TIME:=ELAPSED\_TIME+O.1'** die zu venbnauchende Simulationszeit erhöht. Wind nun ein Punkt erreicht, an dem eine nach außen **sichtbare Aktion** stattfinden soLl, so wind zunächst die simuliente Zeit durch **'HOLD(ELAPSED\_IIME)'** verbraucht. Da möglicherweise, noch bevon die simulierte Zeit vollkommen verbraucht ist, ein anderer Agent vom Betriebssystem **aktiviert wird,** muß von dem **HOLD** die Einspnungadnesse in den ACB weggespeichent wenden. **Nach** Cem HOLD wind sofont zum **MAIN\_ENTRY** gespnungen, wo die beiden **INSPECT-**Statements erneut ausgeführt werden. Das **script** wind iann mit den Einspnungadnesse fortgesetzt, die im AGB des nun aktiven Agenten angegeben ist.

Es folgt nun den code den Facette F2 (!) **deren** fonwand-Deklanation ja noch von F1 **steht.** Den **Kopf** den Facette ist genauso aufgebaut wie den **Anfang** den Pnozedun **PRINT\_0PERATION:** Nach dem Anlegen des Aktivienungssatzes (2 3D) wind den Panameter übernommen (2 3I).

E5 folgt dann eine Schleife, in der immer **wieder** versucht wird, eine ausführbare Nachricht zu finden. Zunächst wird die nächste **Nachricht** aus der mailbox entnommen **(NEXT\_MESSAGE).** Lie fert der **Aufruf** keine **Nachricht,** so ist der Agent im idle— Zustand (s.u.). Anschließend **wird** die **Operation** 0P2 aufgerufen, sofern eine passende **Nachricht** vorliegt (2 **30).** Ist das nicht der Fall, so wird der Aufruf übersprungen und anschließend wiederum die nächste **Nachricht** aus der mailbox entnommen. Vor dem **Aufruf** wird der globale Zeiger **ENVIRONMENT** gesetzt, in **diesem** Fall auf den AS der Facette, da es sich um eine lokale Operation<br>handelt. Außerdem wird in den AS der Facette die Rücksprung-Außerdem wird in den AS der Facette die Rücksprungadresse eingetragen und hinter die Verzweigung zur Operation ein entsprechender label gesetzt. Für das DUMP—Kommando wird sogar die Rücksprungadresse als Zeile im Quellcode eingetragen.

**Nach** der Rückkehr aus der **Operation** muß unterschieden werden, ob der Aufruf erfolgreich war, oder ob der entry-match mißlungen ist. Die Operation setzt entsprechend das flag SUCCESS. Fall: das flag eingeschaltet ist, muß nämlich zunächst Simulationszeit für die Operation verbraucht werden und eine Unterbrechung durch das Betriebssystem ermöglicht werden, bevor die nächste Nach richt entnommen wird (2 **3T).**

Im idle-Fall (2 3X) verbraucht der Agent ebenfalls zunächst Simulationszeit und unterbricht dann seinen Prozessor mit den AGENT\_IDLE interrupt. Er wird erst dann **wieder** vom Scheduler aktiviert, wenn eine neue Nachricht für ihn **eingetroffen ist.**

Der code für die Facette F1 ist entsprechend **organisiert** und soll daher hier nicht mehr besprochen werden.

Am **Anfang** der Operation 0P1 (2 5A) werden zunächst einige Angaben aus der Nachricht in den ACB übernommen: Es wird gespei chert, wer die Operation **aufgerufen** hat **(CALLER),** ob ein Agent auf Antwort wartet **(WAITING),** wer gegebenenfalls auf Antwort wartet **(WAITING\_AGENT)** und an welchen PORT die Antwort gehen soll. (Wegen der Möglichkeit, Antwortverpflichtungen zu verer ben, muß nicht unbedingt der Sender selbst auf die Antwort warten!) AnschlieBend wird **wiederum** der Aktivierungssatz angelegt (2 SD). Es folgt dann der code für den pattern—match (2 **SE):** Der Zeiger **CURRENT\_PARM** wandert durch alle Parameter der Nach richt. Es wird jeweils überprüft, ob der Parameter den passenden Typ hat. Nenn ja, wird er an die im pattern angegebene Variable zugewiesen, wenn nein, wird die Operation beendet, ohne daß das flag **SUCCESS** angeschaltet wird.

**Nach** dem pattern-match uird die lokale Variable **MY\_NAME** mit **"0P1"** initialisiert (2 **SI).** Vor dem Statementteil der Operation wird dann die Nachricht aus der mailbox entfernt (2 SM).

Vor dem Prozeduraufruf werden die aktuellen **Parameter** in die stacks geschrieben **(MY\_NAME=VAR112, X=VAR104).** Der **ENVIRONMENT** pointer **wird** aus den AS für das script gesetzt. Die Rücksprung **adresse** wird im aktuellen AS gespeichert und nach der Verzwei gung ein entsprechender label gesetzt.

Vor der Facettierung **wird** der **Parameter** x gepusht. Es wird dann zunächst Simulationszeit verbraucht, da eine Facettierung ja auch für **andere** Agenten relevant **ist.** Die Aktivierungssätze für die Operation 0P1 und die Facette F1 werden entfernt und der ENVIRONMENT—pointer auf die neue Kellerspitze gesetzt. Schließ lich muß noch der mailbox-pointer CURRENT\_MSG zurückgesetzt werden, da nach einer Facettierung wieder alle Nachrichten in Frage **kommen.** Nach dem Sprung zur neuen Facette ist keine Rückkehr an die Aufrufstelle möglich, daher muß keine Rücksprungadresse eingetragen werden (der A8 für die Operation ist ja auch bereits vernichtet).

Am Ende der Operation (2 SZ) wird noch einmal Simulationszeit verbraucht, **bevor** in die rufende Facette zurückgekehrt wird.

Die Operation 0P2 soll hier nicht gesondert erläutert werden, sie unterscheidet sich **kaum** von der Operation OP1. Es sei aber noch auf den **code** am Ende des scripts hingewiesen: Zu dem Label **TERMZ** (299998) wird gesprungen, wenn der Agent ein TERMINATE-Statement ausführt. Der Agent unterbricht dann seinen Prozessor mit dem TERMINATION-interrupt, was dazu führt, daß der ACB (nicht der script-code!) aus der Schlange der rechenwilligen Agenten entfernt wird.

Nach dem **SCRIPTZ** folgen schließlich noch **einige** Deklarationen, die zum Laufzeitsystem gehören, aber erst vom Compiler generiert werden können, wenn bekannt ist, welche scripts im **CSSA-**Quellprogramm **definiert** sind. Die Prozedur NEN\_MODULE generiert zu einer script—Nummer einen neuen Agenten des angegebenen Typs. Das array SCRIPT\_NAME wird in der passenden **Größe** angelegt und später mit den **Namen** der übersetzten scripts gefüllt, so daß jederzeit zu einer script-Nummer der im Quellprogramm verwendete Bezeichner ausgegeben werden kann. Im array NR\_0F\_AGENTS wird zu jedem script die Anzahl der existierenden Agenten festgehalten. Die Prozedur DEFINE\_SCRIPT\_NAMES wird in der Initialisierungsphase des interfaces aufgerufen und füllt das array SCRIPT\_NAME mit den symbolischen Namen der scripts.

#### 3.5 Das Hauptprogramm

Im Hauptprogramm **werden** nach einigen Initialisierungen so viele Prozessoren und Busse gegründet, wie in der **Spezifikation** der hardware-Konfiguration angegeben wurde. Die Geräte werden durch ACTIVATE gestartet, gehen aber sofort in den idLe-Zustand (da keine arbeitswilligen Agenten **bzw.** zu verschickende Nachrichten vorliegen), wo sie auf einen externen interrupt warten.

Anschließend wird der interface-Agent gegründet und auf Prozessor **1** gelegt, indem ein entsprechendes script—Modul und ein ACB erzeugt werden und in die warteschlangen von Prozessor **<sup>1</sup>** eingetragen werden. Der interface—Agent wird auch aLs erster in die globale Liste AGENT\_LIST eingetragen, in der **Verweise** auf alle existierenden Agenten (ACB's) abgespeichert sind.

**Gestartet** wird die Simulation schließlich, **indem** Prozessor **1** durch einen externen interrupt (durch **ACTIVATE)** aufgeweckt wird, und das Hauptprogramm durch HOLD(1000000) die Kontrolle **abgibt.** Die Simulation wird beendet, wenn die 1000000 Sekunden Simulationszeit verbraucht sind **(was** nicht vorgesehen ist), oder **(was** der Normalfall sein soll) wenn durch den TERMINATE—Befehl das Hauptprogramm mit REACTIVATE MAIN **wieder** die Kontrolle er» hält.
COMPILER OPTIONS

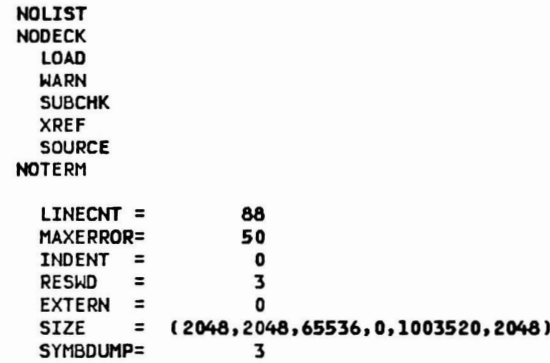

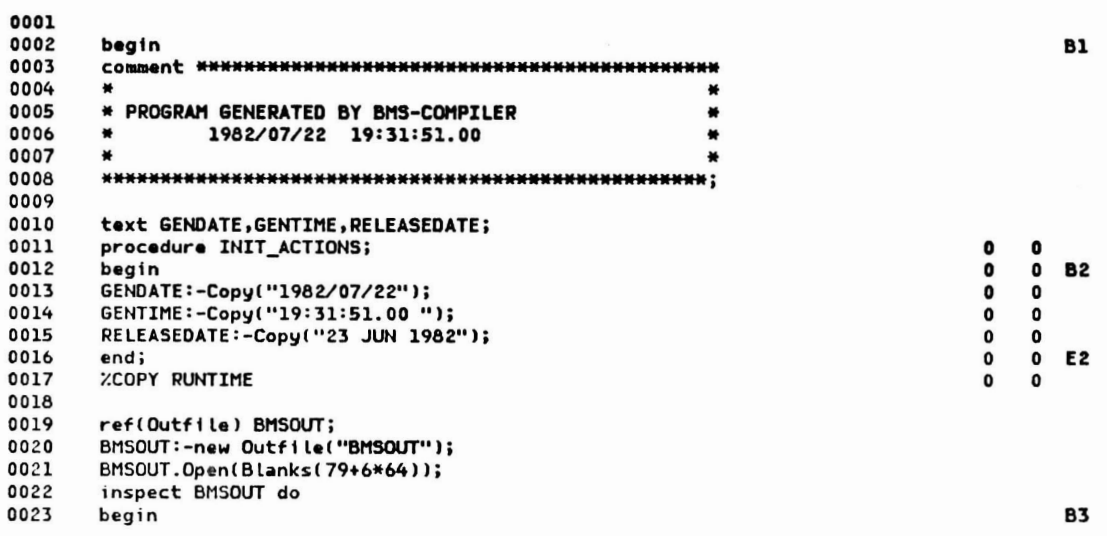

Simulation class CSSA;<br>virtual : ref(MODULE) procedure NEW\_MODULE;<br>text array SCRIPT\_NAME;<br>integer array NR\_OF\_AGENTS; 0025 0026<br>0026  $0028$  $0029$ **B4** begin  $0030$ comment EXTERNAL ASSEMBLY PROCEDURE CLEAR ; comment siemens;<br>procedure Clear; begin comment SIEMENS;Sysout.Outchar(Char(#OC));<br>sysout.Outimage;<br>end; 0031 0032 **B5** 0033  $0034$ E5 end;<br>procedure CLEAR\_SCREEN;<br>Clear;  $0035$ 0036  $0037$  $0038$ Process class PROCESSOR(ID);integer ID;  $0039$ **B6** begin  $0040$ 

SIMULA 67 (VERS.08.00) CLASS PROCESSOR

0042 0043 0044 comment TRACING FACILITIES ; 0045 0046 0047 0048 \*\* NAMEN EINES PROZESSORS AUSGEBEN 0049 0050 procedure PRINT ID; 0051 begin Outchar('P'); PRINT INT(ID);Outtext(": ");end; **B7 E7** 0052 0053 external assembly procedure WRTRD; comment SIEMENS; 0054 0055 0056 \*\* AUSGEBEN DER STATUS TABELLE **MM** 0057 0058 procedure STATUS(SENDING); boolean SENDING; 0059 begin ref(AGENT) A; **B8** 0060 if SINGLE STEP then 0061 begin text REPLY ; REPLY:-Blanks(140); **B9** 0062 WRTRD("PRESS ENTER TO CONTINUE -", REPLY); 0063  $end;$ E9 0064 CLEAR SCREEN; Outtext("+++");PRINT\_TIME; 0065 0066 Outtext(" ALL EXISTING AGENTS:"); OUTLINE; BMSOUT. Setpos(2); while BMSOUT. Pos<78 do Outchar('\_'); OUTLINE; 0067 Outtext("|");<br>Outtext("|");<br>Outtext(" AGENT "); 0068 0069 0070 BMSOUT.Setpos(20);Outtext(" | "); 0071 Outtext(" FACET"); 0072 BMSOUT.Setpos(32);Outtext(" | "); 0073 Outtext("OPERATION"); Duttext("UFERAILDI) ;<br>BMSOUT.Setpos(44);Duttext(" | "); 0074 0075 **MAILBOX** Outtext(" BMSOUT.Setpos(77);Outtext(" |");OUTLINE; 0076 0077 Outtext("|");while BMSOUT.Pos<78 do Outchar('\_');Outtext("|"); 0078 **OUTLINE;** 0079 A:-AGENT\_LIST.First; 0080 while A=/=none do 0081 begin if ~A.CB.STOPPED **B10**  $0082$ then PRINT\_STATUS(A.CB,A.CB==ACTIVE\_ACB and SENDING); 0083  $A:-A.Suc;$ 0084 end; E10 0085 Outtext("|");while BMSOUT.Pos<78 do Outchar('\_');Outtext("|"); 0086 OUTLINE; OUTLINE; 0087  $end;$ E<sub>8</sub> 0088 0039 0090 \*\* JEDESMAL, WENN EIN AGENT VON SEINEM PROZESSOR AKTIVIERT WIRD, BE \*\* \*\* GINNT EINE NEUE SECTION DES TRACING, DIE IM PROTOKOLL 0091 0092 \*\* MARKIERT WIRD  $**$ 0093 0094 procedure NEW TRACE SECTION; if ACTIVE ACB. TRACE then 0095 0096 begin OUTLINE; Outtext(" "); PRINT TIME; Outtext(" TRACING "); **B11** PRINT\_AGENT(ACTIVE\_ACB);Outtext("/ 0097 0098 Outtext(ACTIVE\_ACB.CURRENT\_FACET); if ACTIVE\_ACB.CURRENT\_OPER=/=notext<br>then begin Outtext(" / "); 0099 0100 **B12** 0101 Outtext(ACTIVE\_ACB.CURRENT\_OPER); end;<br>Outtext(" "); 0102 E12 0103 0104 while BMSOUT.Pos<79 do Outchar('\_'); OUTLINE; 0105  $end;$ **E11** 0106 0107 procedure END\_OF\_SECTION; **16 ACTIVE ACB, TRACE then** 0108 begin if BMSOUT. Pos>1 then OUTLINE; 0109 **B13** while BMSOUT.Pos<79 do Outchar('\_'); OUTLINE; OUTLINE;  $0110$  $0111$ end: E13  $0112$ 0113 0114 \*\* ZU JEDEM EREIGNIS, DAS BEIM TRACING GEMELDET WIRD, GIBT ES EINE \*\* 0115 \*\* ENTSPRECHENDE PROZEDUR, DIE DAS EREIGNIS MELDET. as as 0116 0117 0118 procedure TRACE\_FACETTING(F);value F ; text F; 0119 inspect ACTIVE\_ACB do begin if OBSERVE or TRACE then 0120 **B14** begin if TRACE 0121 **B15** 0122 then PRINT\_LINENO 0123 else begin Outtext("+++");PRINT\_TIME;Outtext(" "); **B16** 0124 0125 PRINT\_ID; 0126 PRINT\_AGENT(ACTIVE\_ACB);Outtext(" PERFORMS "); 0127  $end;$ E16

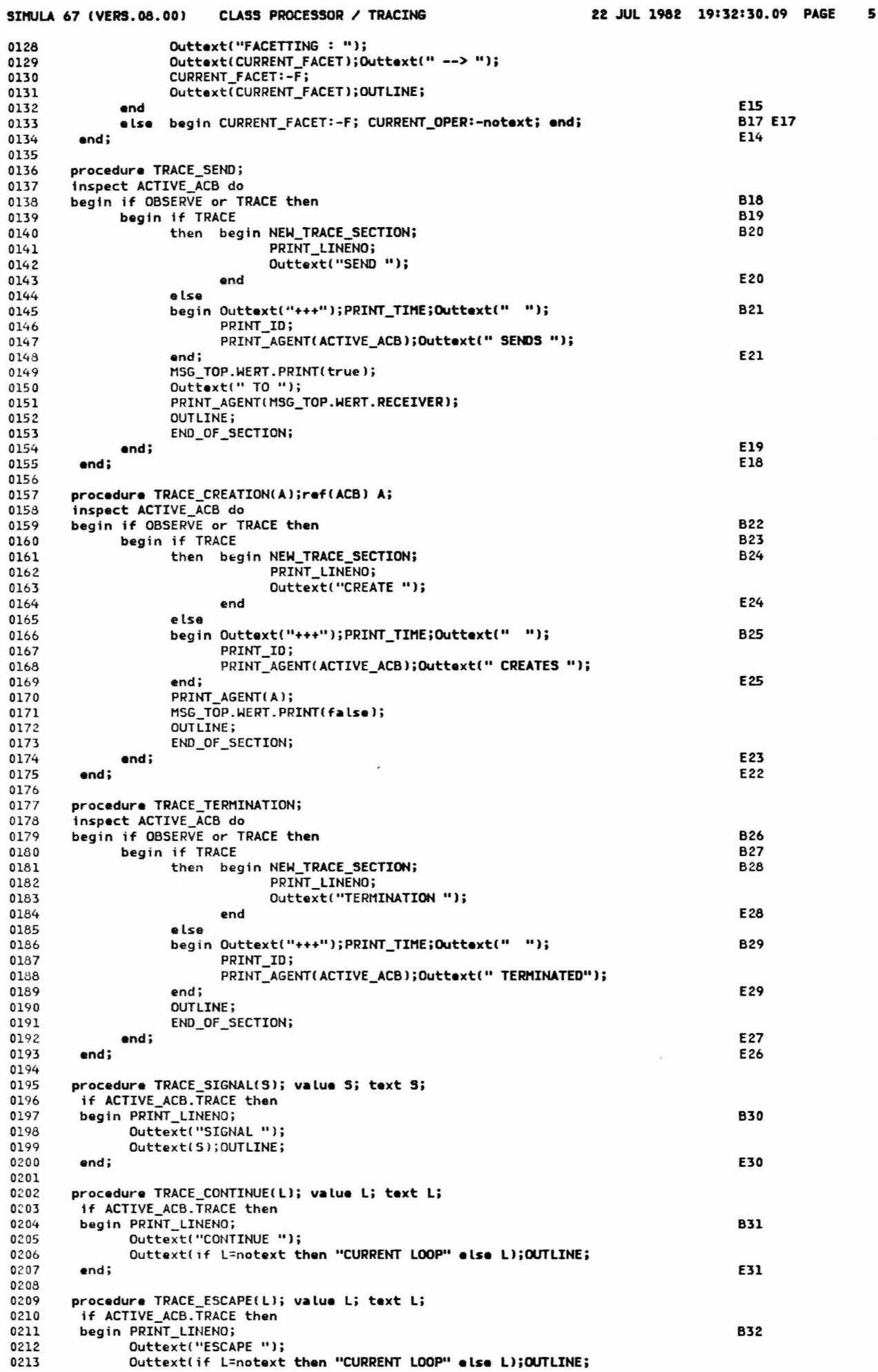

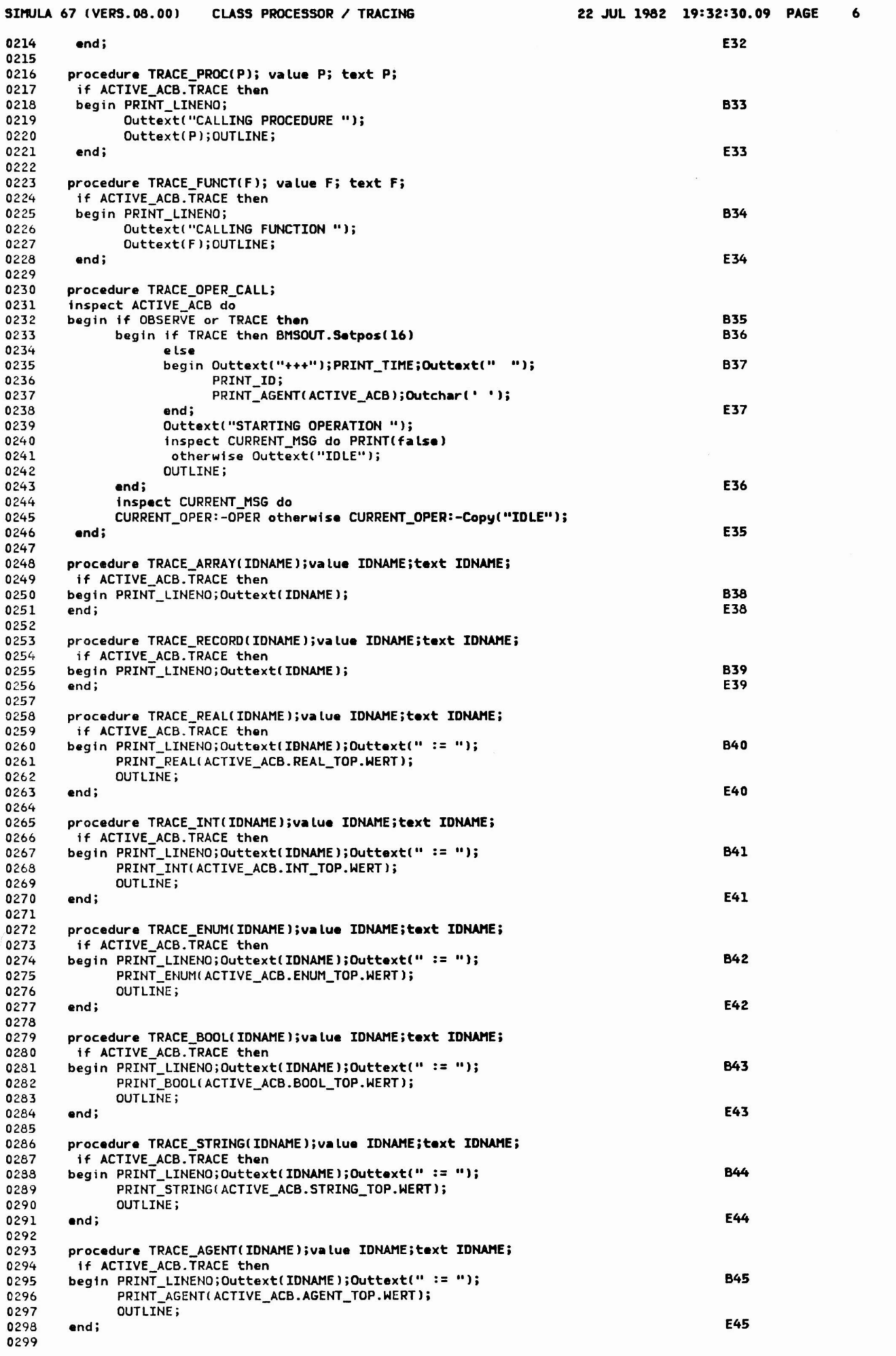

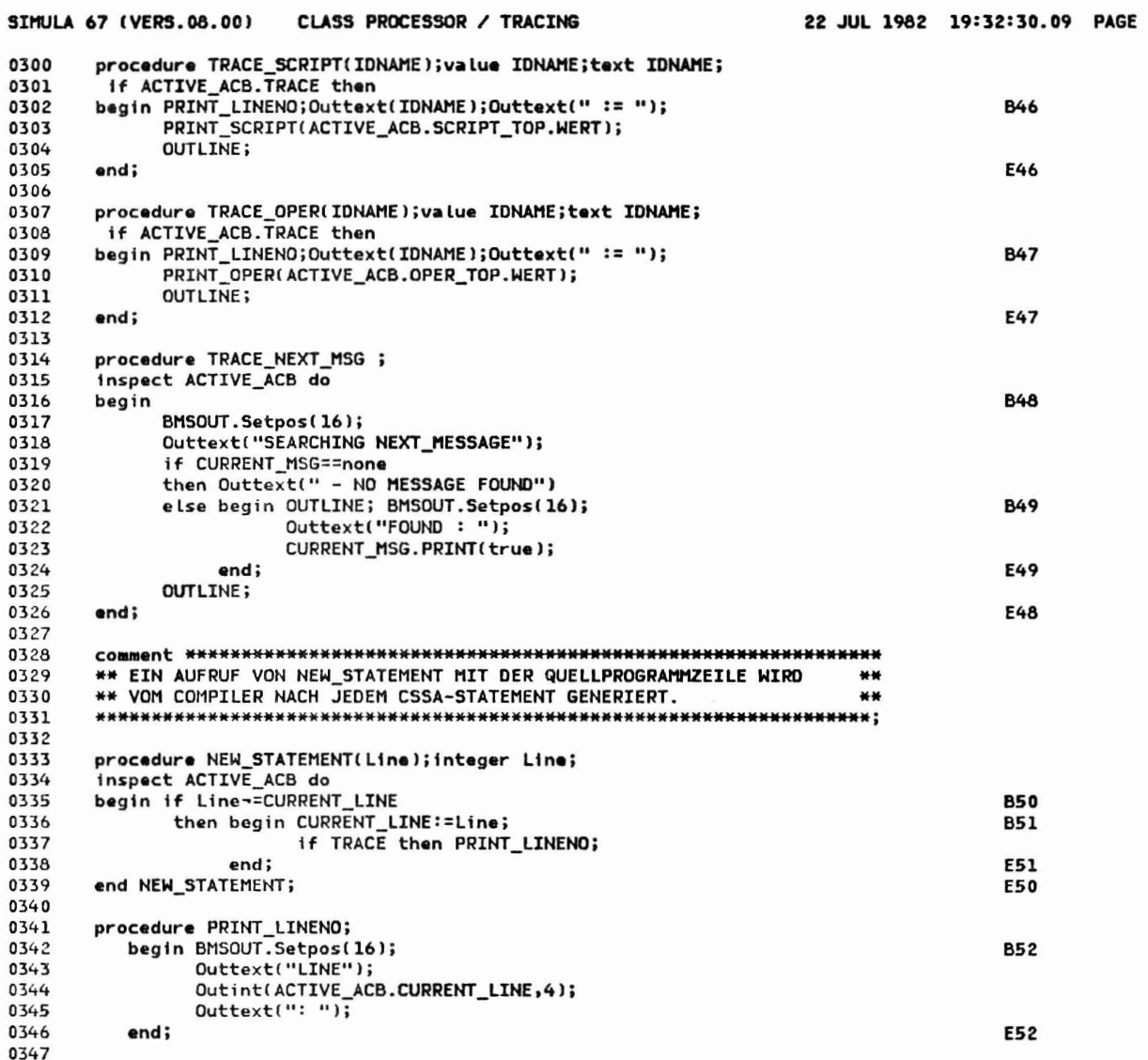

 $\overline{z}$ 

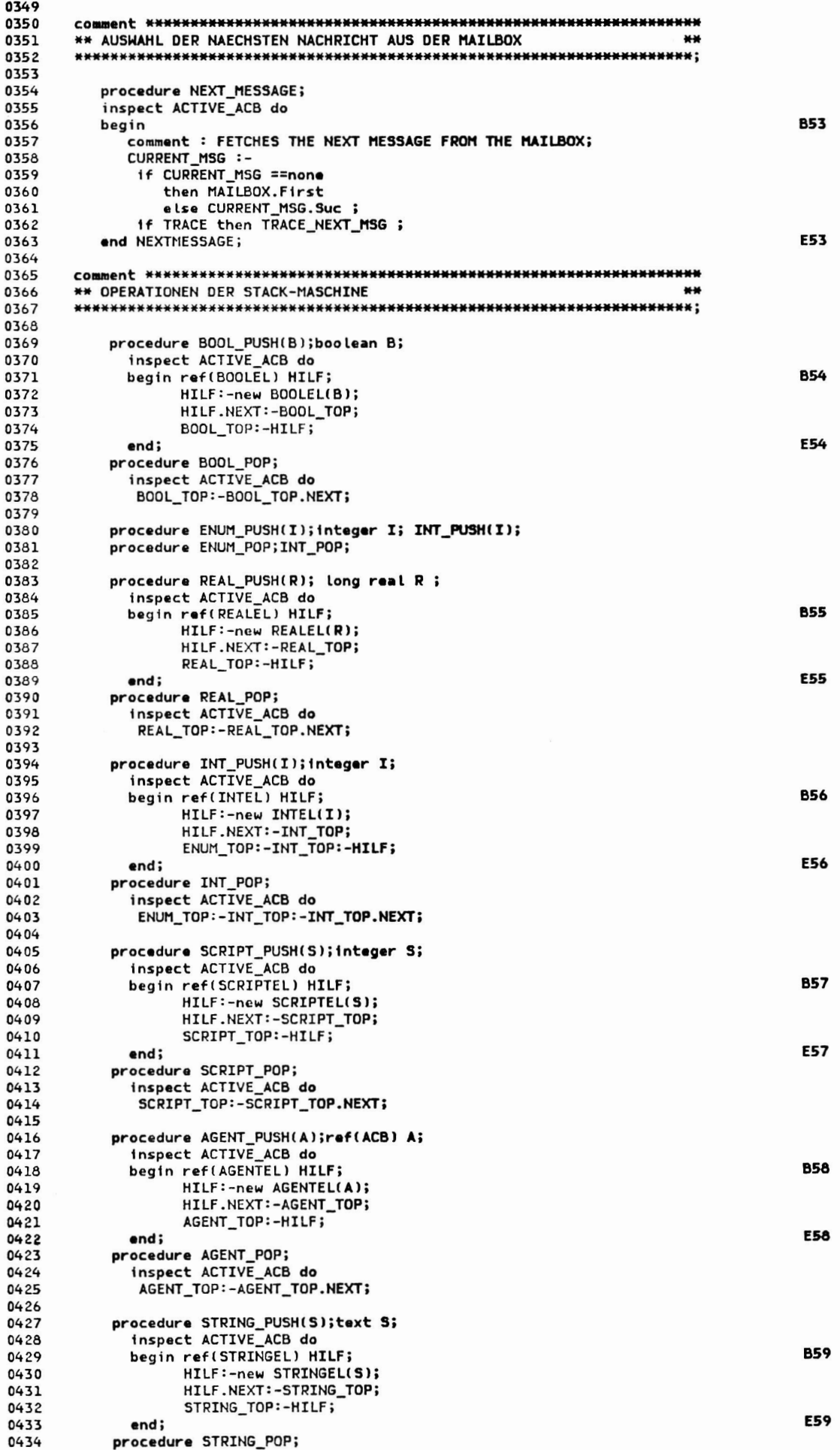

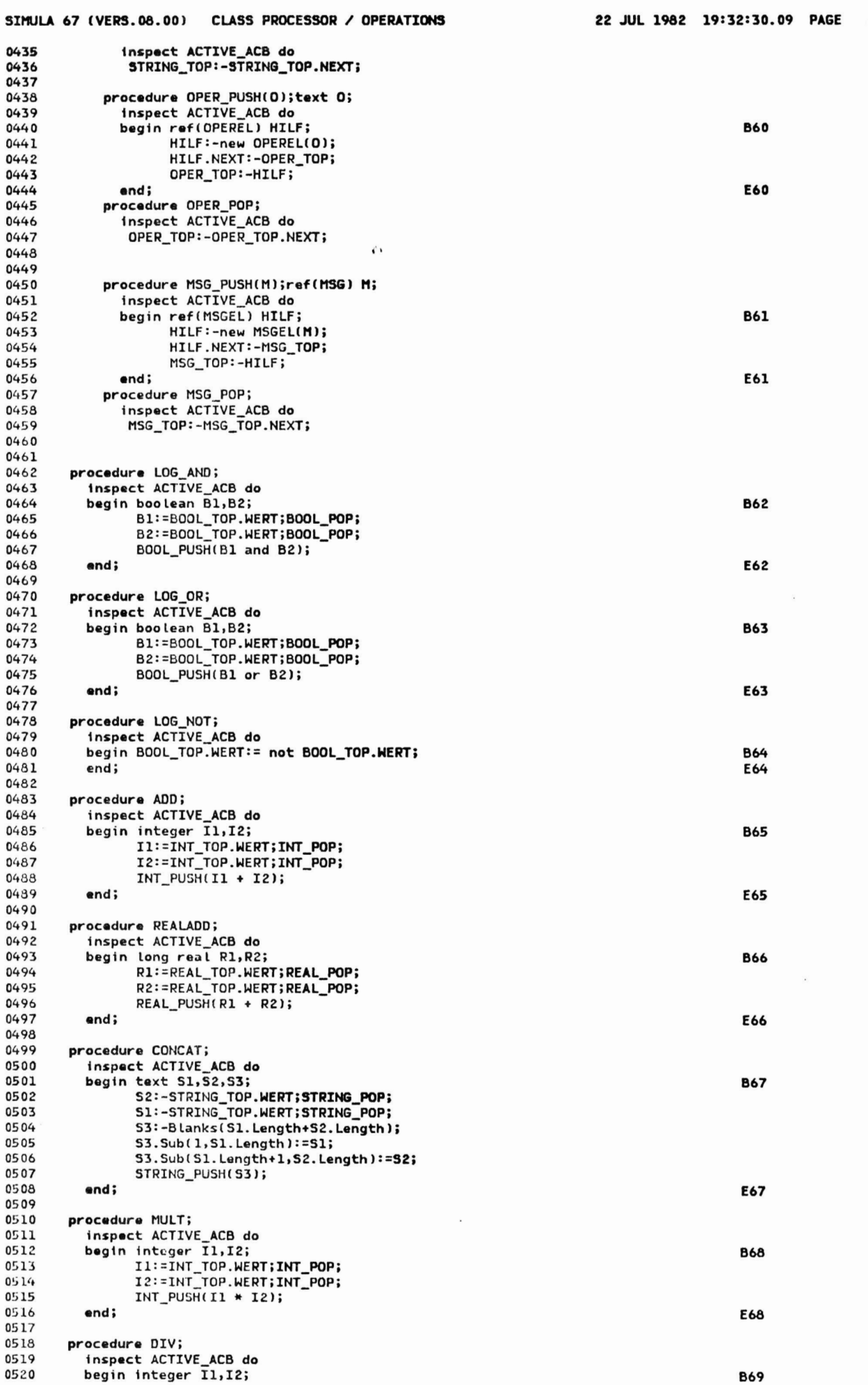

**9**

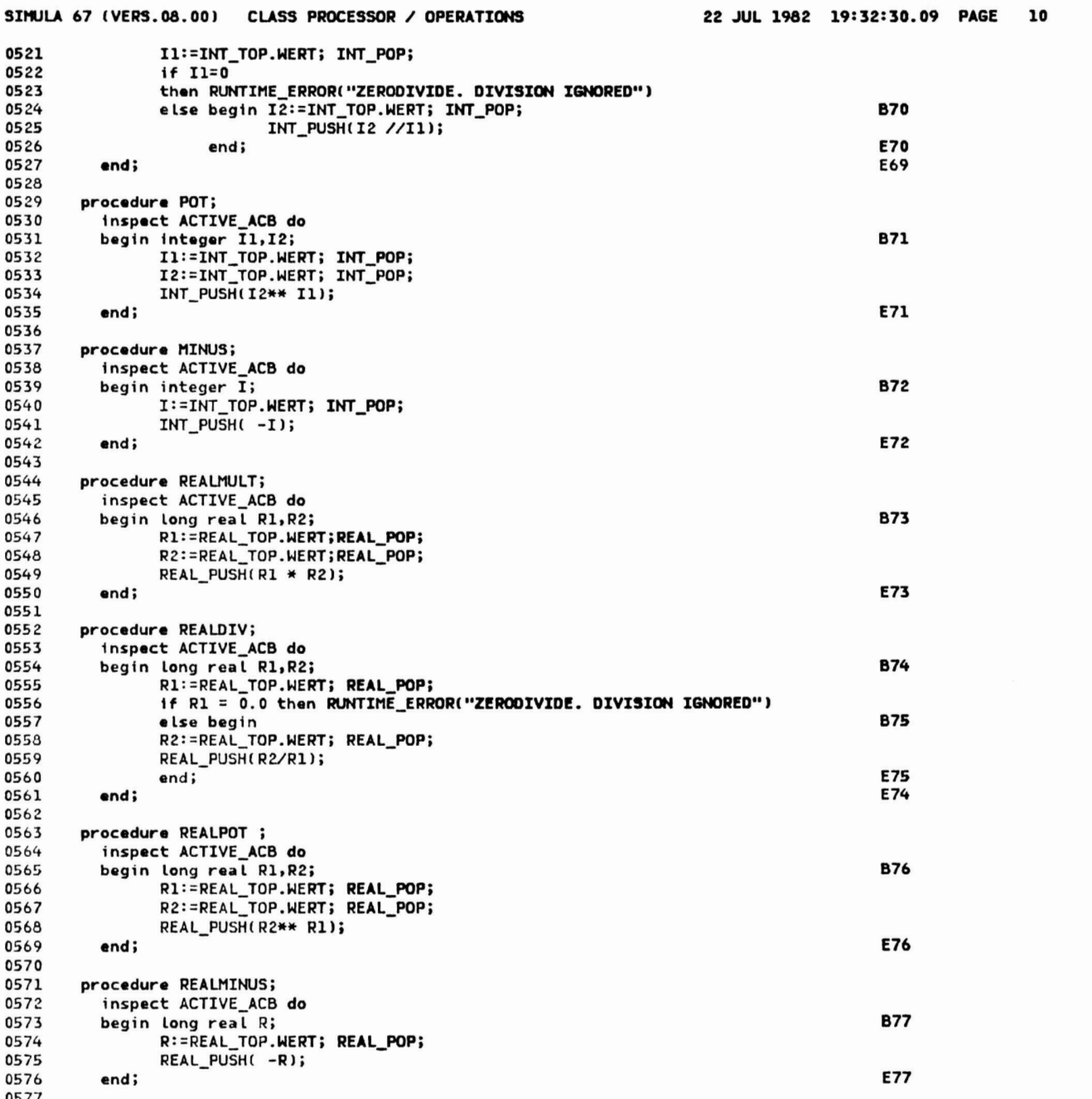

0579 0580 0581 \*\* DAS UNTERBRECHUNGSGESTEUERTE, VERTEILTE MULTIPROGRAMMING  $*$ 0582 \*\* BETRIEBSSYSTEM, DAS AUF JEDEM PROZESSOR LAEUFT ¥¥ 0583 ....................... 0584 0585 ref(ACB) ACTIVE\_ACB; ref(MODULE) ACTIVE CODE; 0586 0587 ref(Head) ACB QUEUE; ref(Head) IDLE QUEUE 0588 ref(Head) MODULE LIST; 0589 0590 ref(Head) MESSAGE LIST; 0591 integer INT\_WEIGHT; 0592 0593 switch INTERRUPT:= LTIMESLICE RUNOUT. 0594 LSEND MESSAGE, LRECEIVE MESSAGE, 0595 0596 LCREATE AGENT, LTERMINATION, 0597 0598 LAGENT\_IDLE; 0599 procedure INITIALIZE; 0600 0601 **B78** begin MESSAGE LIST:-new Head; 0602 ACB QUEUE:-new Head; 0603 IDLE QUEUE:-new Head; 0604 MODULE\_LIST:-new Head; 0605 0606 end: F7A 0607 0608 real ACTIVE\_TIME, LAST\_ACTIVATION; 0609 0610 integer procedure UTILIZATION; 0611 if Time>0 then 0612 begin **B79** 0613 if Idle then UTILIZATION:=ACTIVE\_TIME/Time\*100 0614 else UTILIZATION:=(ACTIVE\_TIME+(Time-LAST\_ACTIVATION))/Time\*100; 0615 0616  $end:$ **E79** 0617 procedure RUNTIME\_ERROR(T); value T; text T;<br>begin OUTLINE;Outtext("XXX");PRINT\_TIME;Outtext(" "); 0618 0619 **B80** PRINT\_AGENT(ACTIVE\_ACB); 0620 Outtext(": "); Outtext(T);OUTLINE; 0621 BMSOUT. Setpos(16); Outtext(" AT LINE "); 0622 Outint(ACTIVE\_ACB.CURRENT\_LINE,4);OUTLINE; 0623 if ACTIVE\_ACB=/=INTERFACE then PRINT\_DUMP(ACTIVE\_ACB); 0624 0625 **FAO** end: 0626 comment THE ACTIVE ACB (IF ANY) IS SET TO THE END OF THE ACB QUEUE. 0627 THE NEW ACTIVE ACB IS SELECTED FROM THE ACB\_QUEUE. THIS SIMPLE 0628 SCHEDULER ALWAYS ACTIVATES THE FIRST ACB IN THE ACB\_QUEUE. 0629 0630 SCHEDULER: if INT\_WEIGHT-=0 then goto INTERRUPT(INT\_WEIGHT); 0631 0632 if -MESSAGE\_LIST.Empty then goto LRECEIVE\_MESSAGE; 0633 inspect ACTIVE\_ACB do 0634 begin **B81** Out; if -STOPPED then Into(ACB\_QUEUE); 0635 **if SYSTEM then** 0636 0637 begin **B82** Outtext("///");PRINT\_TIME;Outtext(" "); 0638 PRINT\_ID; 0639 PRINT\_AGENT(ACTIVE\_ACB);Outtext(" SUSPENDED"); 0640 0641 **OUTLINE;** 0642  $end:$ E82 0643 end: **E81** ACTIVE\_ACB:-ACB\_QUEUE.First; 0644 0645 1f ACTIVE\_ACB==none then goto LIDLE; ACTIVE\_CODE:-ACTIVE\_ACB.ASS\_SCRIPT; 0646 0647 comment THE SELECTED ACB IS ACTIVATED. 0648 IN ADDITION A TIMER IS SET SO THAT THE PROCESSOR IS ACTIVATED 0649 0650 AFTER AT LEAST ONE TIME\_SLICE EVEN IF NO INTERRUPT OCCURS 0651 AGENT\_INITIATOR: activate ACTIVE\_CODE delay ACTIVE\_ACB.LEFT\_TIME;<br>ACTIVE\_ACB.LEFT\_TIME:=0; 0652 0653 0654 INT\_WEIGHT:=TIMESLICE\_RUNOUT; if SYSTEM then 0655 0656 begin **B83** Outtext("///");PRINT\_TIME;Outtext(" "); 0657 0658 PRINT\_ID; PRINT\_AGENT(ACTIVE\_ACB);Outtext(" ACTIVATED");OUTLINE; 0659 0660 end; E83 0661 Hold(TIMESLICE); 0662 comment NOW ONE OF THE AGENTS IS ACTIVE UNTIL HIS NEXT INTERRUPT OR 0663 TIMESLICE\_RUNOUT. 0664

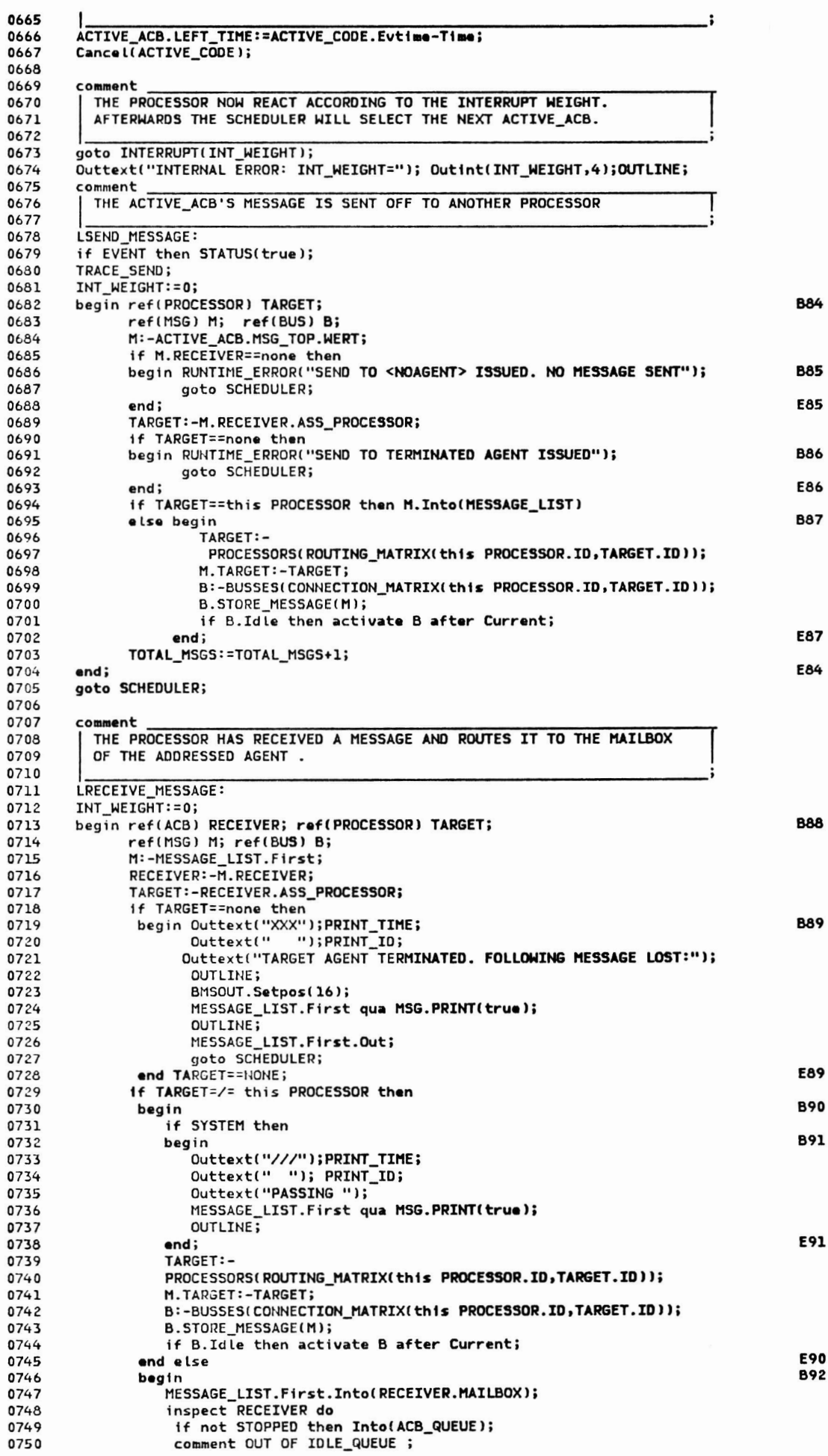

```
SIHULA 67 (VERS.00.00) BSKERN 22 JUL 1902 19:32:30.0? PAGE 13
              RECEIVER.IDLING:=falso3
0751
              if EVENT then STATUSlfalso);
0752
0753
              if OBSERVE then
0754
              begin B93
0755
                 Outtext("++"); PRINT_TIME;
                 Outtextl" "J: PRINT_ID:PRINT_AGENT(RECEIVER)3
0756
                 Outtextt" RECEIVES ");
0758
                 RECEIVER.HAILBOX.Last qua HSG.PRINT(truo)3
0759
                 Outtextt" FROM ");
0760
                 PRINT_AGENT(RECEIVER.HAILBOX.Last qua HSG.SENDER)3
0761
                 OUTLINE;
0762
               end; E93
0763
            end; E92
0764
      end; E88 0765
      goto SCHEDULER?
0766
0767
      comment THE ACTIVE AGENT CREATES A NEW AGENT. THE PROCESSOR FIRST FINDS OUT
0768
        IF HE HAS ALREADY A HODULE OF THE REQUESTED TYPE IN HIS STORAGE.
0769
        IN THIS CASE HE MUST NOT LOAD A NEH MODULE(SCRIPT) SINCE SCRIPTS ARE
0770
0771
        REENTRANT ( CAN BE SHARED BY SEVERAL AGENTS)
0772
0773
      LCREATE_AGENT:
0774
      INT_HEIGHT==O;
0775
      begin ref(MODULE) M;integer SCR_NR;ref(ACB) A;ref(PROCESSOR)P; B94
0776
           P:-PROCESSORS(NEXT_CREATION_PROCJ3
0777
           SCR_NR==ACTIVE_ACB.SCRIPT_TOP.HERT;
0778
           if SCR_NR=0 then
0779
           begin RUNTIME_ERROR("NEH <NOSCRIPT> EXECUTED. NOAGENT RETURNED"): B95
0780
                AGENT_PUSH(NOAGENT);
0781
                goto SCHEDULER;
0782
           and; E95
0783
           if SCR_NR=1 than goto NOT_FOUND; comment INTERFACE IS ~REENTRANT3
0784
           if P.HODULE_LIST.First==none then onto NOT_FOUND3
0785
           for M:-P.MODULE_LIST.First, M. Suc while M=/= none do
0786
            if H.0HNMODE=SCR_NR then goto FOUND;
0787
           NOT_FOUND: M:-NEW_MODULE(SCR_NR);
0788
                    H.Into(P.MODULE_LIST)3
           FOUND: A=-new ACB(M); A.Into(P.ACB_flUEUE)3 0789
0790
                 new AGENT(A).IntolAGENT_LIST)3 0791
                 M.NR_0F_ACBS3=H.NR_0F_ACBS+13 0792
                 NR_0F_AGENTS(scn_NRJ:=NR_oF_AGENTS(scn;NR)+1;
0793
                 M.ASS_PROCESSOR=-P;
0794
                 A.ASS_PROCESSOR=-P;
0795
                 A.COPY_NR==NR_0F_AGENTS(SCRJNR)3
A.CURRENT_MSG=-ACTIVE_ACB.MSG_TOP.HERT3
0796
0797
                 H.PRINT_NAHE=-SCRIPT_NAME(SCR_NR)3
0798
                 AGENT_PUSH(A);
0799
                 NEXT_CREATION_PROC==NEXT_CREATION_PROC+13
0800
                 If NEXT_CREATION_PROC>NR_OF_PROCESSORS
0801
                  then NEXT_CREATION_PROC3=2;
0802
           If EVENT then STATUS(false);
0803
           TRACE_CREATION[A);
0804
           TOTAL_AGENT5==TOTAL_AGENTS+13
0805
           if P.IdLe then activate P after Current;
0806
      end; E94
0807
      goto SCHEDULER;
0808
0809
      comment , THE ACTIVE AGENT IS TERMINATED . THE PROCESSOR CAN DELETE THE ACTIVE
0810
0811
        AGENTS ACB. IT HAS TO BE TESTED. IF THE DELETED ACB HAS THE ONLY ACB
0812
        ASSOCIATED TO HIS SCRIPT. IN THE CASE THE SCRIPT CAN BE DELETED AS
0813
       HELL . 0814
0815
      LTERMINATION:
0816
      TRACE_TERHINATION3
0817
      INT_WEIGHT:=0;
      begin reftAGENTlA; B96
0818
0819
           A=—AGENT_LIST.First;HhIlo A.CB= =ACTIVE_ACB do A:-A.Suci
           A.Out;
0820
08.21
           ACTIVE_ACB.ASS_PROCESSOR=-nono;
0822
           ACTIVE_ACB.Out; comment ...OF ACB_QUEUE5
0823
           ACTIVE_AC8=-none;
0824
           ACTIVE_CODE.NR_OF_ACBS:=ACTIVE_CODE.NR_OF_ACBS-13
if ACTIVE_CODE.NR_OF_ACBS=D
0825
             then begin ACTIVE_CODE.Out; B97
0826
0827
                     ACTIVE_CODE=-none;
0828
                 end; E97
0829
      and; E96
0830
      gotoSCHEDULER; 0831
0832
      comment 0833
        THE INTERRUPTING AGENT IS IDLE BECAUSE HE HAS NO MATCHING MESSAGES
0834
        IN HIS MAILBOX. THEREFORE HE JOINS THE IDLE_QUEUE UNTIL HE RECEIVES
0835
        ANOTHER MESSAGE.
0836
```
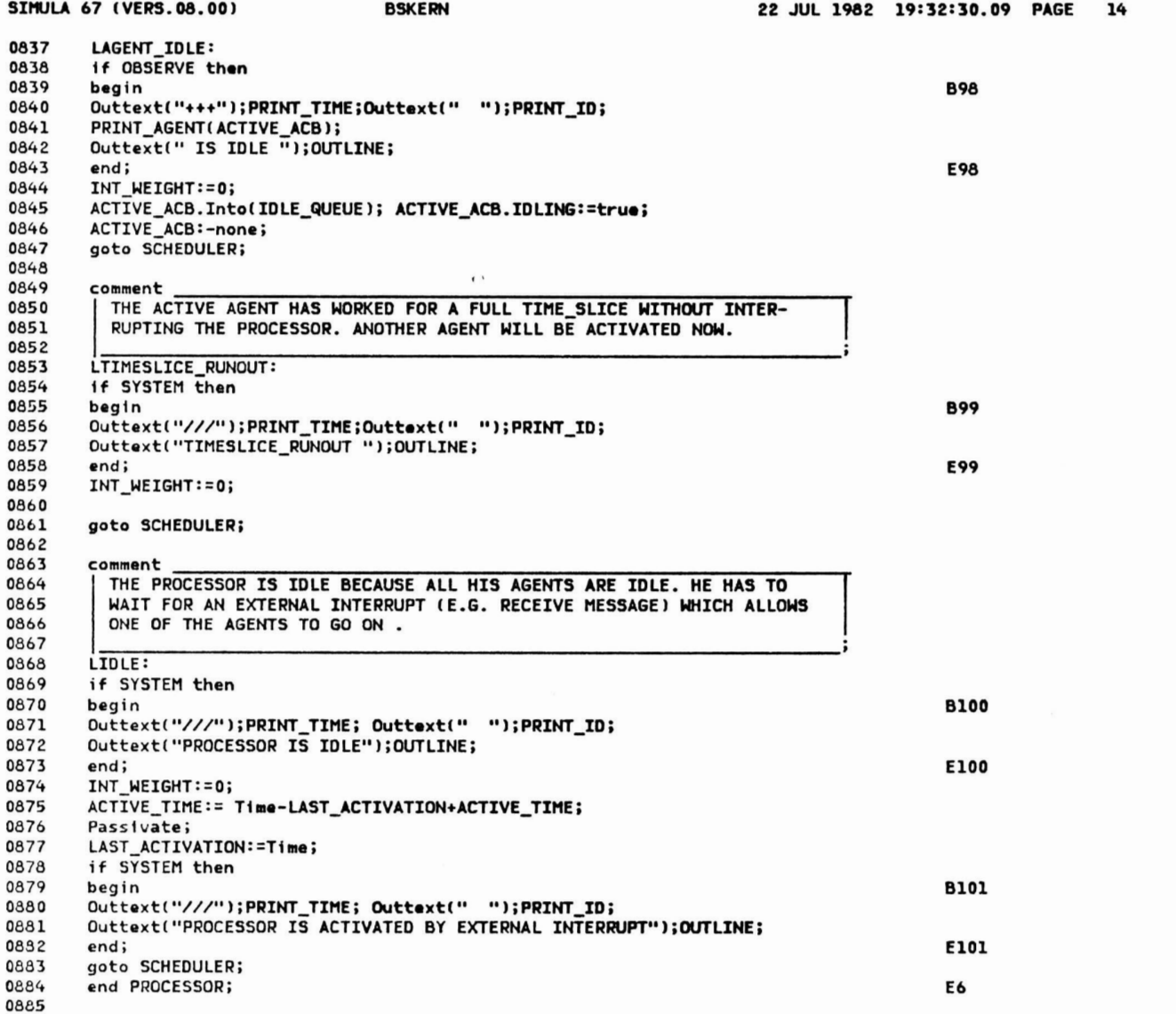

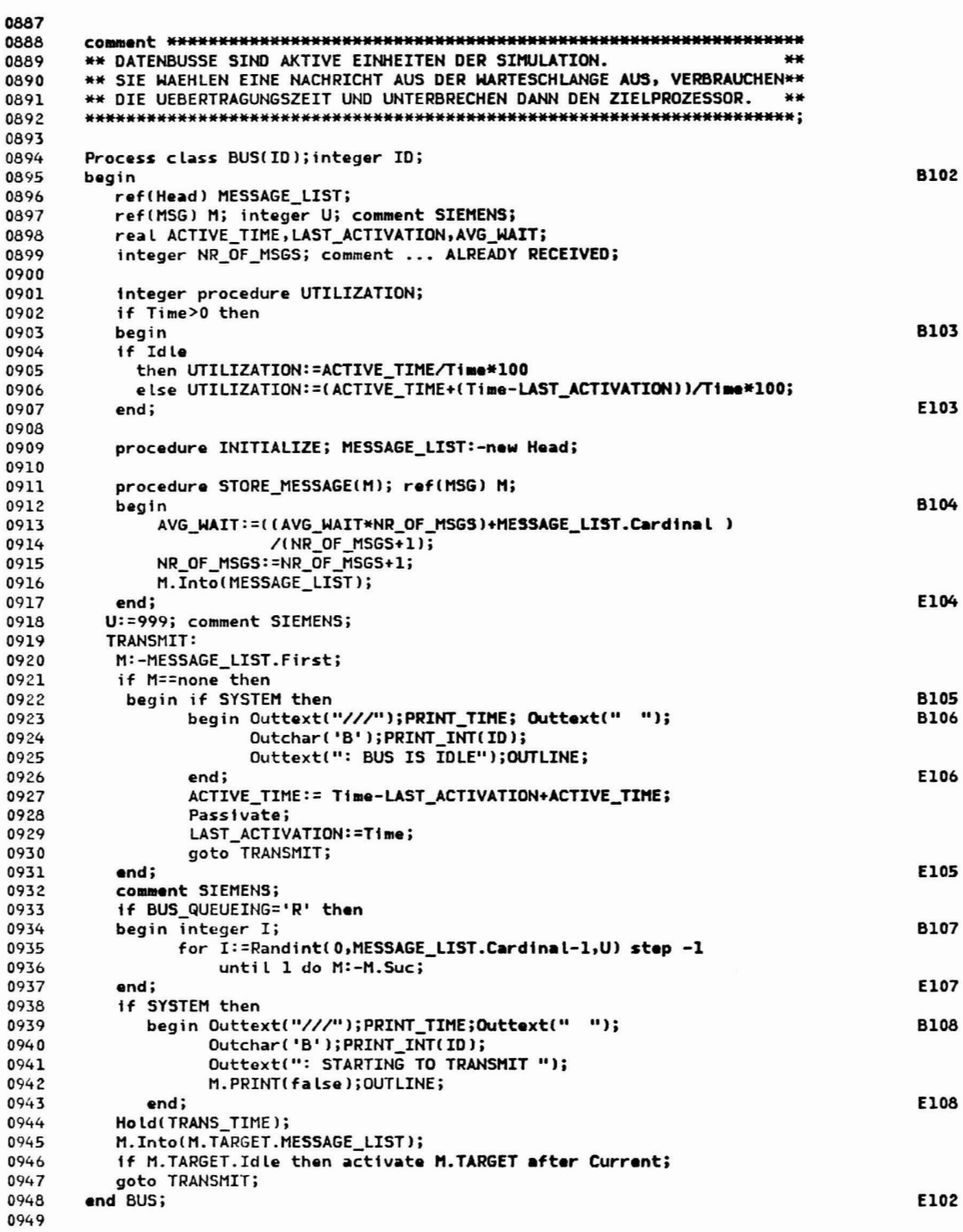

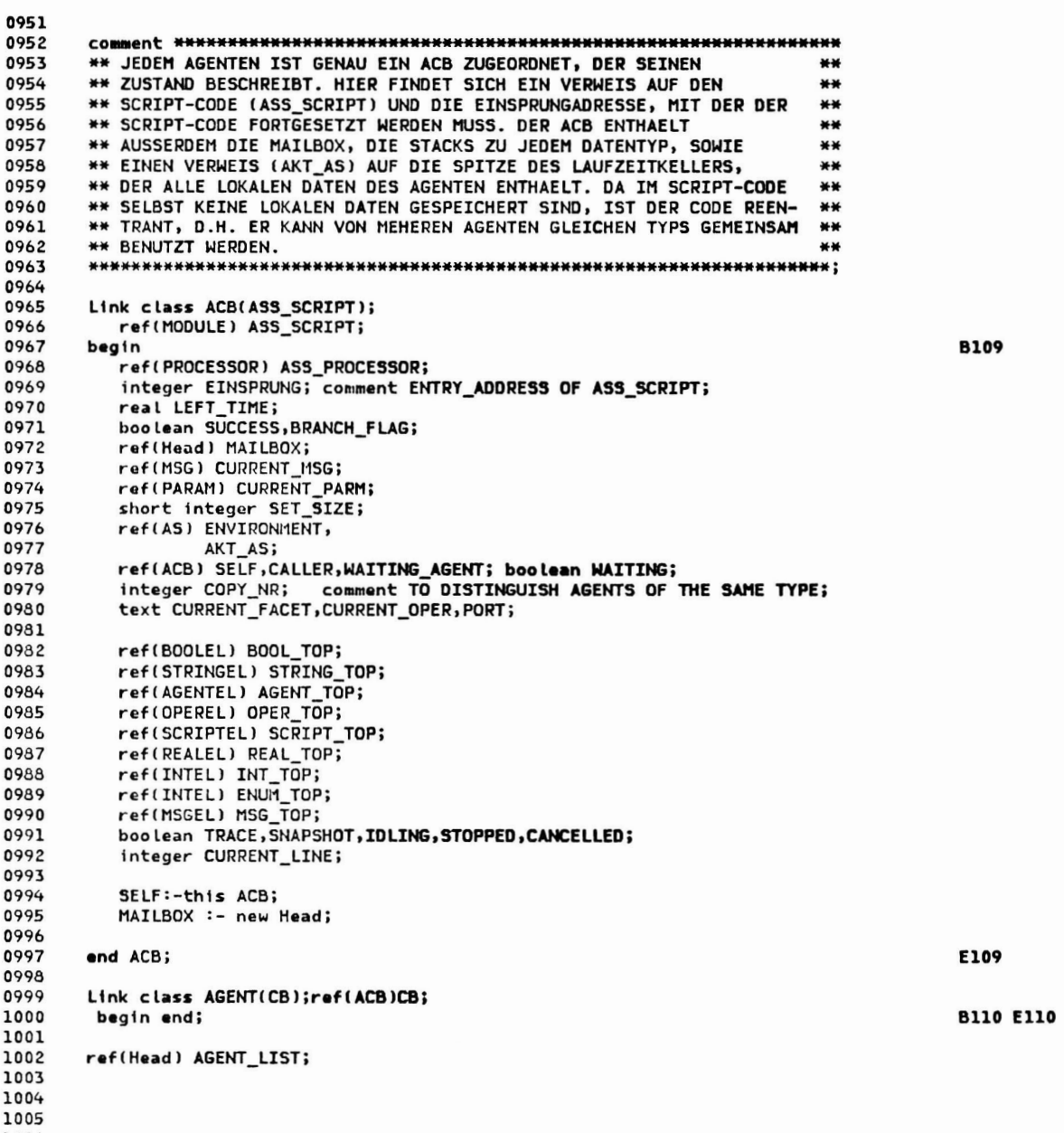

- 1006<br>1007
- 

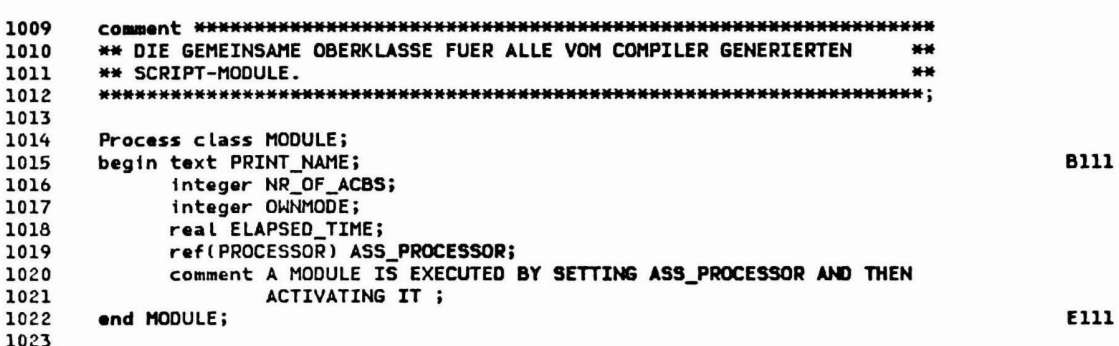

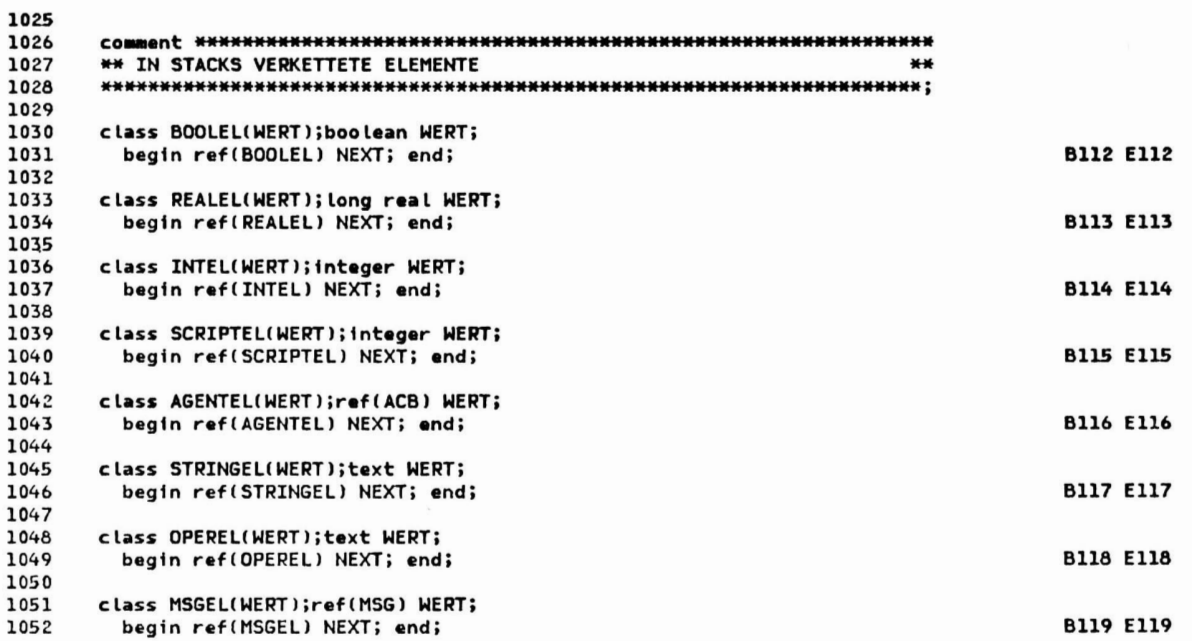

```
1054
        1055
1056
        ** AUSGABE VON WERTEN IM CSSA-STANDARDFORMAT
                                                                                ***1057
1058
        procedure PRINT_TIME;<br>Outfix(Time,3,10);
1059
1060
1061
1062
        procedure PRINT_BOOL(B);boolean B;<br>Outtext(if B then "TRUE" else "FALSE");
1063
1064
1065
        procedure PRINT_REAL(R);real R;
1066
          Outfix(R,5,12);
1067
1068
        procedure PRINT_INT(I); integer I;
1069
1070
         if I=0 then Outint(I,1) else
         if I>0 then Outint(I, Entier(Ln(Abs(I))*0.4343)+1) else
1071
         if I<0 then Outint(I, Entier(Ln(Abs(I))*0.4343)+2);
1072
1073
        procedure PRINT_ENUM(E);integer E;
1074
        begin Outtext("/");PRINT_INT(E);Outtext("/");end;
1075
                                                                                             B120 E120
1076
        procedure PRINT_OPER(0); text 0;
1077
1078
            Outtext(0);
1079
        procedure PRINT_STRING(S); text S;<br>begin Outchar('"');
1080
1081B121
              Outtext(S);
1082
              Outchar("");
1083
1084
                                                                                              F121
        end:
1085
        procedure PRINT_AGENT(A);ref(ACB) A;
1086
1087
        if A = \text{name}then Outtext("<NOAGENT>")
1088
          else begin Outtext(A.ASS_SCRIPT.PRINT_NAME);<br>else begin Outtext(A.ASS_SCRIPT.PRINT_NAME);<br>Outtext("(");PRINT_INT(A.COPY_NR);
1089
                                                                                              B122
1090
1091
                     Outtext("')");
1092
               end:E122
1093
1094
        procedure PRINT_SCRIPT(S);integer S;
1095
        if S=0 then Outtext("<NOSCRIPT>")
1096
               else Outtext(SCRIPT_NAME(S));
1097
1098
        procedure PRINT_LITERAL(L); text L;
```
1099  $Outtext(t)$ ;

## SIMULA 67 (VERS.08.00) DUMP-ROUTINEN

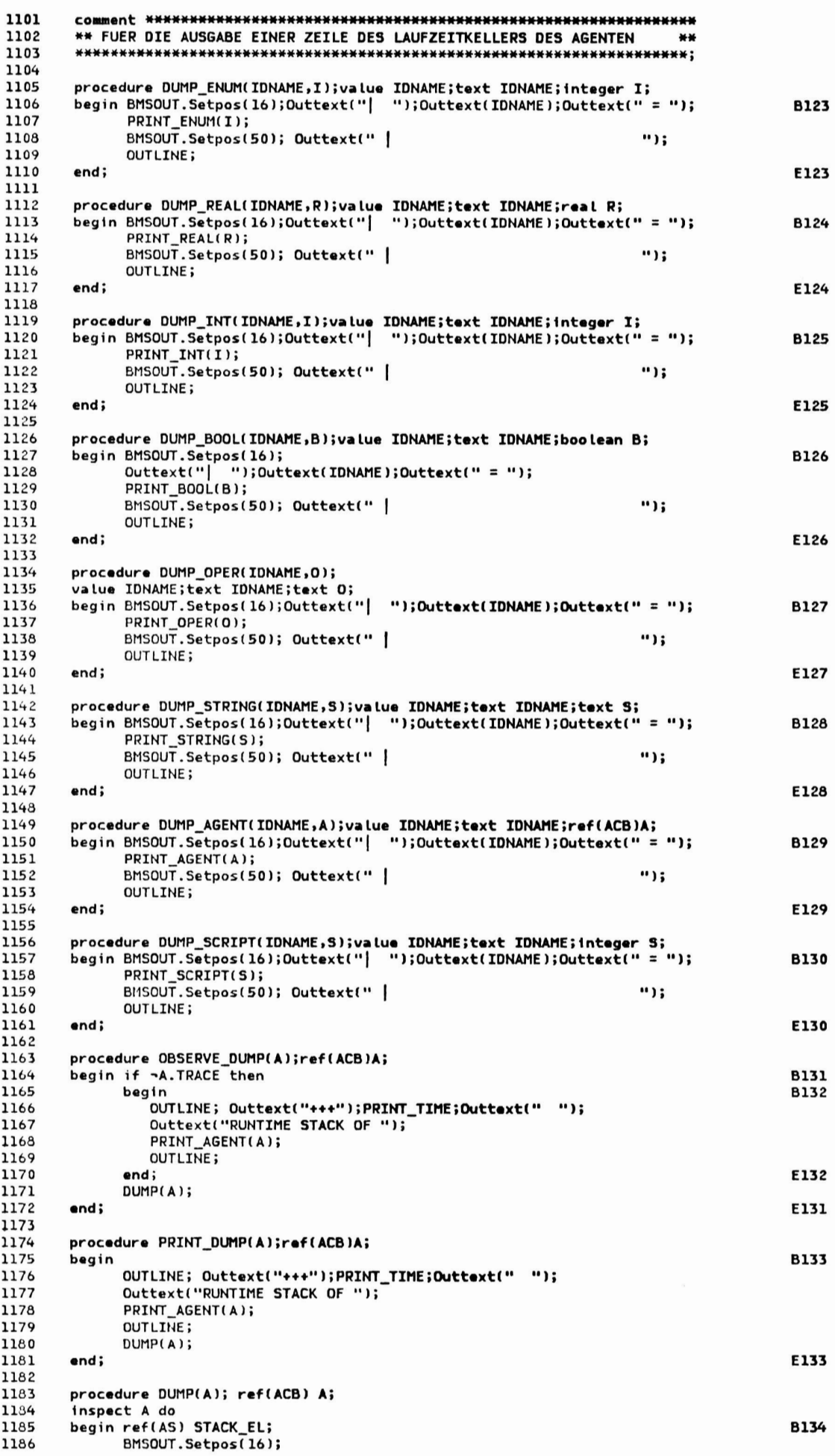

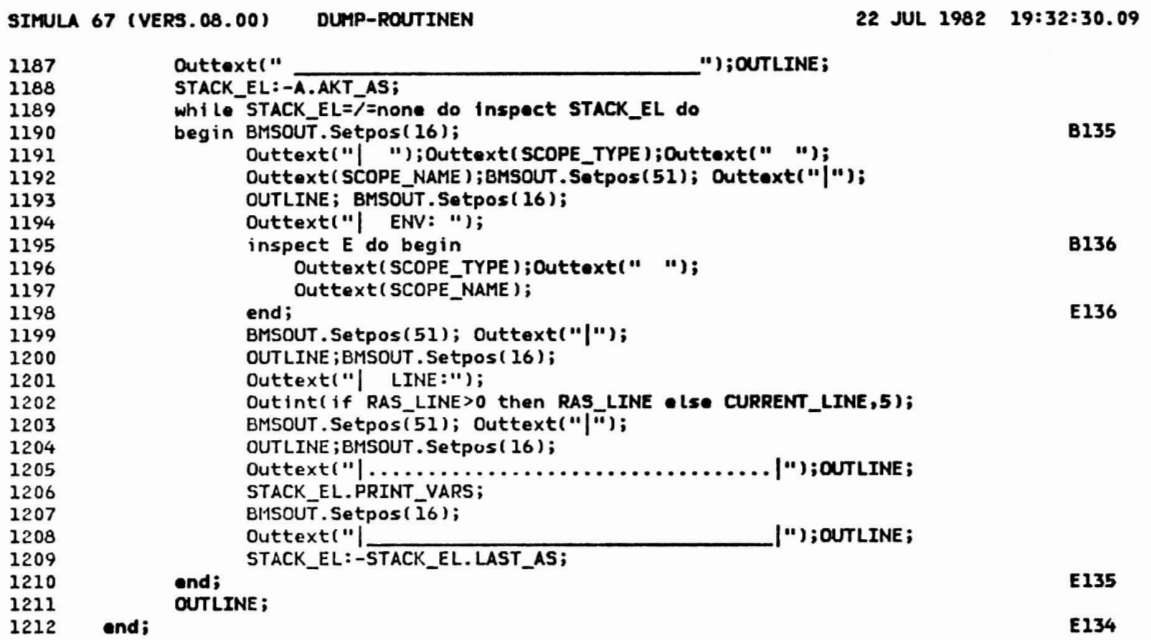

## **SIMULA 67 (VERS.08.00) STATUS-TABELLE**

1214 1215 \*\* AUSDRUCKEN EINER ZEILE DER STATUS-TABELLE ₩₩ 1216 1217 1218 procedure PRINT\_STATUS(A,SENDING); ref(ACB) A;boolean SENDING; 1219 inspect A do begin ref(MSG)M;<br>0uttext("| "); **B137** 1220 1221 ASS\_PROCESSOR.PRINT\_ID; 1222 PRINT\_AGENT(SELF);<br>PRINT\_AGENT(SELF);<br>BMSOUT.Setpos(20);Outtext(if IDLING then " " else "\*"); 1223 1224 Disodi: Seepost Editoricale and Table<br>Outtext("| ");<br>Outtext(CURRENT\_FACET);Outtext(" 1225 ...  $1226$ BMSOUT.Setpos(32);Outtext(" | ");<br>Outtext(CURRENT\_OPER); Outtext(" | 1227  $"$ : 1228 BMSOUT.Setpos(44);Outtext(" | "); 1229 *If* SENDING  $1230$ then begin Outtext("===> "); **B138** 1231 if MSG\_TOP.WERT.PARMS.Cardinal<2 1232 then MSG\_TOP.WERT.PRINT(false) 1233 else Outtext(MSG\_TOP.WERT.OPER); 1234 E138 1235 end 1236 else **B139** 1237 begin M:-MAILBOX.First; 1238 1239 while M=/=none do begin if M.OPER.Length>75-BMSOUT.Pos then **B140**  $1240$ hegin BMSOUT.Setpos(77);Outtext(" |");OUTLINE;<br>
Outtext("| ");BMSOUT.Setpos(20);Outtext(" | ");<br>
BMSOUT.Setpos(32);Outtext(" | ");<br>
BMSOUT.Setpos(44);Outtext(" | ");<br>
and:<br>
and: **B141** 1241 1242 1243 1244 E141  $and:$ 1245 if M. PARMS. Cardinal<2 and MAILBOX. Cardinal=1 1246 then M. PRINT(false) 1247 else Outtext(M.OPER);<br>Outtext(""); 1248 1249  $M:-M.Suc;$ 1250 E140 1251  $end:$ E139 1252  $end:$ BMSOUT.Setpos(77);Outtext(" |"); 1253 OUTLINE: 1254 E137 1255  $end;$ 1256

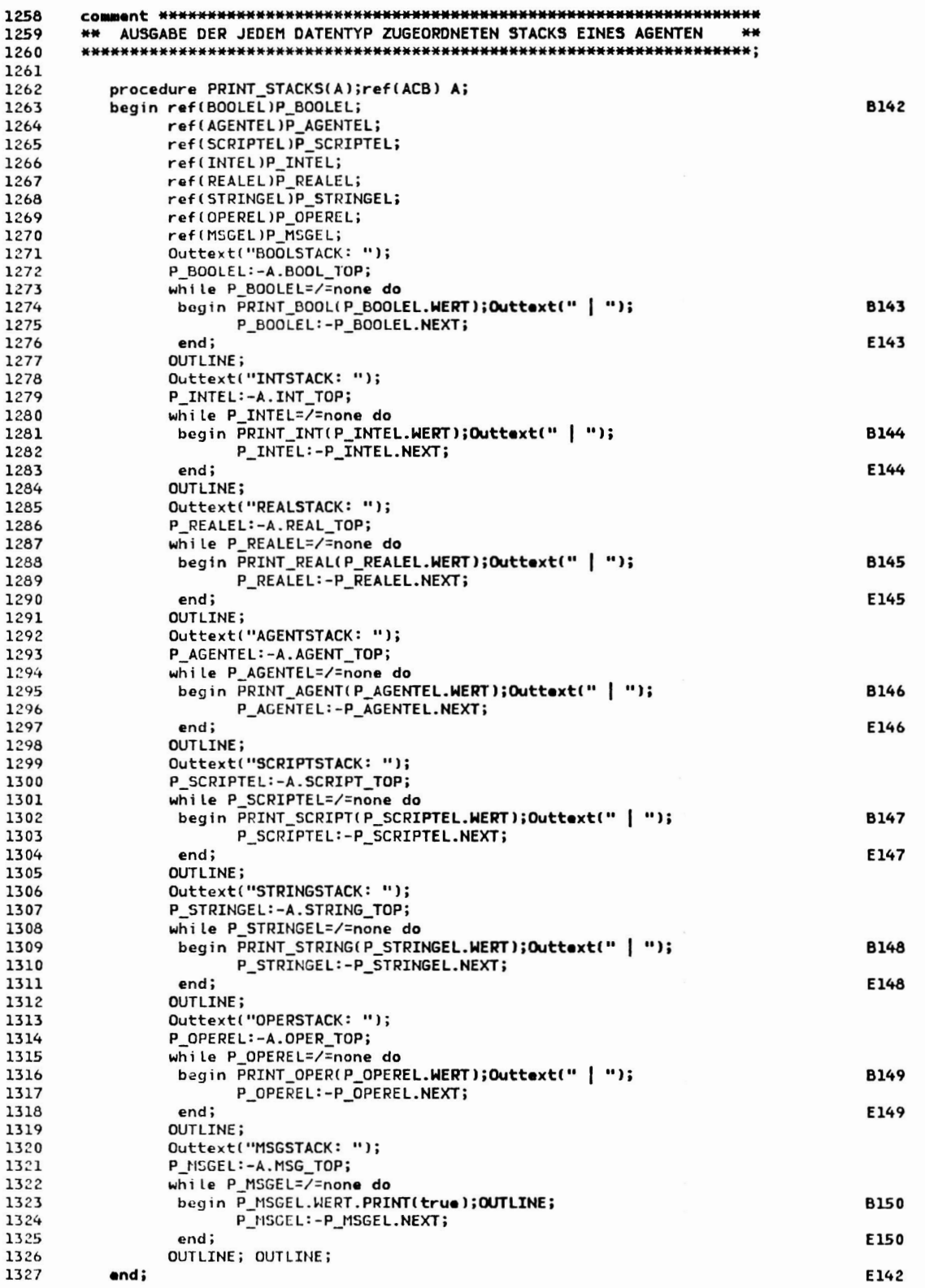

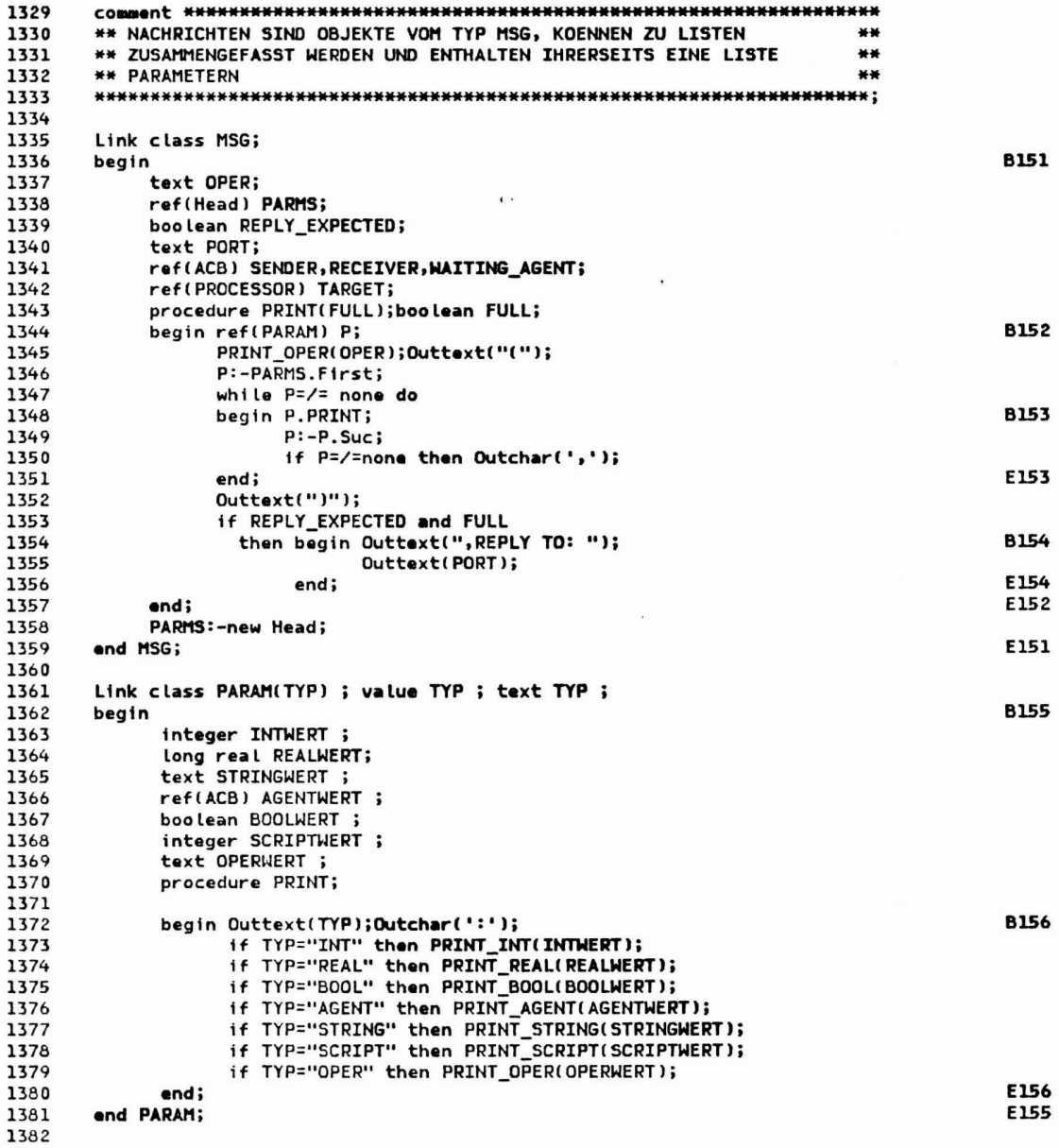

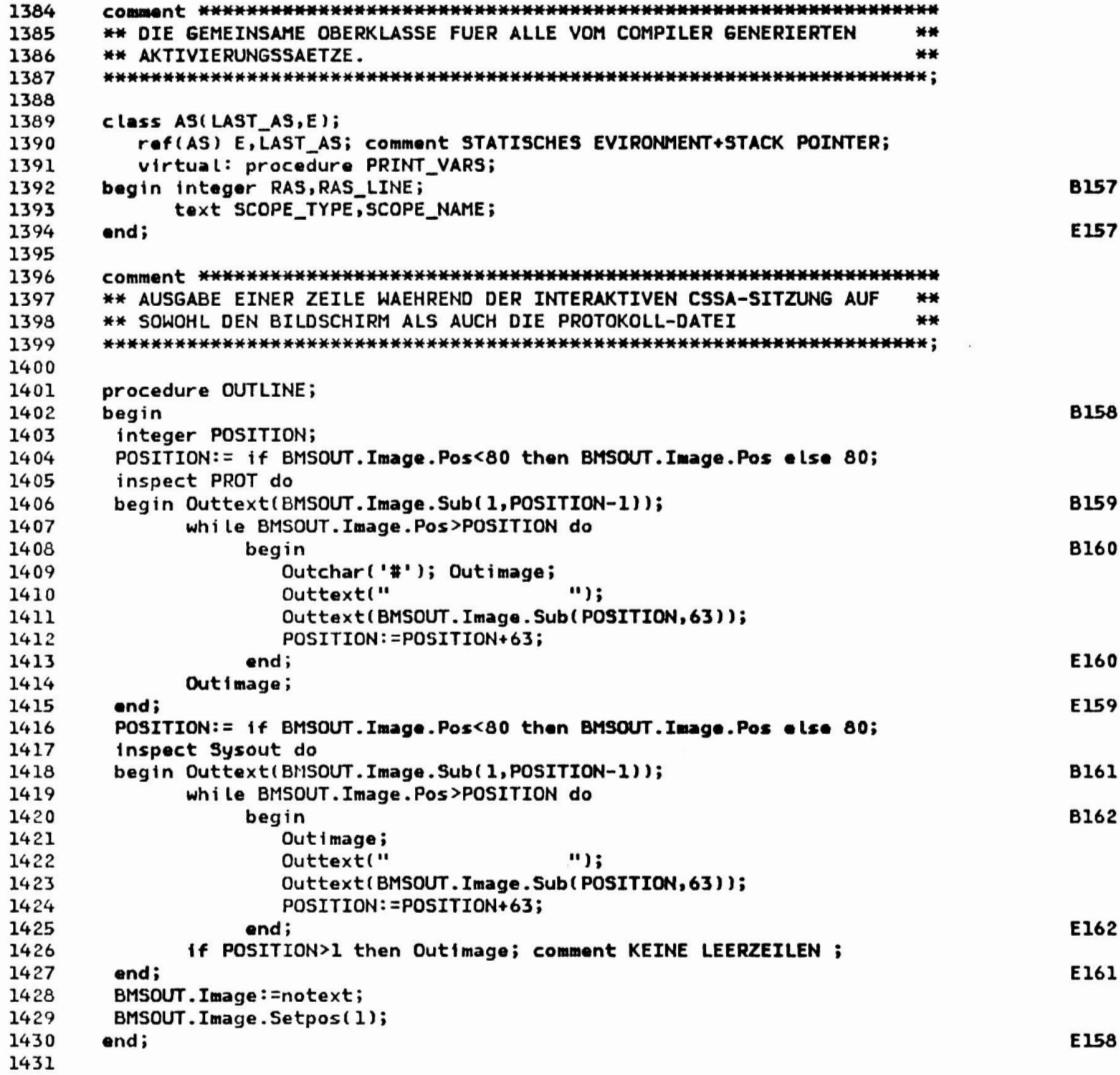

1433 1434 ref(Outfile)PROT; ref(Outfile)PROTOKOL; 1435 1436 ref(Infile) CONFIG; integer I; 1437 integer NOSCRIPT; ref(ACB) NOAGENT, INTERFACE; 1438 1439 text NOOPER; real TIMESLICE; 1440 1441 character BUS\_QUEUEING; integer NR\_OF\_PROCESSORS, TOTAL\_AGENTS, TOTAL\_MSGS; 1442 1443 ref(PROCESSOR) array PROCESSORS(1:10); integer array ROUTING\_MATRIX(1:10,1:10);<br>integer NR\_OF\_BUSSES; 1444 1445 real TRANS\_TIME; 1446 ref(BUS) array BUSSES(1:10); 1447 integer array CONNECTION\_MATRIX(1:10,1:10);<br>integer NEXT\_CREATION\_PROC; 1448 1449 integer RECEIVE\_MESSAGE, SEND\_MESSAGE, CREATE\_AGENT, TERMINATION 1450 1451 , AGENT\_IDLE, TIMESLICE\_RUNOUT; 1452 boolean OBSERVE, EVENT, SINGLE\_STEP, SYSTEM; 1453 1454 INIT ACTIONS; 1455 CONFIG:-new Infile("CONFIG"); 1456 PROTOKOL:-new Outfile("PROTOKOL"); 1457 PROTOKOL.Open(Blanks(132));comment SIEMENS; 1458 TIMESLICE RUNOUT:=1; 1459 SEND\_MESSAGE:=2; 1460 RECEIVE MESSAGE:=3; 1461 CREATE AGENT: = 4; 1462 TERMINATION: = 5; 1463 AGENT\_IDLE:=6; 1464 NEXT\_CREATION\_PROC:=2; 1465 1466 1467 NOSCRIPT:=0: 1468 NOAGENT: - none; 1469 NOOPER:-notext; 1470 1471 **\*\* HIER WIRD DIE VOM BENUTZER SPEZIFIZIERTE HARDWARE-KONFIGURATION \*\*<br>\*\* EINGELESEN. DIE ERSTEN 25 ZEILEN DER DATEI DIENEN ALS \*\*** 1472 1473 1474 \*\* KOMMENTAR UND WERDEN AUF DEN BILDSCHIRM AUSGEGEBEN.  $\overline{a}$ 1475 1476 1477 CLEAR\_SCREEN ; 1478 CONFIG.Open(Blanks(80)); 1479 inspect Sysout do **B163** 1480 begin 1481 for I:=1 step 1 until 25 do begin Outtext(CONFIG.Intext(80).Sub(1,72));Outimage;end; **B164 E164** 1482 PROGRAM GENERATED ON ") ; Outtext(GENDATE) ; 1483 Outtext(" Outtext(" AT ") ; Outtext(GENTIME) ; Outimage; 1484 Outtext(" BY BMS-CSSA-COMPILER (VERS. "); 1485 Outtext(RELEASEDATE) ; Outchar(')'); Outimage ; Outimage; 1486 **F163** 1487 end; 1488 inspect CONFIG do begin integer I,J;<br>NR\_OF\_PROCESSORS:=Inint; Inimage; 1489 **B165** 1490 1491 TIMESLICE:=Inreal; Inimage; Inimage; comment LEER; 1492 1493 Inimage; comment KOMMENTAR; 1494 Inimage; comment LEER; 1495 Inimage; comment SPALTENUEBERSCHRIFTEN; 1496 Inimage; comment LEER; 1497 1498 for I:=1 step 1 until NR\_OF\_PROCESSORS do 1499 begin Inint; comment ZEILENUEBERSCHRIFT;  $-B166$ 1500 for J:=1 step 1 until NR\_OF\_PROCESSORS do 1501 ROUTING\_MATRIX(I,J):=Inint; Inimage; comment NUMMERIERUNG AUSLASSEN; 1502 1503 Inimage; comment LEERZEILE; end; E166 1504 Inimage; comment LEERZEILE NACH ROUTING\_MATRIX; 1505 NR\_OF\_BUSSES:=Inint; Inimage;<br>TRANS\_TIME:=Inreal; Inimage; 1506 1507 1508 BUS\_QUEUEING:=Inchar;Inimage; 1509 Inimage; comment LEERZEILE; Inimage; comment KOMMENTAR; 1510 Inimage; comment LEERZEILE; 1511 Inimage; comment SPALTENUEBERSCHRIFTEN; 1512 Inimage; comment LEERZEILE; 1513 1514 for I:=1 step 1 until NR\_OF\_PROCESSORS do<br>begin Inint; comment ZEILENUEBERSCHRIFT;<br>for J:=1 step 1 until NR\_OF\_PROCESSORS do 1515 **B167** 1516 1517 CONNECTION\_MATRIX(I,J):=Inint; 1518

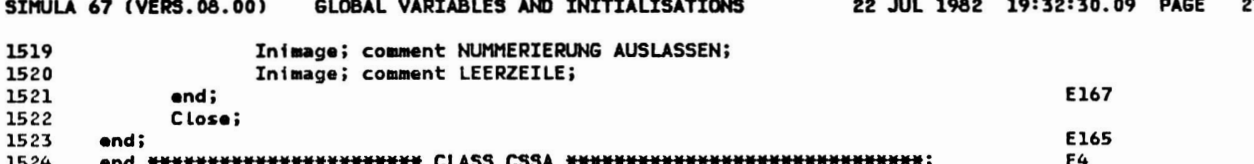

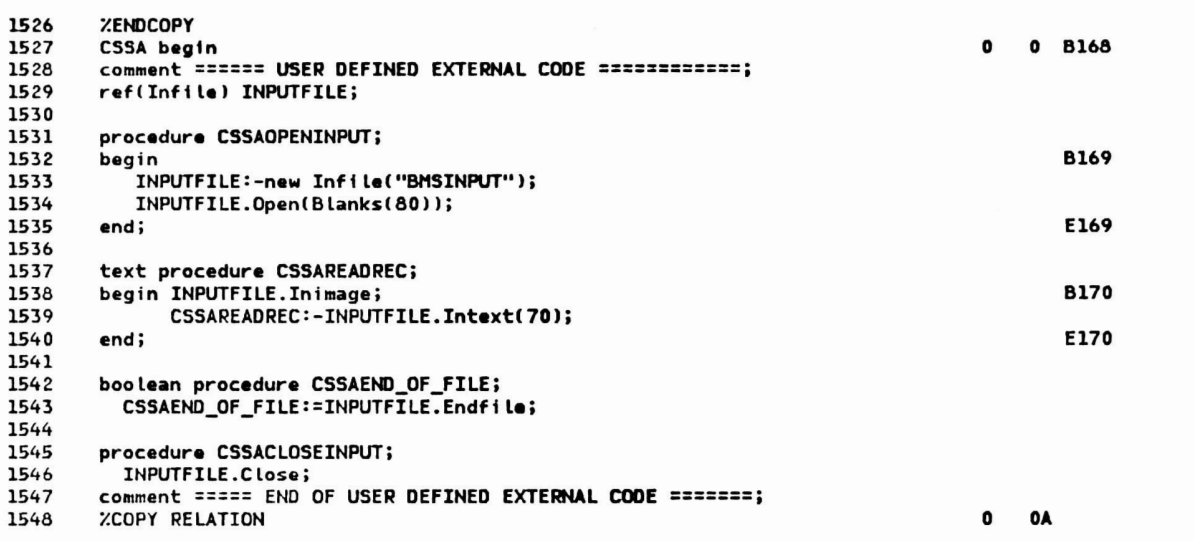

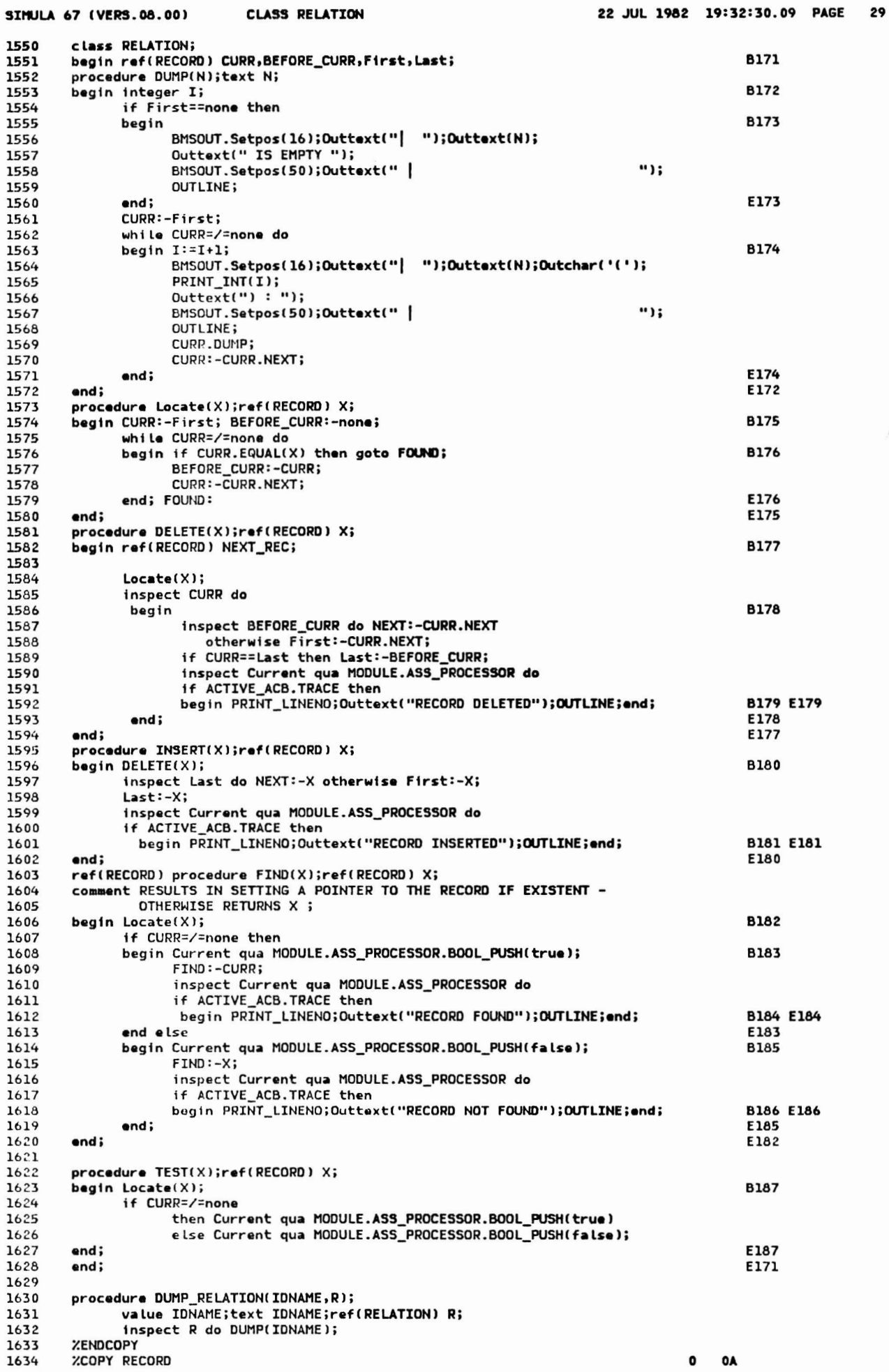

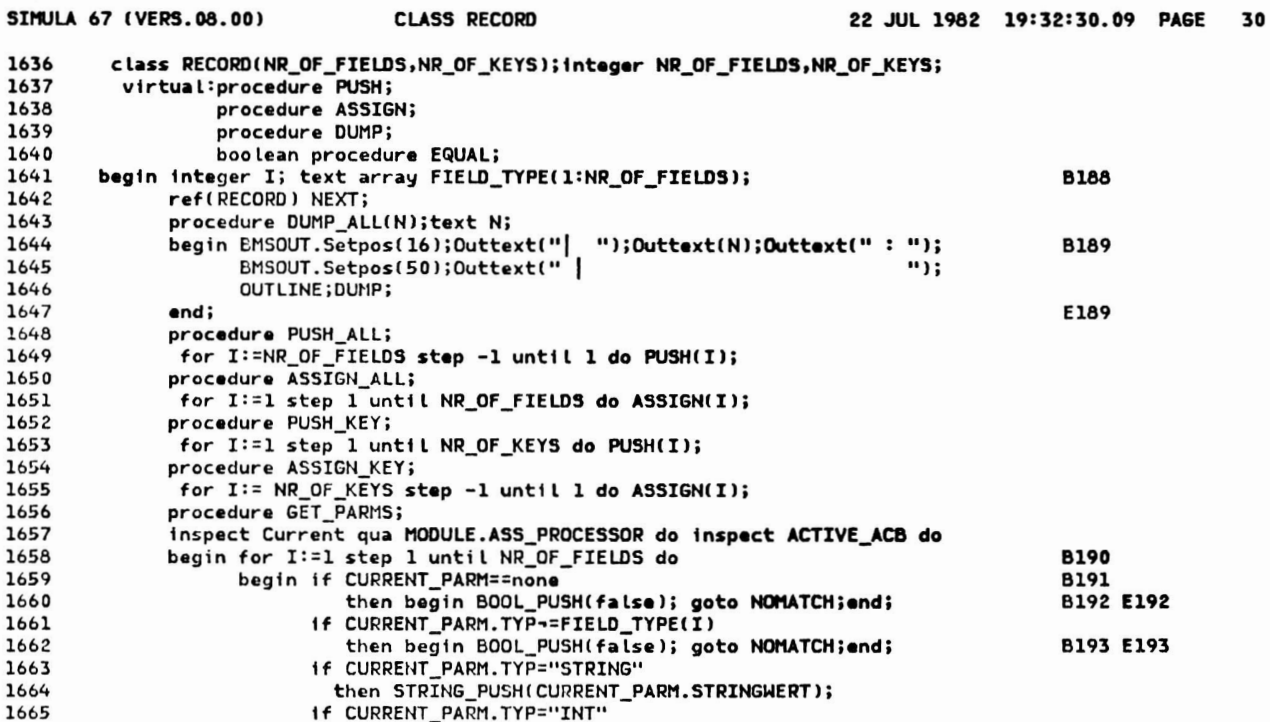

**1666 then INT\_PUSH(CURRENT\_PARH.INTHERT); 1667 if CURRENT\_PARH.TYP="REAL" 1668 then REAL\_PUSH(CURRENT\_PARH.REALNERT); 1669 if CURRENT\_PARM.TYP="BOOL" 1670 then 800L\_PUSH(CURRENT\_PARH.800LHERTI; 1671 if CURRENT\_PARH.TYP="AGENT" 1672 then AGENT\_PUSH(CURRENT\_PARH.AGENTHERT); 1673 if CURRENT\_PARM.TYP="OPER"**

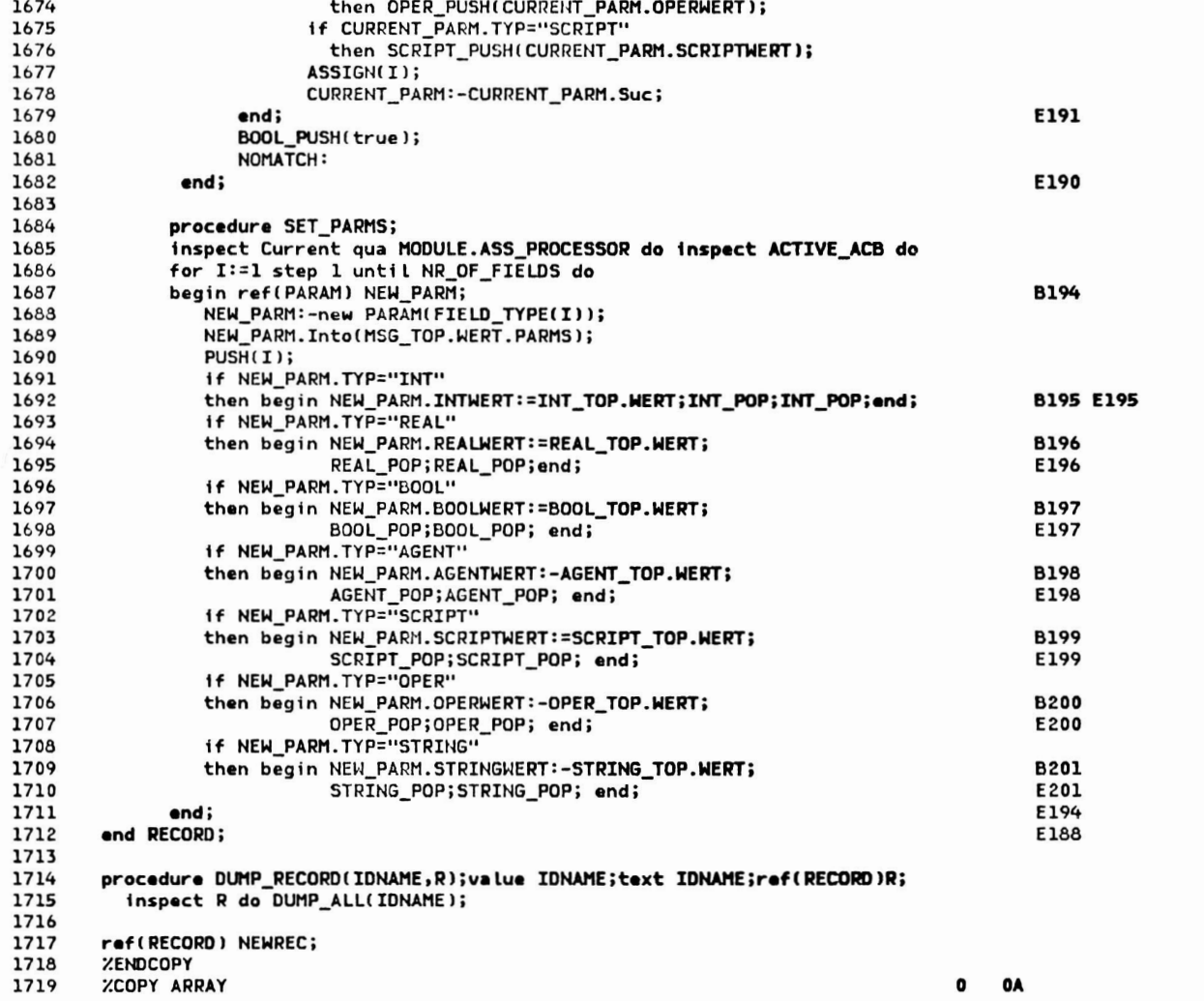

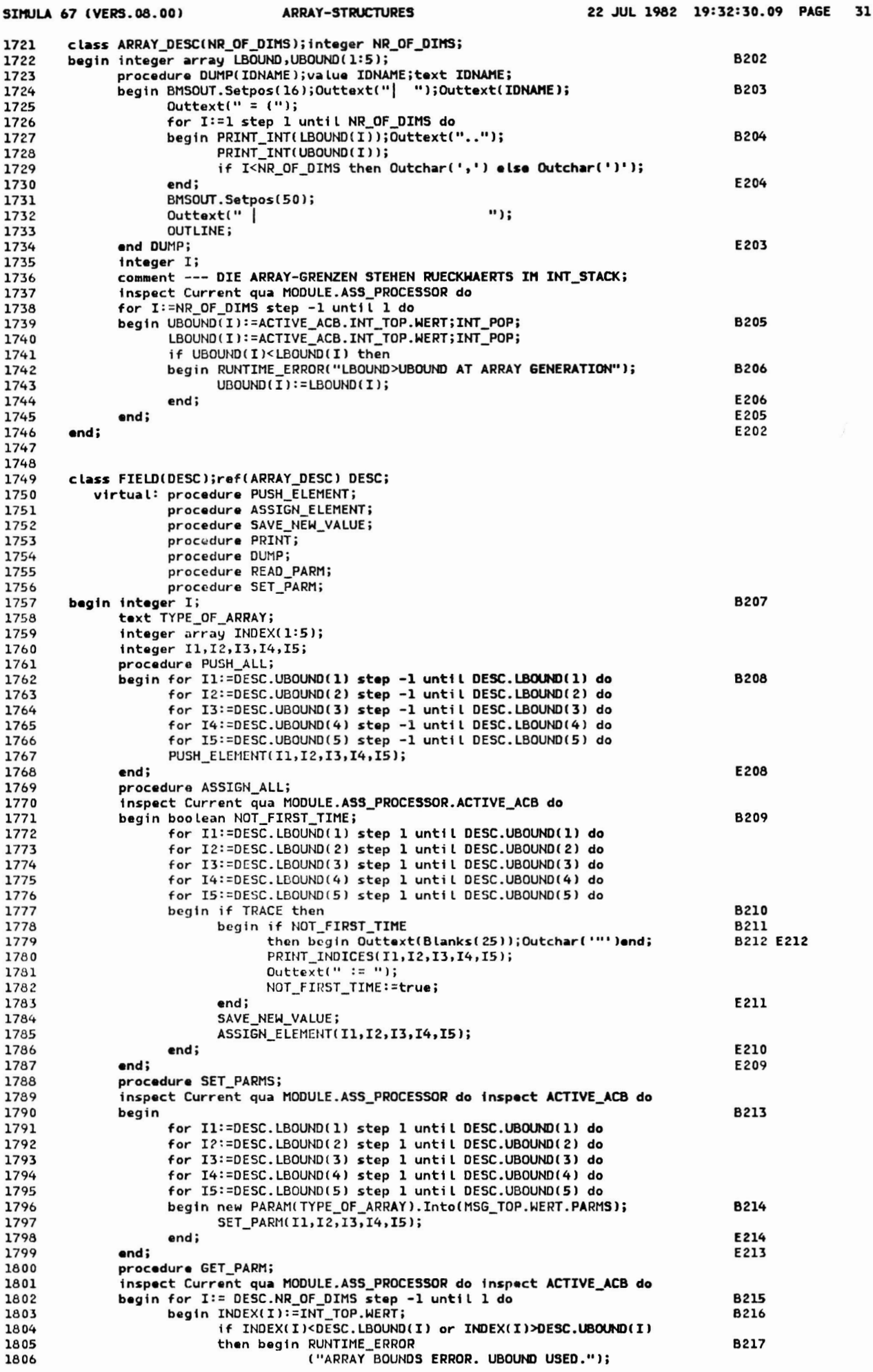

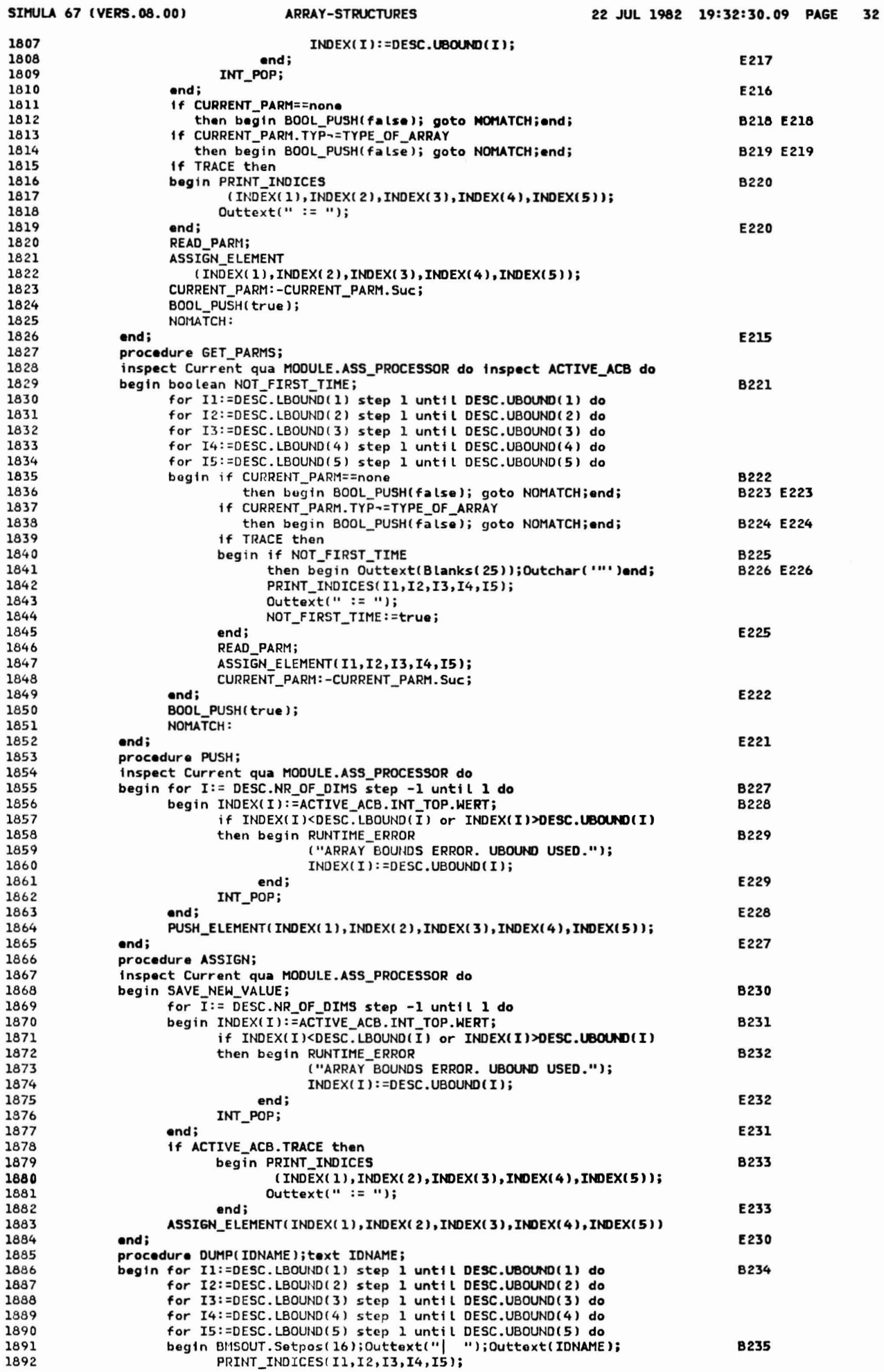

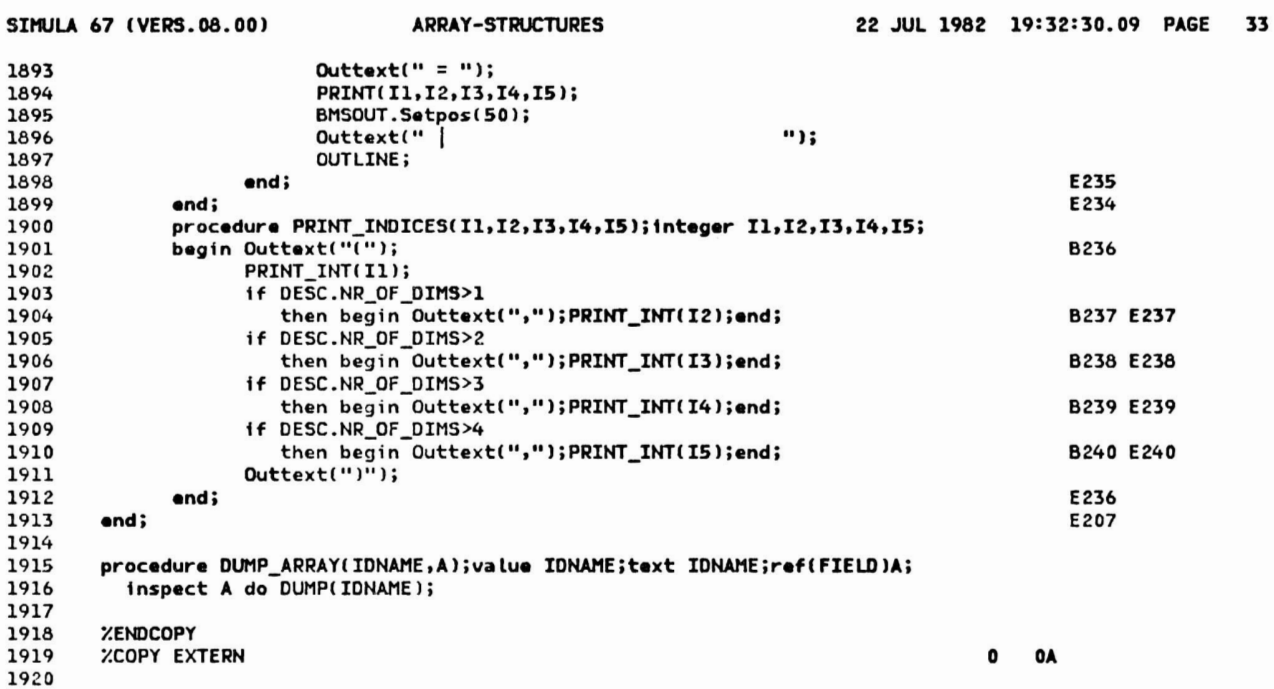

1922 1923 1924 \* HIER WERDEN DIE VON CSSA ZUR VERFUEGUNG GESTELLTEN BUILT-IN 1925 \* FUNKTIONEN IN SIMULA DEFINIERT. 1926 1927 integer procedure CSSALENGTH(STRING); text STRING; 1928 CSSALENGTH := STRING. Length ; 1929 1930 text procedure CSSASUBSTR(STRING, LOW, UP); text STRING; integer LOW, UP; 1931 1932 **B241** begin 1933 if LOW>STRING. Length or UP<1 then CSSASUBSTR:-notext else **B242** 1934 begin 1935 if LOW<1 then LOW:=1; if UP>STRING. Length then UP:=STRING. Length ; 1936 1937 if LOW>UP then CSSASUBSTR:-notext else CSSASUBSTR:-Copy(STRING.Sub(LOW,UP-LOW+1)) ; 1938 E242  $end:$ 1939 end CSSASUBSTR : E241 1940 1941 text procedure CSSABLANKS(L) ; integer L ; 1942 1943 if L<=0 then CSSABLANKS:-notext else 1944 CSSABLANKS :- Blanks(L) ; 1945 1946 integer procedure CSSAORD(STRING) ; text STRING ; **R243** 1947 begin 1948 if STRING. Length=0 then CSSAORD:=0 else 1949 begin **B244** 1950 STRING.Setpos(1); 1951 CSSAORD := Rank(STRING.Getchar);  $F244$ 1952  $end:$ 1953 end CSSAORD; **F243** 1954 1955 boolean procedure CSSANUMBER(STRING) ; text STRING ; **B245** 1956 begin 1957 integer I, J ; character C ; 1958 if STRING. Length = 0 then goto ENDPROC ; 1959 STRING.Setpos(1); for I:=1 step 1 until STRING. Length do 1960 **B246** 1961 begin 1962 if Digit(STRING.Getchar) then goto FOUND ; E246 1963  $end ;$ goto ENDPROC ; 1964 1965  $F$  $N$  $N$  $n$ : I:=STRING.Pos ; 1966 if I>2 then 1967 **B247 1968** begin I:=I-2 ; STRING.Setpos(I) ; 1969 C:=STRING.Getchar ;<br>if C-='+' and C-='-' and C-=' ' then goto ENDPROC ; 1970 1971 1972 STRING.Setpos(1); 1973 for J:=1 step 1 until I-1 do 1974 **B248** begin if STRING.Getchar -= ' ' then goto ENDPROC ; 1975 1976 **F248**  $end ;$ 1977  $end$ ; F247 1978 CSSANUMBER := true ; 1979 ENDPROC: **E245** 1980 end CSSANUMBER ; 1981 1982 text procedure CSSACHAR(NUM) ; integer NUM ; **B249** 1983 begin comment SIEMENS; text T ; if NUM<0 then NUM := 0; 1984 1985 NUM := Mod(NUM, 256) ; 1986 T:-Blanks(1); T.Putchar(Char(NUM)); 1987 CSSACHAR:-T ; E249 1988 end CSSACHAR ; 1989 1990 integer procedure CSSAVALUE(STRING) ; text STRING ; **B250** 1991 begin if-CSSANUMBER(STRING) then CSSAVALUE := 0 else 1992 **B251** 1993 begin STRING.Setpos(1) ; CSSAVALUE := STRING.Getint ; 1994 **E251**  $and:$ 1995 E250 end CSSAVALUE ; 1996 1997 text procedure CSSAGENSTRING(NUM) ; integer NUM ; 1998 **B252** 1999 begin text T ; integer I ; 2000  $T:-Blanks(10)$ ; 2001  $2002$ T.Putint(NUM) ; 2003  $T.Setpos(1)$ ; for I:=1 step 1 until 10 do<br>if T.Getchar -= '' then goto FOUND; 2004 2005 FOUND: 2006 CSSAGENSTRING :- Copy(T.Sub(I,11-I)); 2007

```
22 JUL 1982 19:32:30.09 PAGE 35
SIMULA 67 (VERS.08.00)
                            BUILT-IN FUNKTIONEN
2008
        end CSSAGENSTRING :
                                                                                             F252
2009
        integer procedure CSSAPOS(ENUM) ; integer ENUM ;
2010
2011
        CSSAPOS := ENUM ;
2012
        integer procedure CSSASUCC(ENUM) ; integer ENUM ;<br>CSSASUCC := ENUM+1 ;
20132014
2015
2016
        integer procedure CSSAPRED(ENUM) ; integer ENUM ;
2017
        if ENUM>0 then CSSAPRED := ENUM-1 ;
2018
        long real procedure CSSAFLOAT(I) ; integer I ;
2019
        CSSAFLOAT := I ;
2020
2021
2022
        integer procedure CSSAROUND(R) ; long real R ;
2023
                                                                                             B253
        begin
2024
           if R > 2147483647.0 or R < -2147483648.0 then
2025
              RUNTIME ERROR("OVERFLOW IN BUILT-IN FUNCTION ROUND") else
2026
           CSSAROUND := R;2027
        end ;E253
2028
        procedure CSSATIME(T); real T;
2029
         inspect Current qua MODULE do ELAPSED TIME:=ELAPSED TIME+T;
2030
2031
2032
        boolean procedure CSSAEMPTY(SET_OR_REL);ref(Head) SET_OR_REL;
2033
           CSSAEMPTY:=SET_OR_REL.Empty;
2034
2035
2036
        integer procedure CSSACARDINAL(SET_OR_REL);ref(Head) SET_OR_REL;
2037
           CSSACARDINAL:=SET_OR_REL.Cardinal;
2038
2039
        procedure RUNTIME_ERROR(T); value T; text T;
2040
        begin OUTLINE;Outtext("XXX");PRINT_TIME;Outtext(" ");
2041
                                                                                             B254
              PRINT_AGENT(Current qua MODULE.ASS_PROCESSOR.ACTIVE_ACB);
2042Outtext(": "); Outtext(T);OUTLINE;
2043BMSOUT.Setpos(16);Outtext("AT LINE ");
20442045Outint(Current qua MODULE.ASS_PROCESSOR.ACTIVE_ACB.
              CURRENT LINE, 4); OUTLINE:
2046if Current qua MODULE.ASS PROCESSOR.ACTIVE ACB=/=INTERFACE
2047then PRINT_DUMP(Current qua MODULE.ASS_PROCESSOR.ACTIVE_ACB);
2048
                                                                                             F254
2049
        and:
2050
        integer procedure CSSAABS(I) ; integer I ;<br>CSSAABS := Abs(I);
2051
20522053
        long real procedure CSSASIN(R) ; long real R ;
2054
2055
        CSSASIN := Sin(R):2056long real procedure CSSACOS(R) ; long real R ;
2057
2058
        CSSACOS := Cost(R)2059
2060
        long real procedure CSSATAN(R) ; long real R ;
2061
        CSSATAN := Tan(R);2062
2063
        long real procedure CSSALN(R) ; long real R ;
2064
        begin
                                                                                             B255
2065
           if R <= 0.0 then RUNTIME_ERROR("ILLEGAL ARGUMENT TO FUNCTION LN")
2066
           else CSSALN:= Ln(R);
2067
        end ;
                                                                                             E 255
2068
2069
        long real procedure CSSASQRT(R) ; long real R ;
2070
        begin
                                                                                             B256
2071
           if R < 0.0 then RUNTIME_ERROR("ILLEGAL ARGUMENT TO FUNCTION SQRT")
2072
           else CSSASQRT:= Sqrt(R);
2073
        end;
                                                                                             E256
20742075
        integer procedure CSSAENTIER(R) ; long real R ;
2076
                                                                                            B257
        begin
2077
           if R > 2147483647.0 or R < -2147483648.0 then
2078
              RUNTIME_ERROR("OVERFLOW IN BUILT-IN FUNCTION ENTIER") else
           CSSAENTIER := Entier(R);
2079
2080
        end :
                                                                                            E257
2081
2082integer procedure CSSAMOD(I,J) ; integer I,J ;
2083
                                                                                            B258
        begin
           if J=0 then
2084
2085
           begin
                                                                                            B259
              RUNTIME_ERROR("ZERODIVIDE IN BUILT-IN FUNCTION MOD") ;
2086
           end else
2087
                                                                                             E259
2088
           CSSAMOD := Mod(I,J);
2089
        end ;E258
2090
        ZENDCOPY
2091
2092
        ZCOPY INTARR
                                                                                         OA
                                                                                     \Omega
```
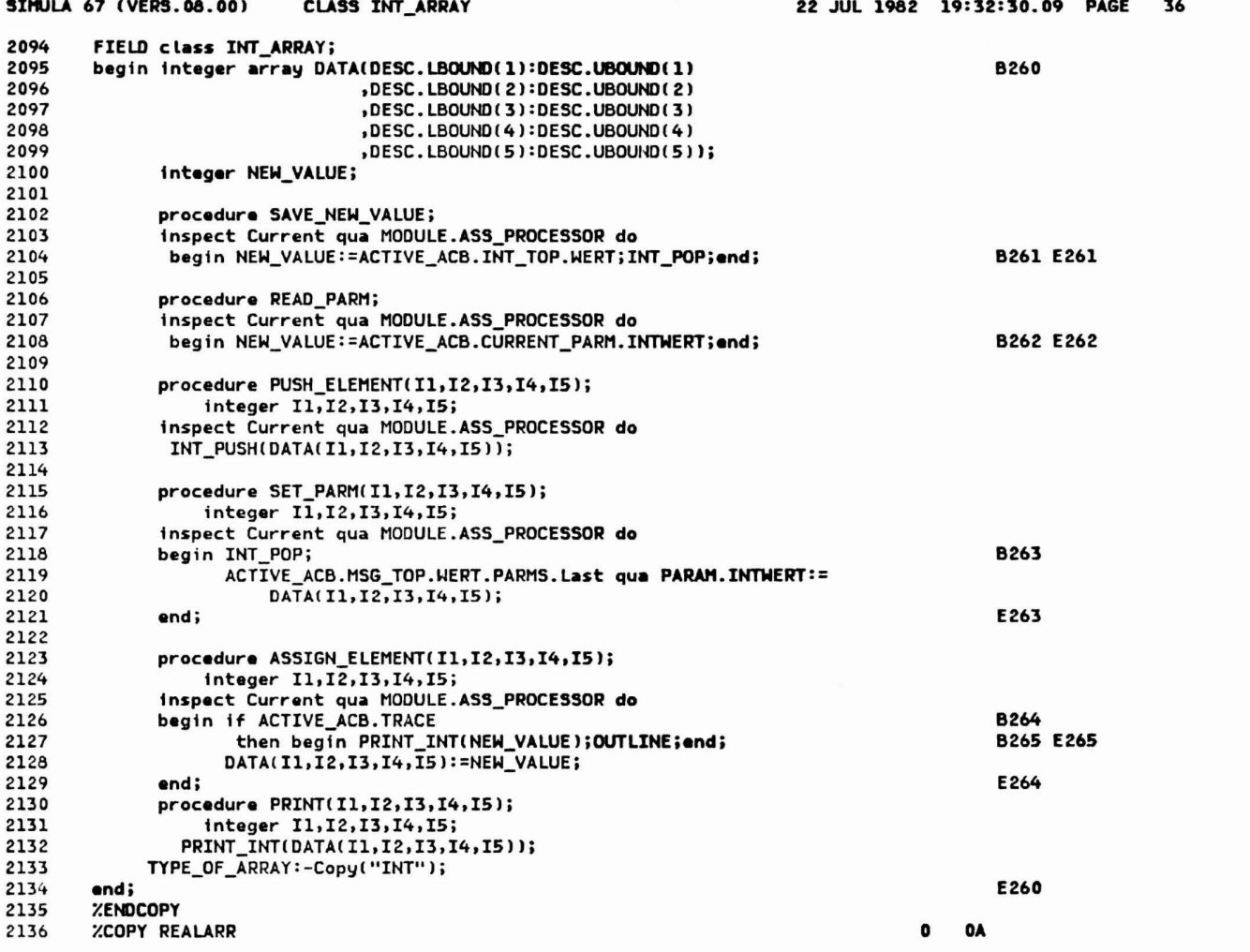
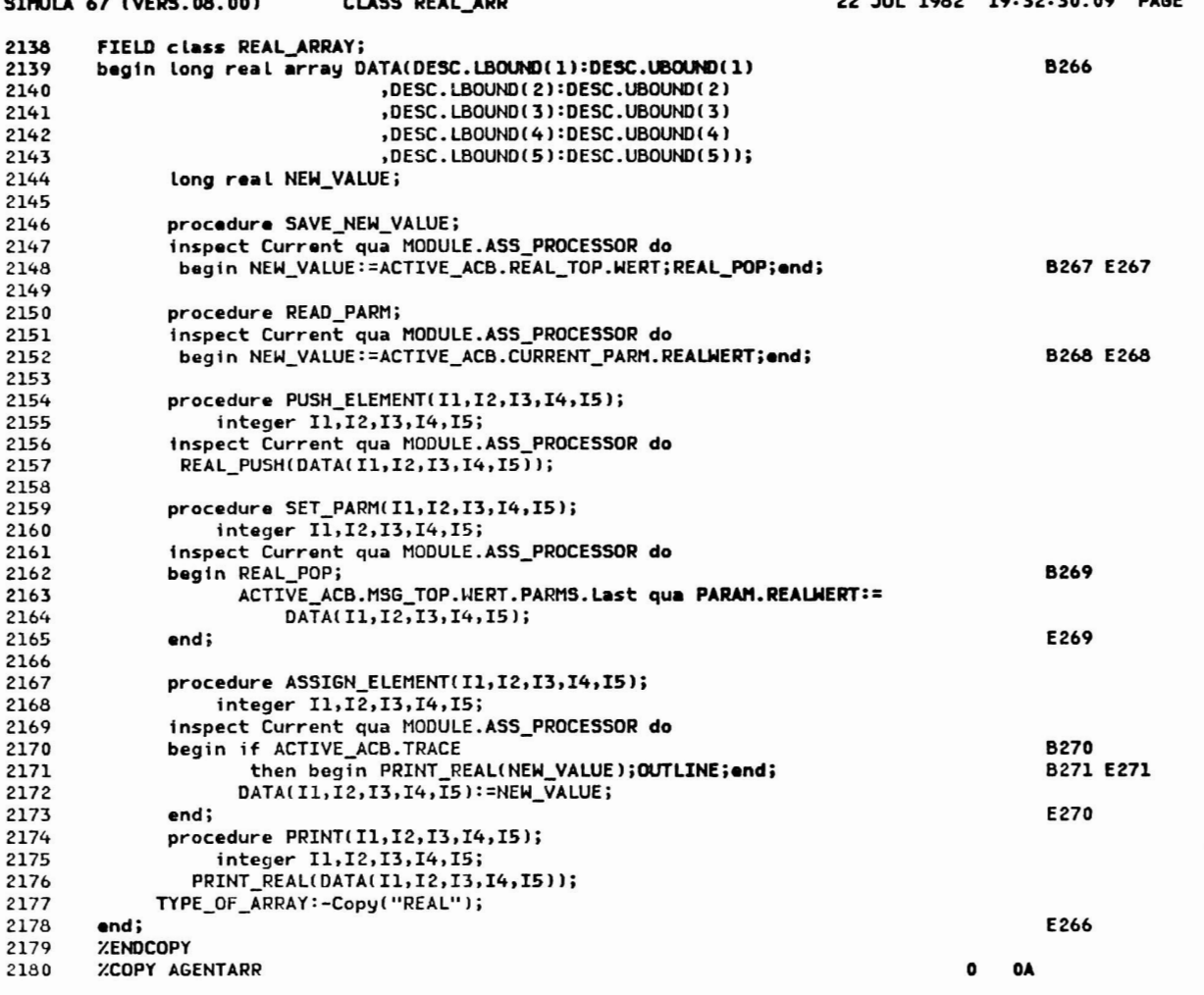

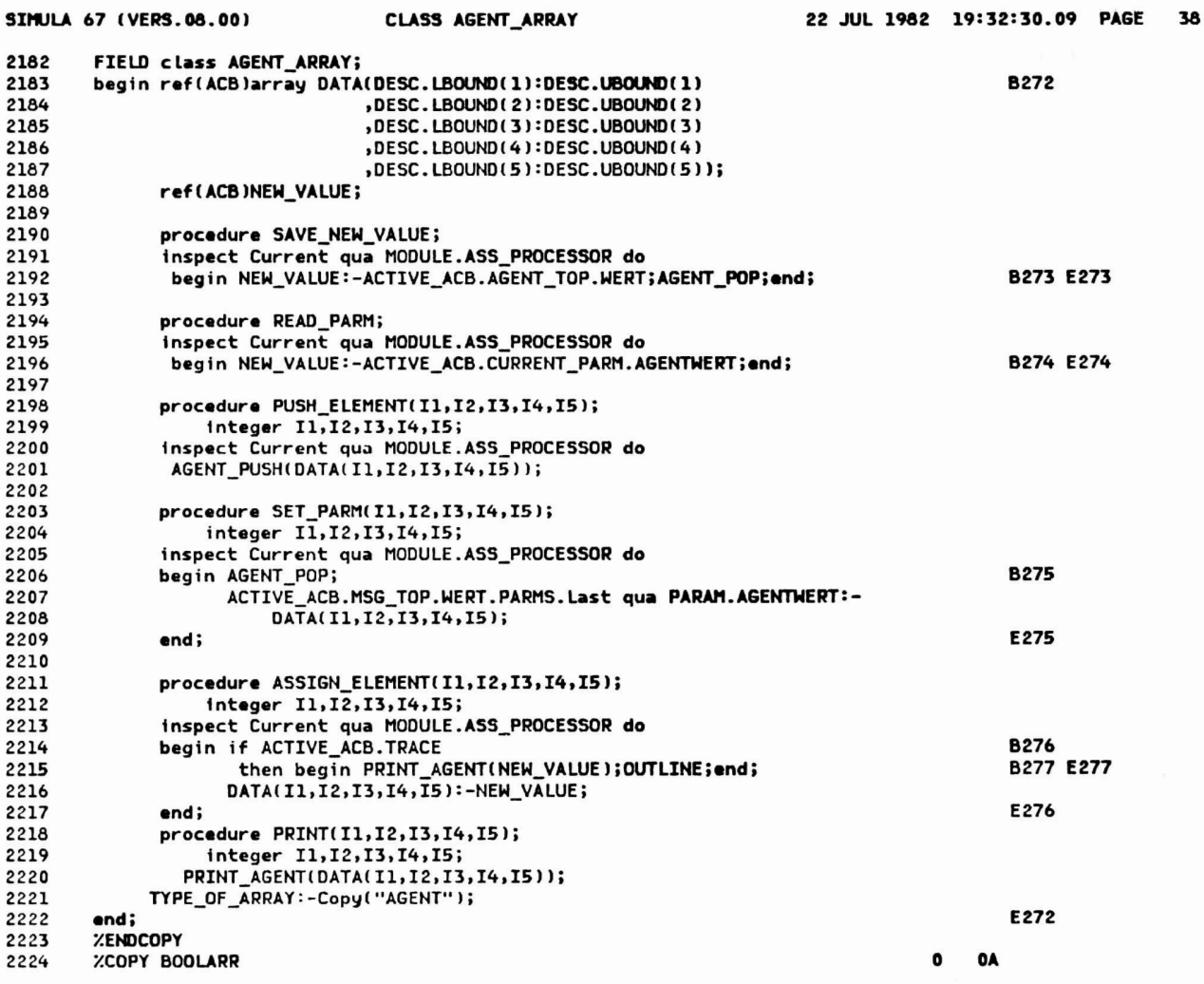

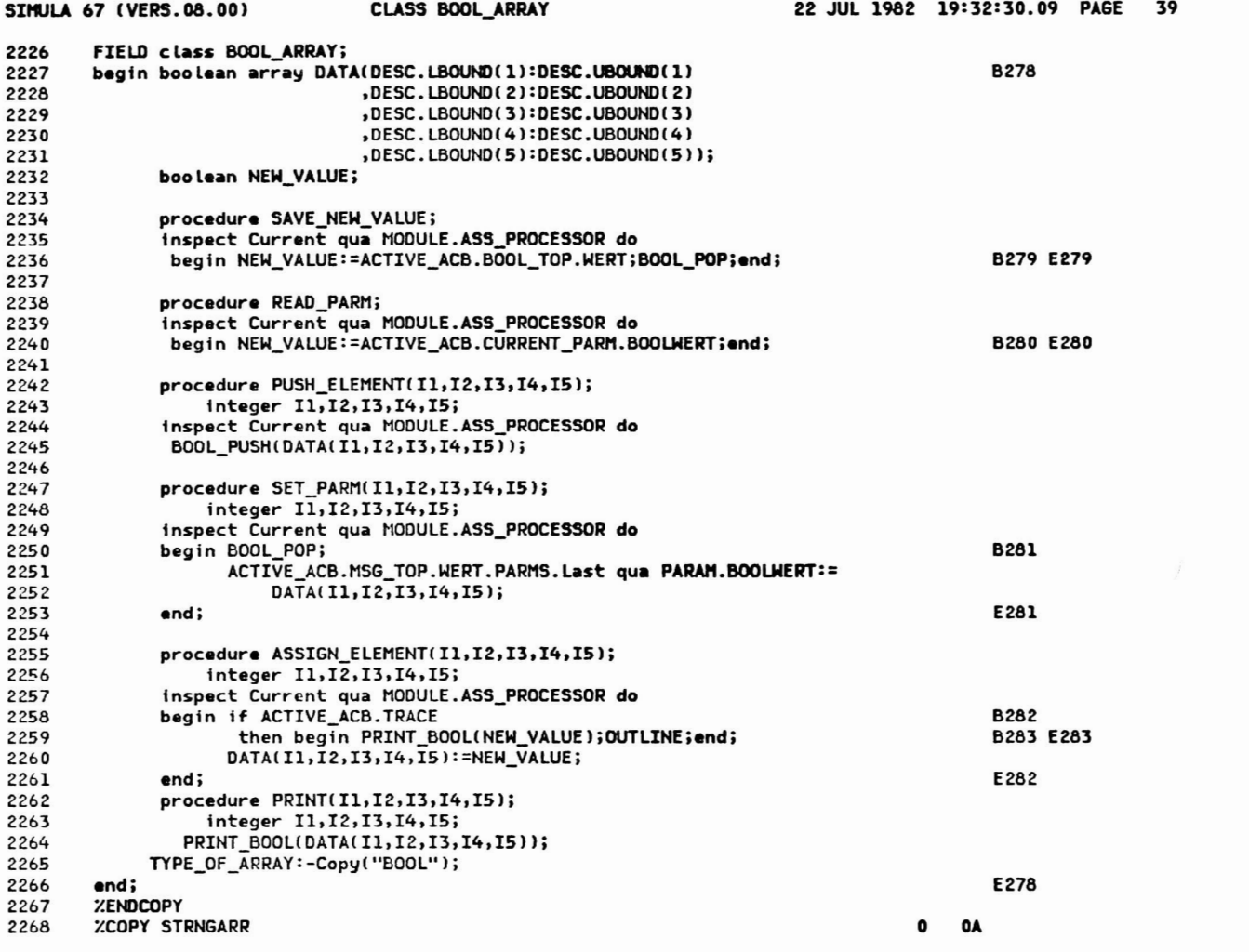

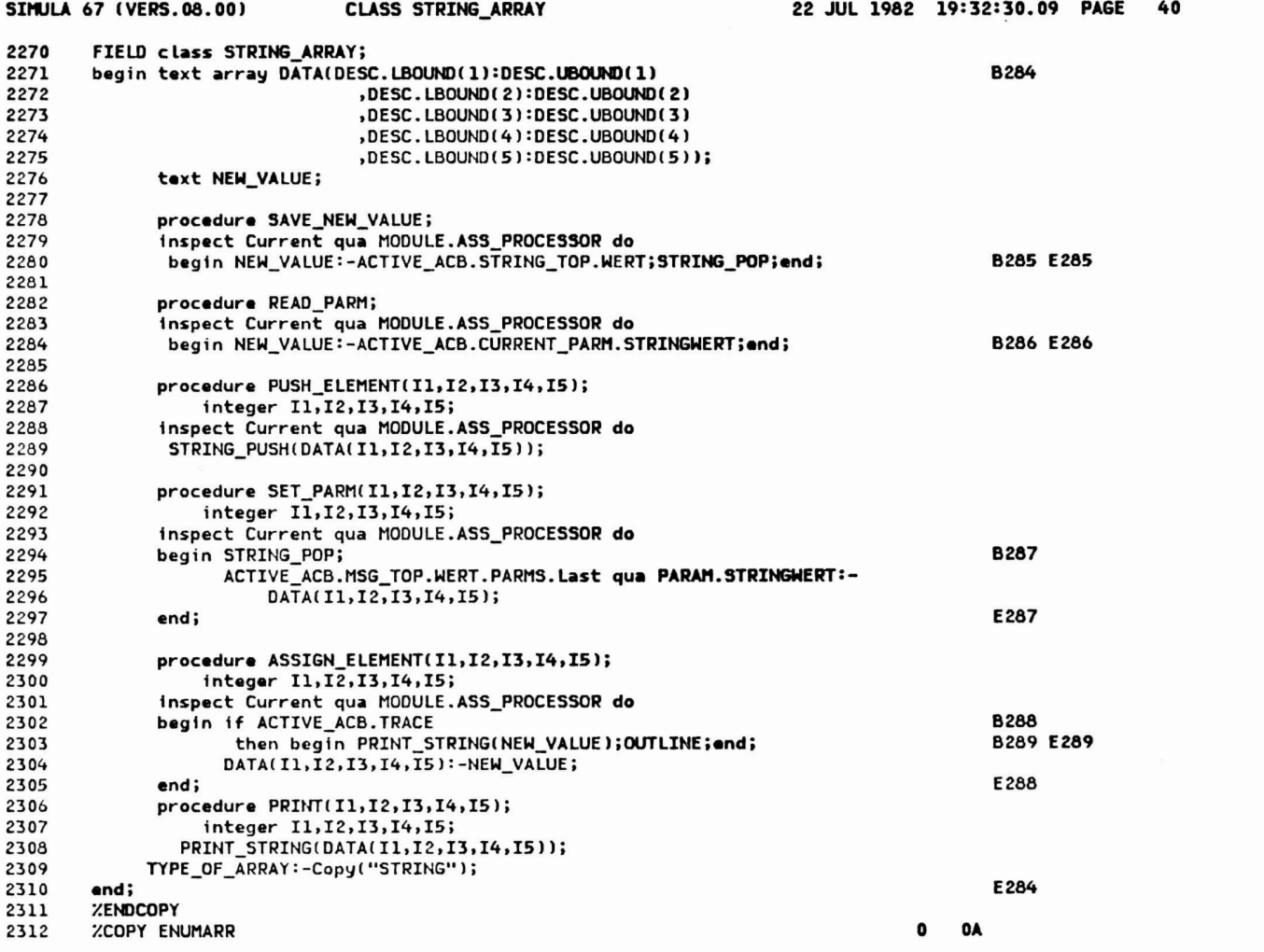

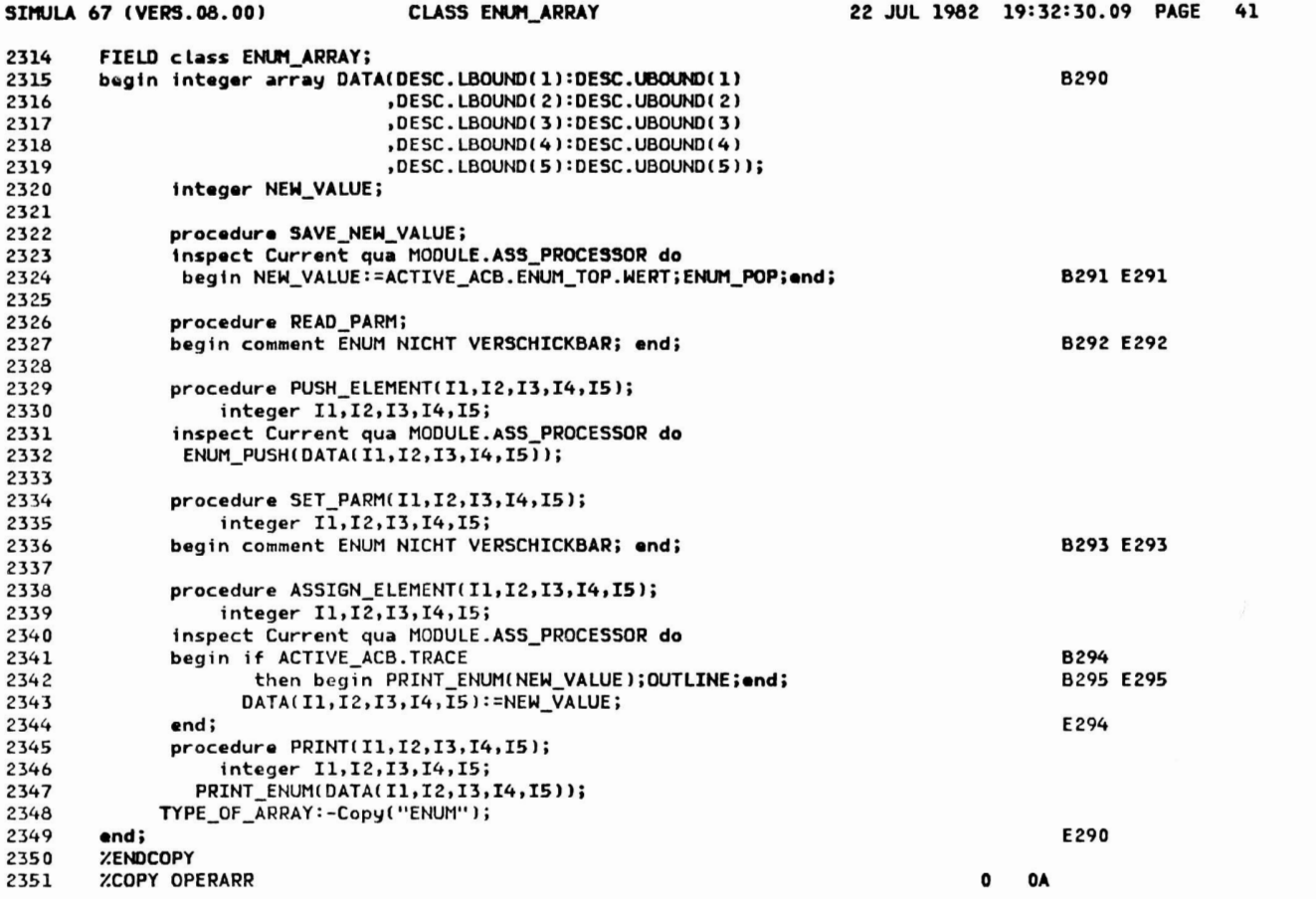

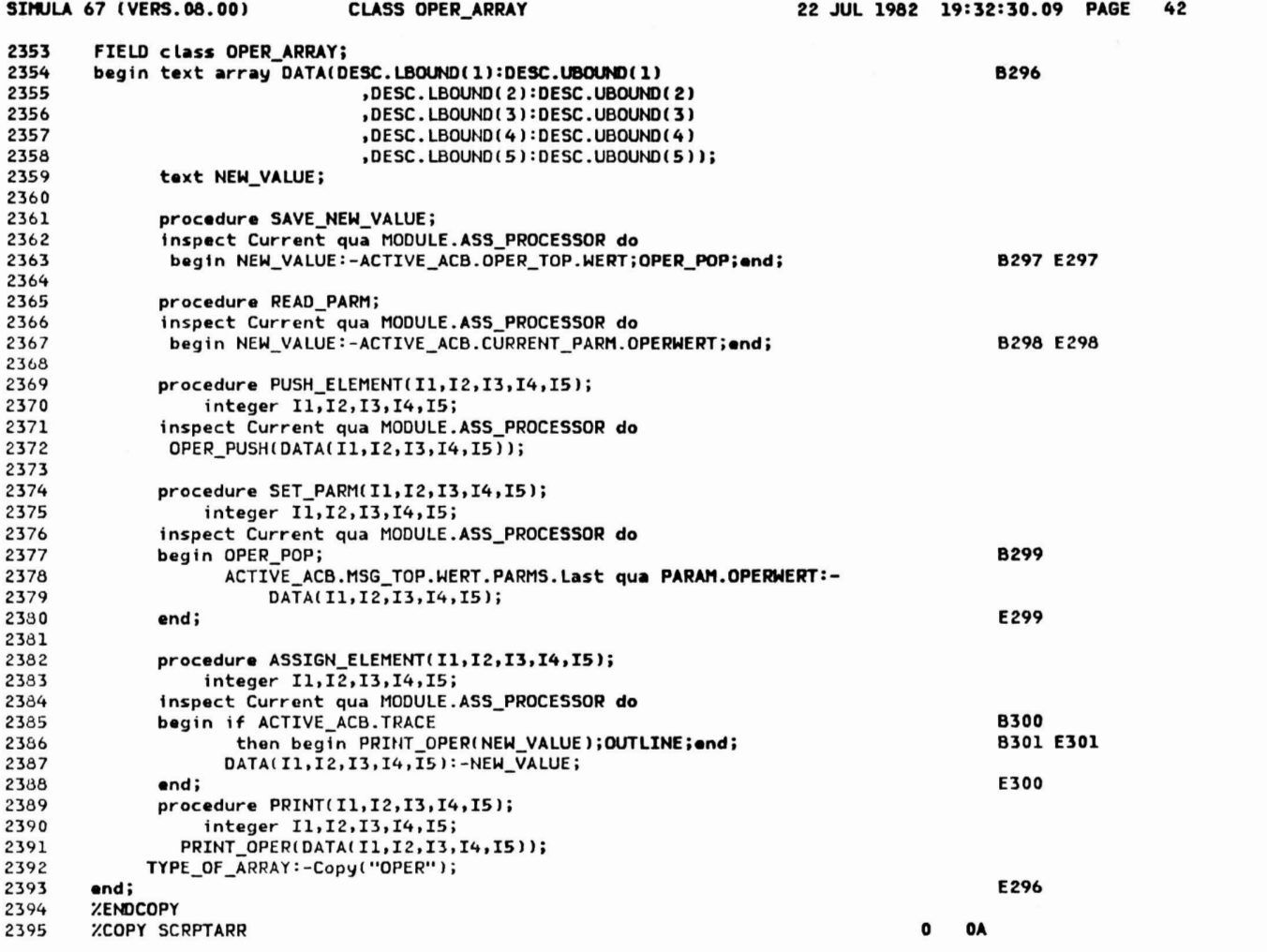

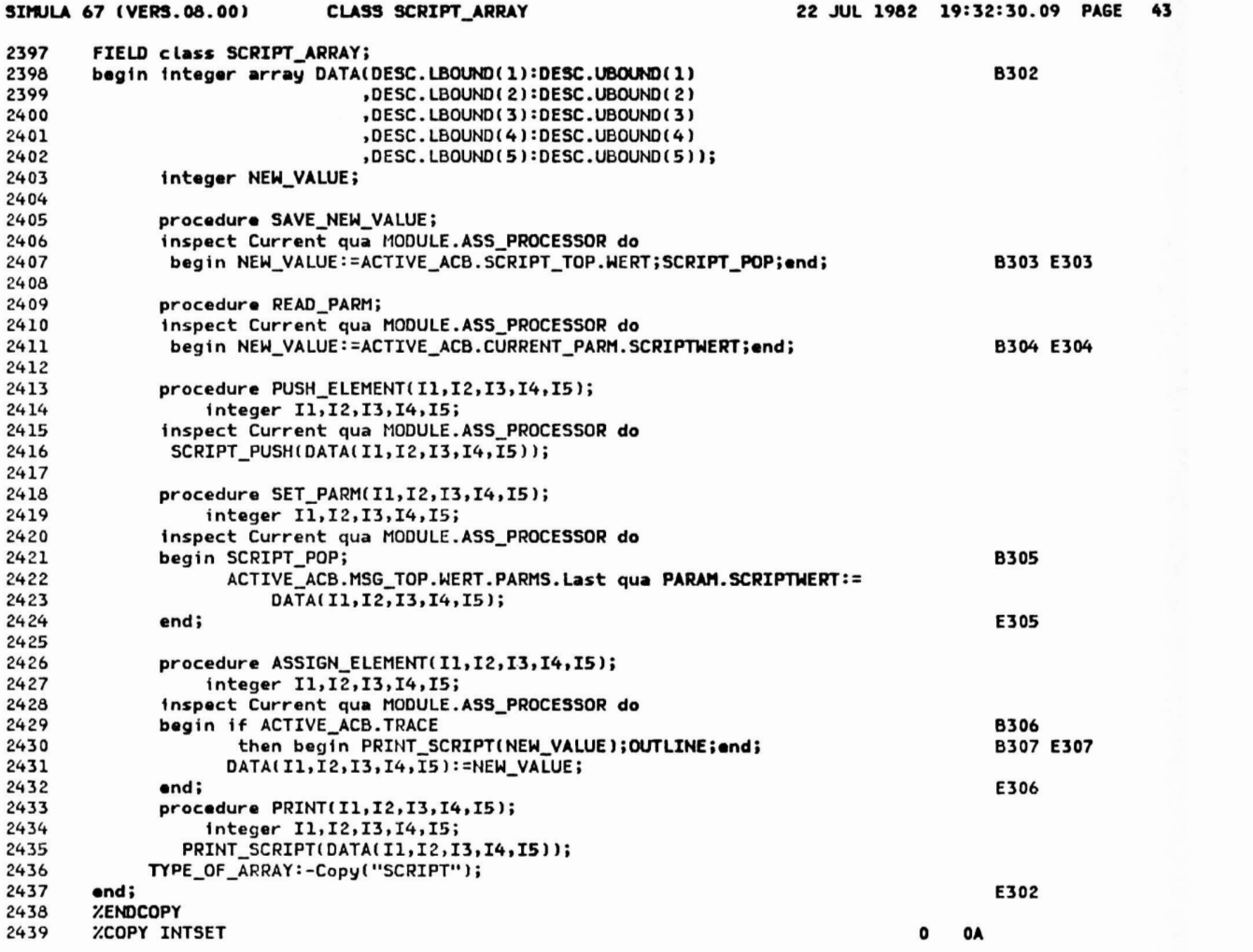

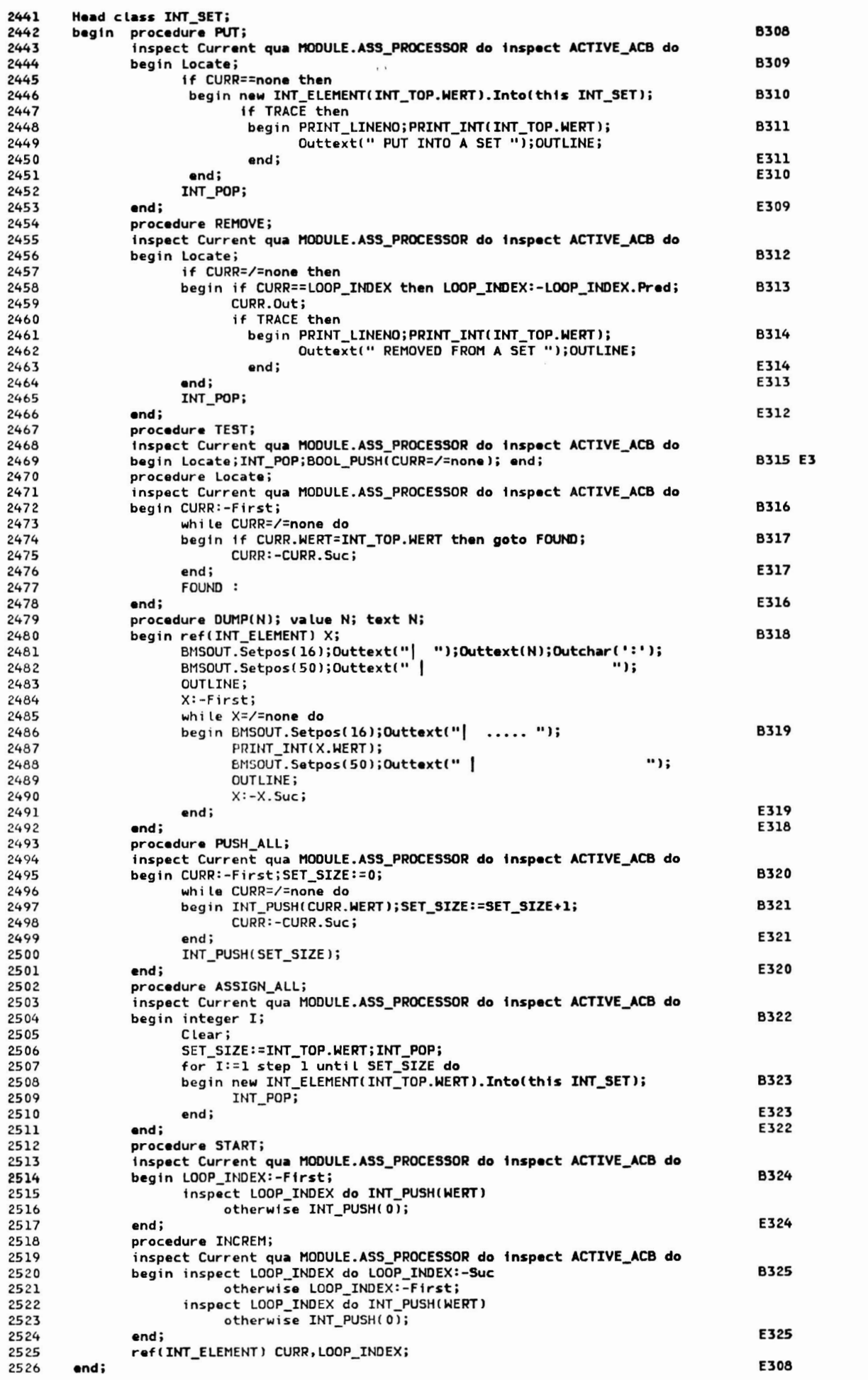

2527 2528<br>2528<br>2529<br>2530 Link class INT\_ELEMENT(WERT);integer WERT;;<br>%ENDCOPY<br>%COPY REALSET

 $0$   $0A$ 

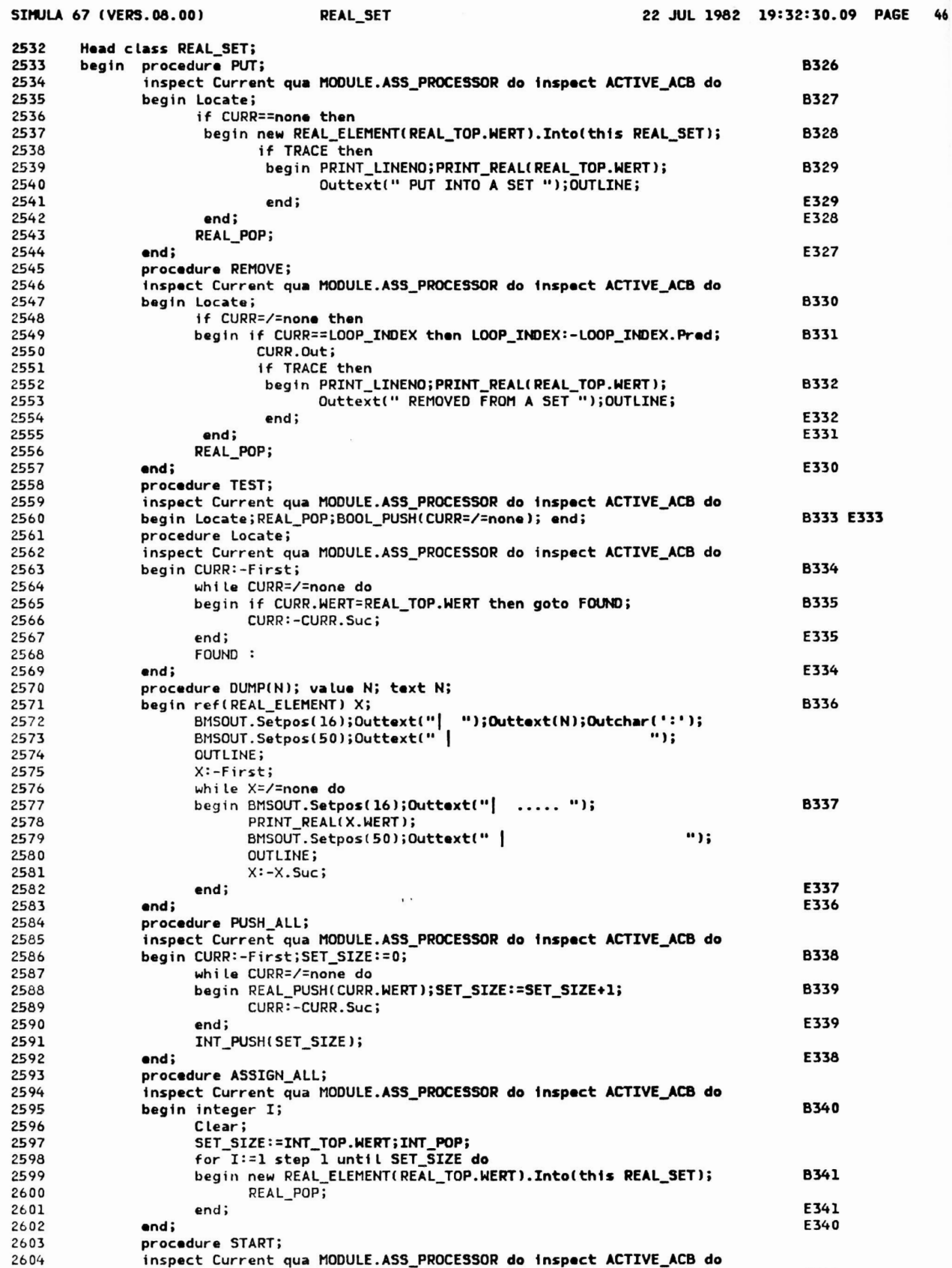

**2605 begin LOOP\_INDEX=-First; B342 2606 inspect LOOP\_INOEX do REAL\_PU3H(HERT) 2607 otherwise REAL-PUSHl0)i 2608 end; E342**

**2609 procedure INCREfl; 2610 inspect Current qua HODULE.ASS\_PROCESSOR do inspect ACTIVE\_ACB do 2611 begin inspect LOOP\_INDEX do LOOP\_INDEx=-8uc B343 2612 otherwise LOOP\_INOEX=-First;**

**2615 end; E343**

**2617 end; E326**

**2613 inspect LOOP\_INDEX do REAL\_PU5H(HERT)**

**2614 otherwise REAL\_FUSH(0);**

**2616 reflREAL\_ELEMENT) CURR.LOOP\_INDEX;**

2618<br>2619<br>2620<br>2621 Link class REAL\_ELEMENT(WERT);long real WERT;;<br>ZENDCOPY<br>ZCOPY AGENTSET

 $0$   $0$   $A$ 

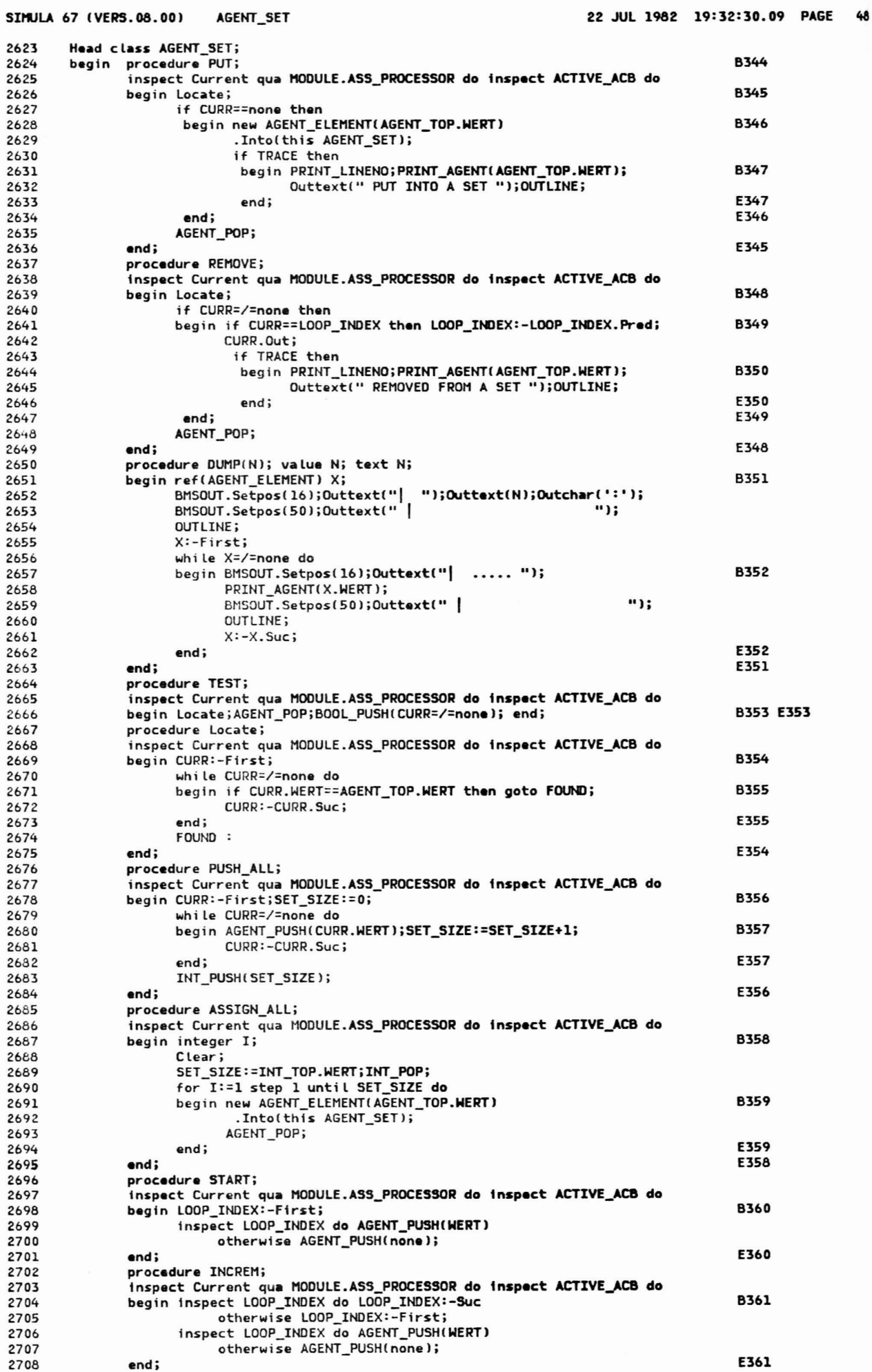

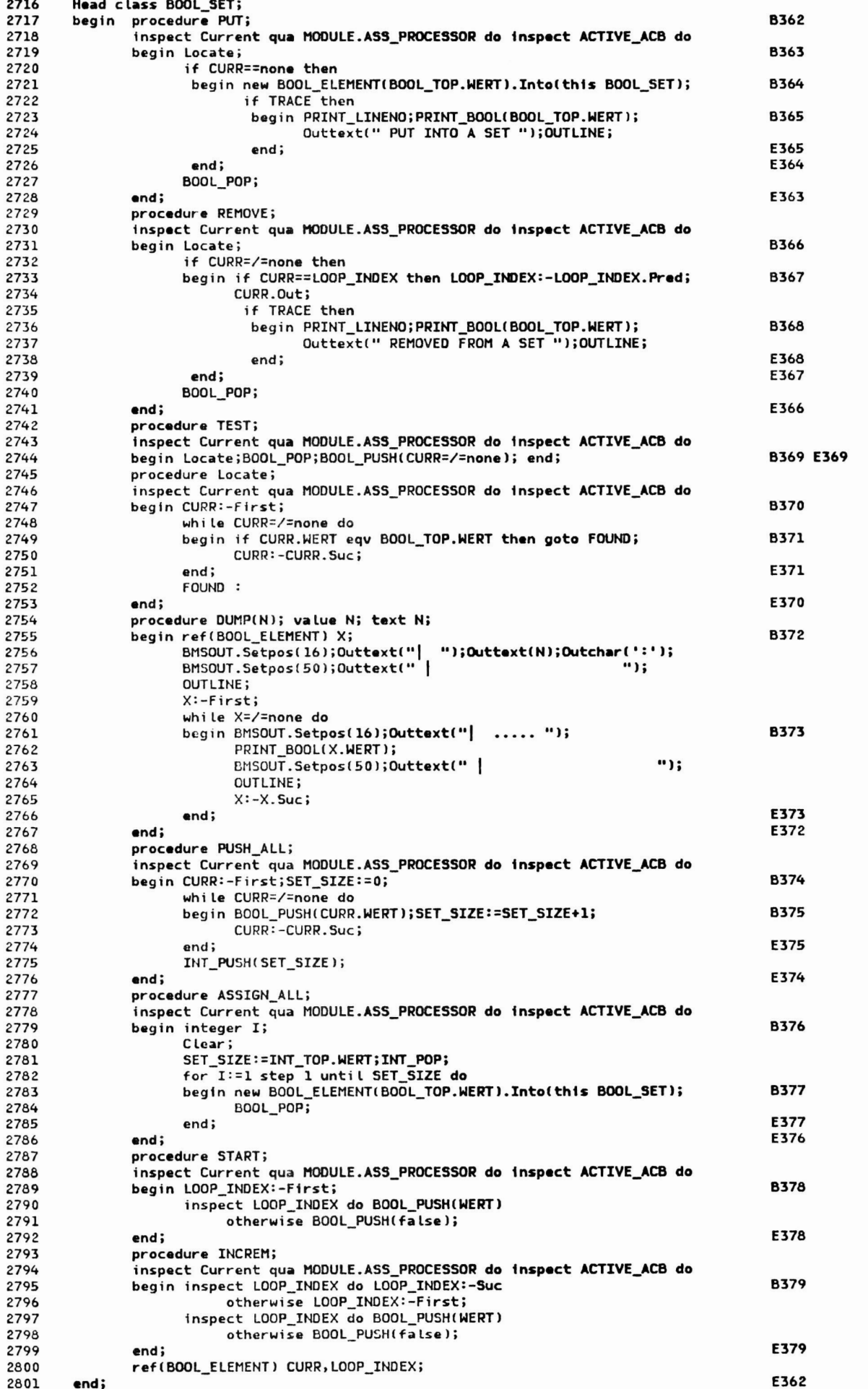

2802<br>2803 Link class BOOL\_ELEMENT(WERT);boolean WERT;;<br>2804 %COPY STRNGSET<br>2805 %COPY STRNGSET

 $0$   $0A$ 

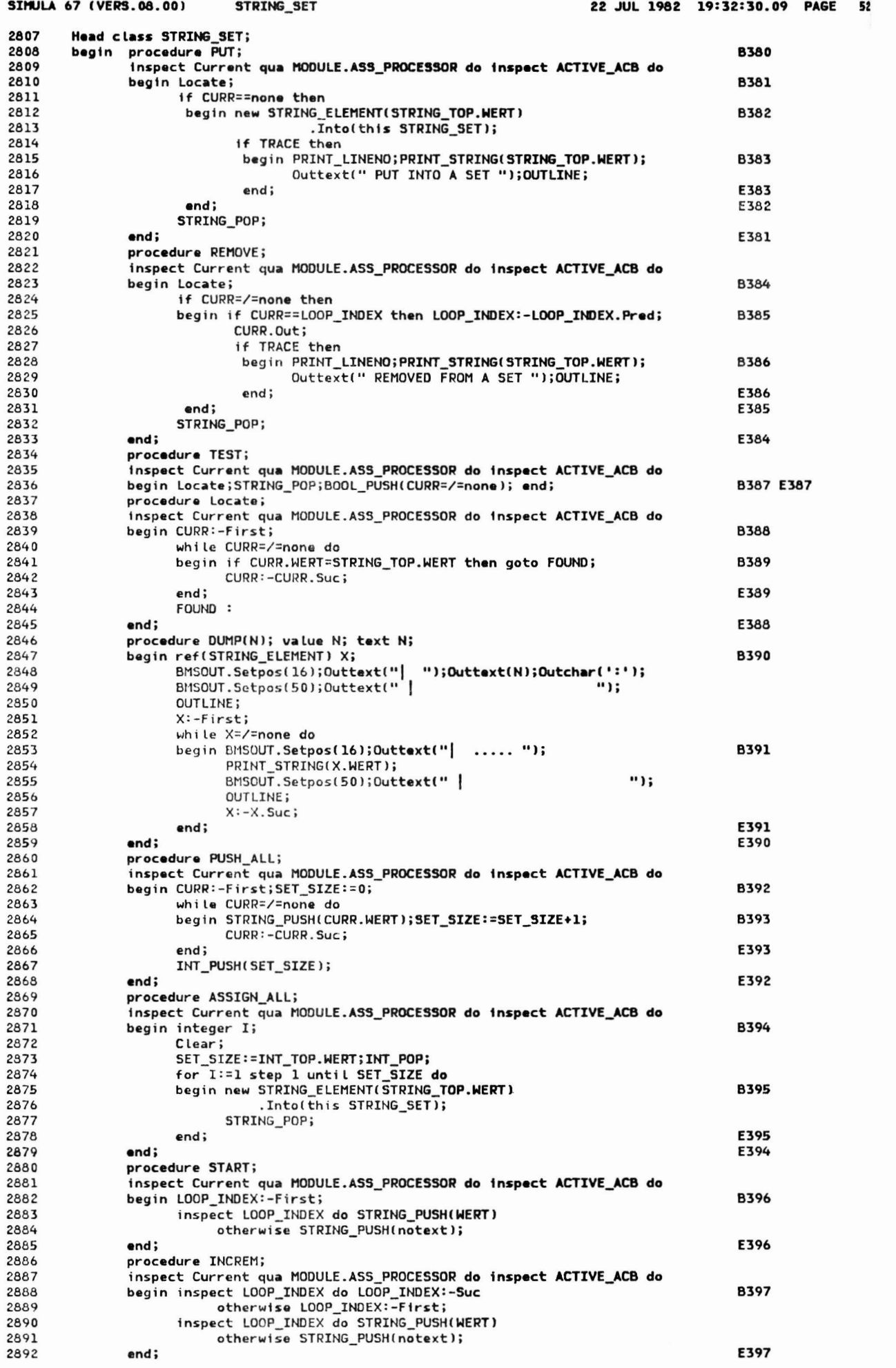

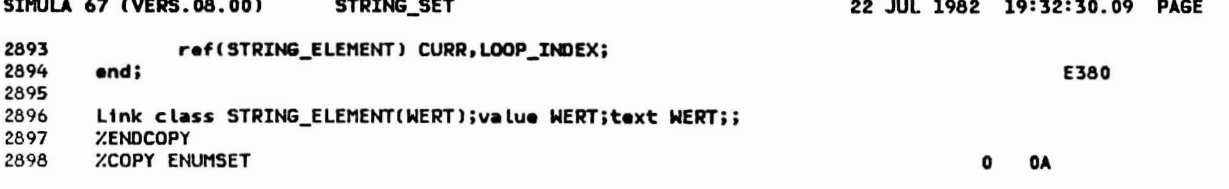

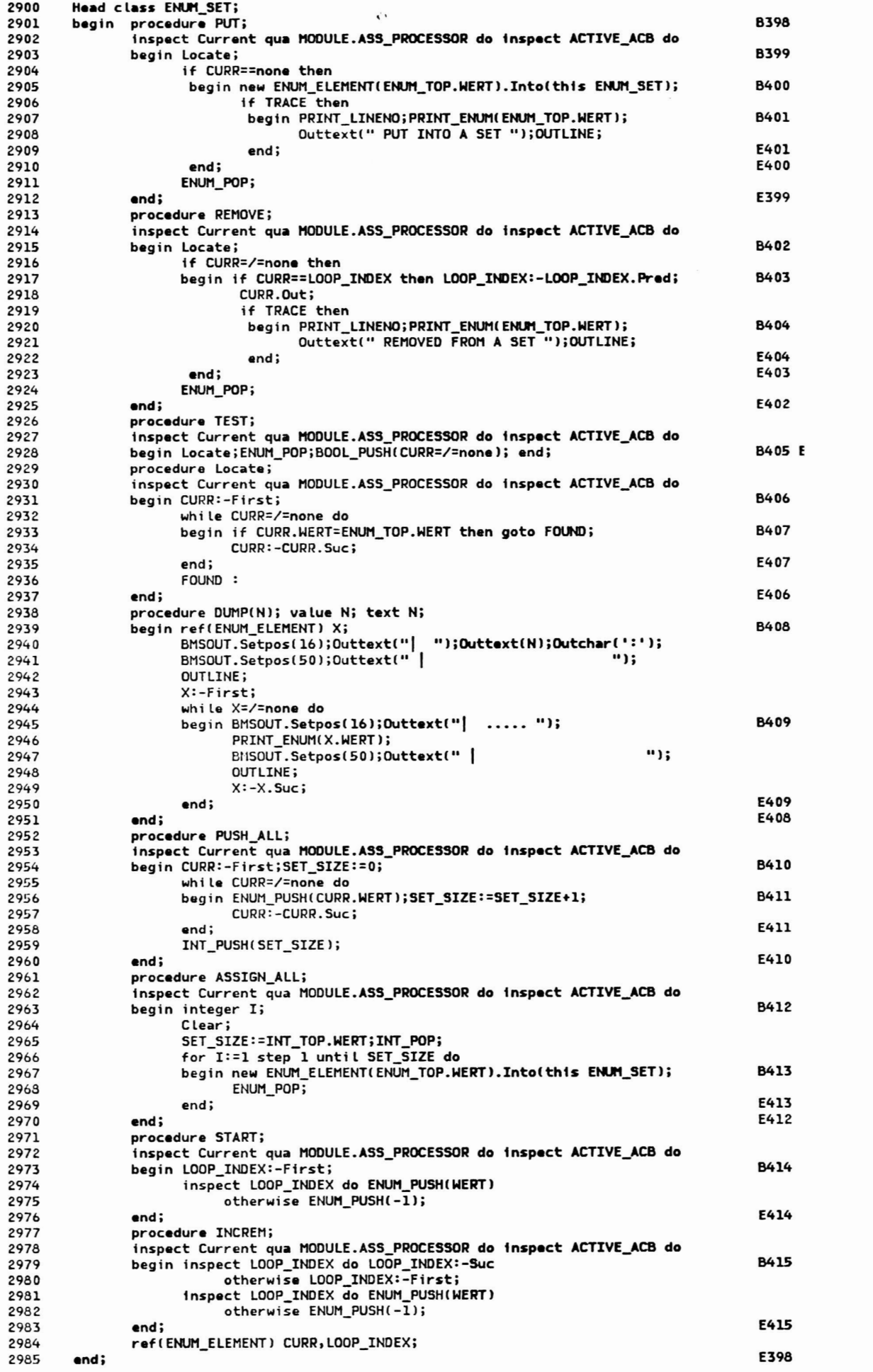

2986<br>2987<br>2988<br>2989 Link class ENUM\_ELEMENT(WERT);integer WERT;;<br>ZENDCOPY<br>ZCOPY OPERSET

 $0$   $0$   $A$ 

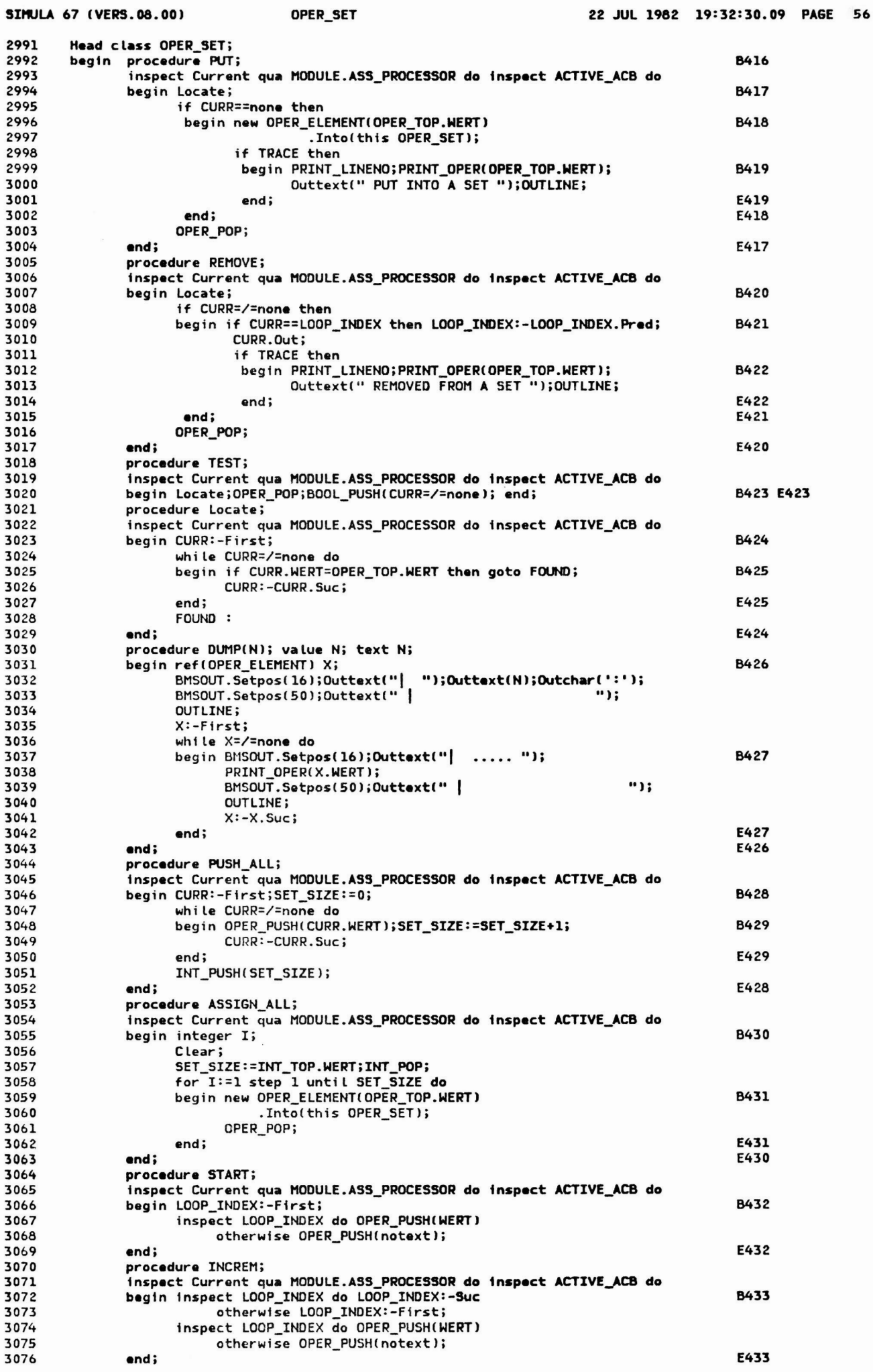

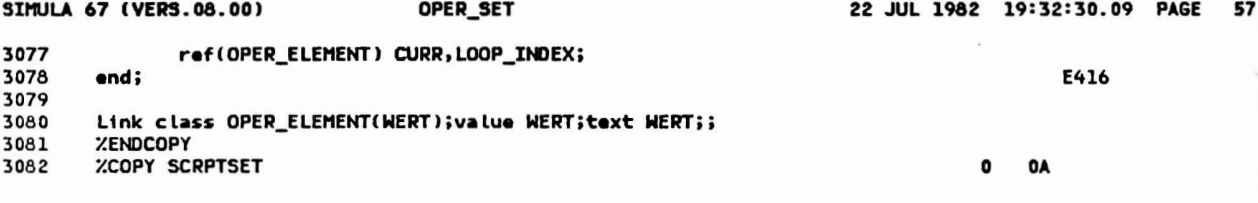

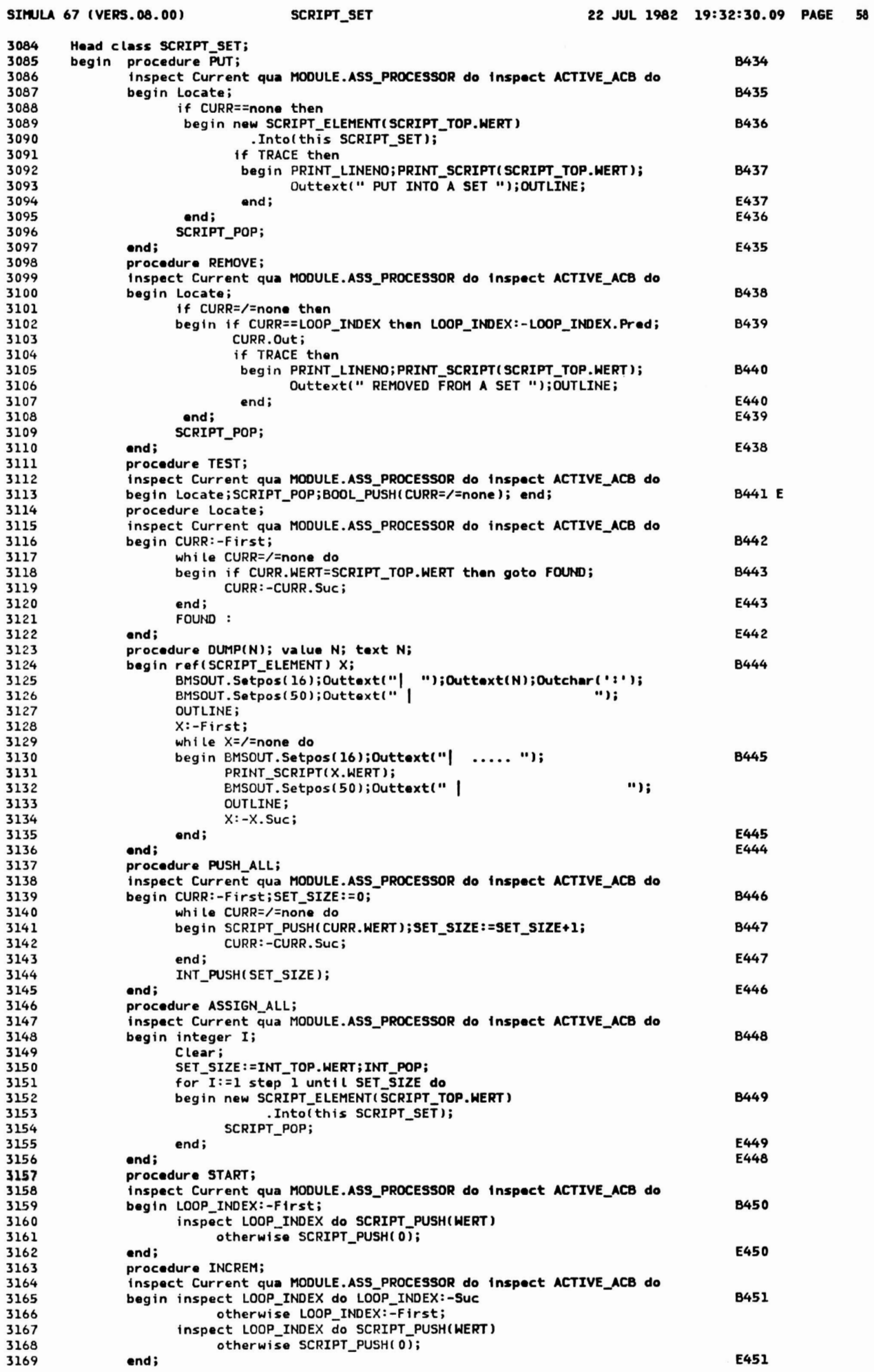

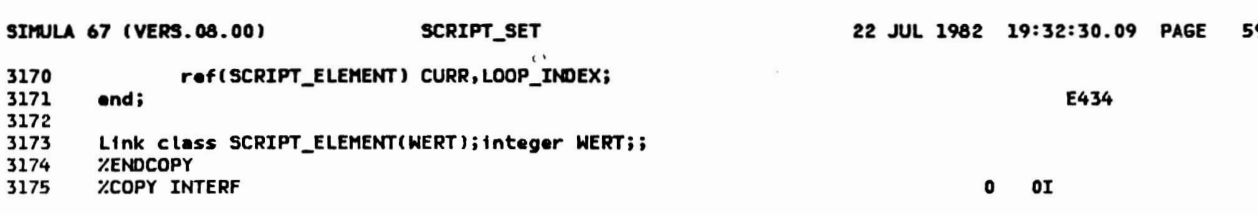

**SIMULA 67 (VERS.08.00)** INTERFACE / SCANNER (LEX. ANAL.) 22 JUL 1982 19:32:30.09 PAGE 3177 \*\* DAS SCRIPT DES INTERFACE-AGENTEN 3178 3179 \*\*: 3180 3181 MODULE class SCRIPTI: inspect ASS\_PROCESSOR do inspect ACTIVE\_ACB do 3182 3183 **B452** beain 3184 ref(Infile) C INFILE; ref(PARAM) NEW PARM; 3185 3186 integer TOKEN: text INBUFFER, BUFFPOINTER ; comment SIEMENS ; 3187 3188 text SYMBOL: text EXPONENT : 3189 boolean RESWORD: 3190 3191 3192 3193 \*\* DER SCANNER LIEST DAS NAECHSTE SYMBOL VOM BILDSCHIRM BZW.  $\star \star$ 3194  $\ddot{x}$ **\*\* AUS DER EINGABEDATEI.** 3195 3196 3197 procedure NEXTSYMB; 3198 **B453** begin integer I; 3199 3200 \*\* EINLESEN EINER NEUEN ZEILE 3201 3202 3203 procedure NEWLINE; comment SIEMENS-AENDERUNGEN ; 3204 inspect C INFILE do begin **B454** 3205 if C INFILE =/= Sysin then Inimage 3206 3207 else begin external assembly procedure WRTRD; **B455** BUFFPOINTER: - INBUFFER; 3208 BUFFPOINTER:=""; 3209 3210 WRTRD("\*", BUFFPOINTER); if BUFFPOINTER == notext then Sysin. Image:=" " 3211 else Sysin. Image: = BUFFPOINTER. Sub(1, 3212 if BUFFPOINTER. Length>79 then 79 3213 else BUFFPOINTER. Length); 3214 3215 Sysin. Image. Setpos(1); 3216  $end;$ E455 if C INFILE =/= Sysin then C INFILE. Image. Sub(73,8):=" ..; 3217 3218 if C\_INFILE.Endfile then begin external assembly procedure WRTRD; **B456** 3219 3220 if C\_INFILE =/= Sysin then C\_INFILE.Close ; C\_INFILE :- Sysin ; 3221 BUFFPOINTER: - INBUFFER; 3222 BUFFPOINTER: =""; 3223 3224 WRTRD("\*",BUFFPOINTER); if BUFFPOINTER == notext then Sysin. Image:=" " 3225 else Sysin.Image:=BUFFPOINTER.Sub(1, 3226 if BUFFPOINTER. Length>79 then 79 3227 else BUFFPOINTER. Length); 3228 Susin. Image. Setpos(1); 3229 inspect PROT do 3230 begin Outtext("==> "); **B457** 3231 Duttext(C\_INFILE.Image);<br>Outtext(" <=="); 3232 3233 3234 Outimage; E457 3235  $end:$ goto START\_NEXTSYMB; comment AUS INSPECT HERAUS; 3236 3237  $end:$ **F456 3238** 1f C\_INFILE=/=Sysin then begin Sysout.Outtext(C\_INFILE.Image.Sub(1,79));comment SIEMENS; **B458** 3239 3240 Sysout.Outimage; 3241  $end:$ E458 inspect PROT do 3242 begin Outtext("==> "); **B459** 3243 Outtext(C\_INFILE.Image);<br>Outtext(" <=="); 3244 3245 Outimage; 3246 **F459** 3247 end: 3248 end NEWLINE ; E454 3249 3250 **\*\* MELDEN EINES LEXIKALISCHEN FEHLERS** 3251 3252 3253 3254 procedure WARNING(T1,C,T2); value T1,T2; text T1,T2; character C; 8460 3255 begin integer J; **OUTLINE:** 3256 Outtext("==> ERROR ") ; 3257  $Outtext(" : ");$ 3258 Outtext(T1);Outchar(C);Outtext(T2); OUTLINE ; 3259 3260 goto START\_NEXTSYMB; end WARNING ; E460 3261 3262

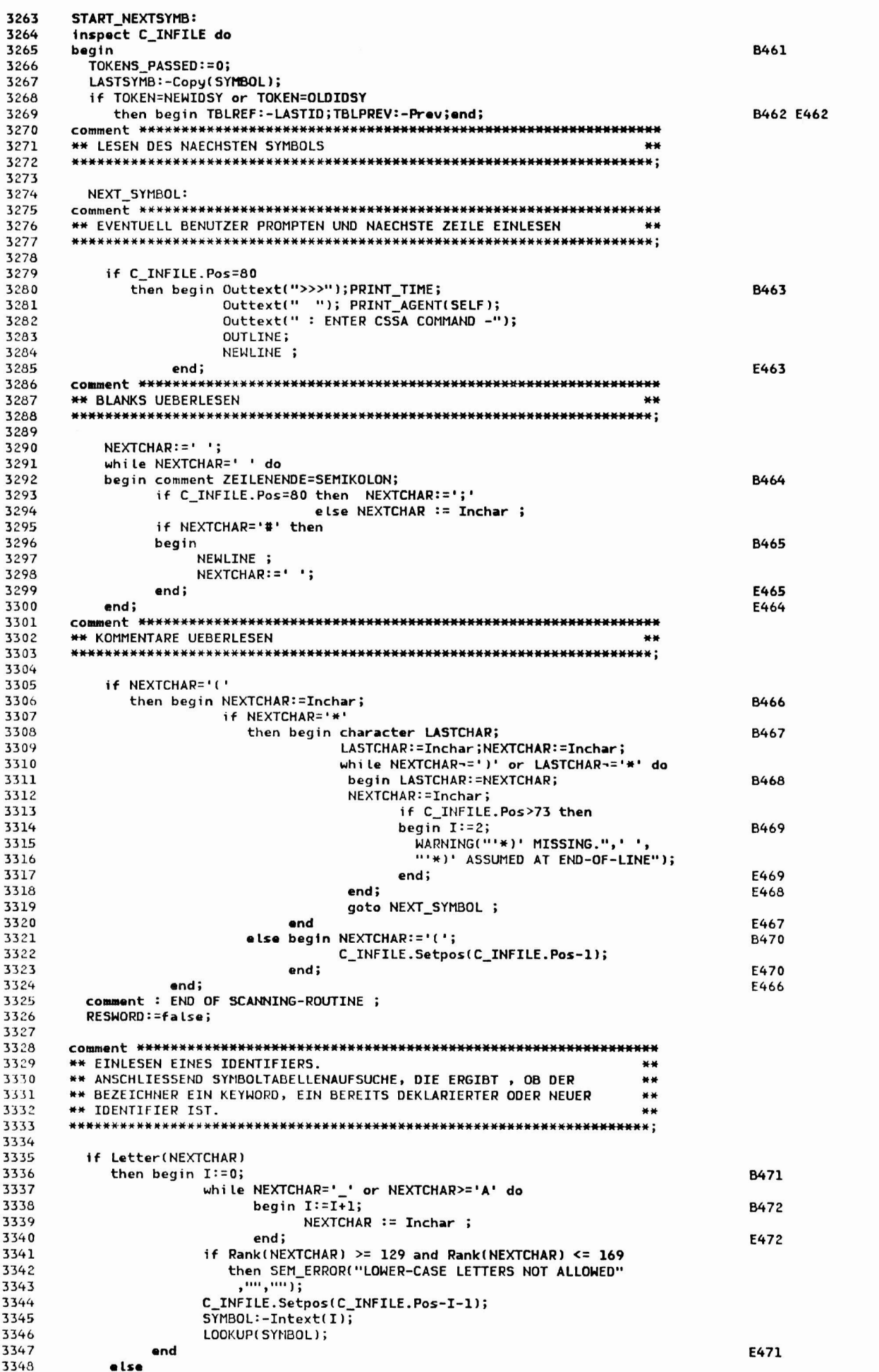

SIMULA 67 (VERS.08.00) INTERFACE / SCANNER (LEX. ANAL.) 22 JUL 1982 19:32:30.09 PAGE 61

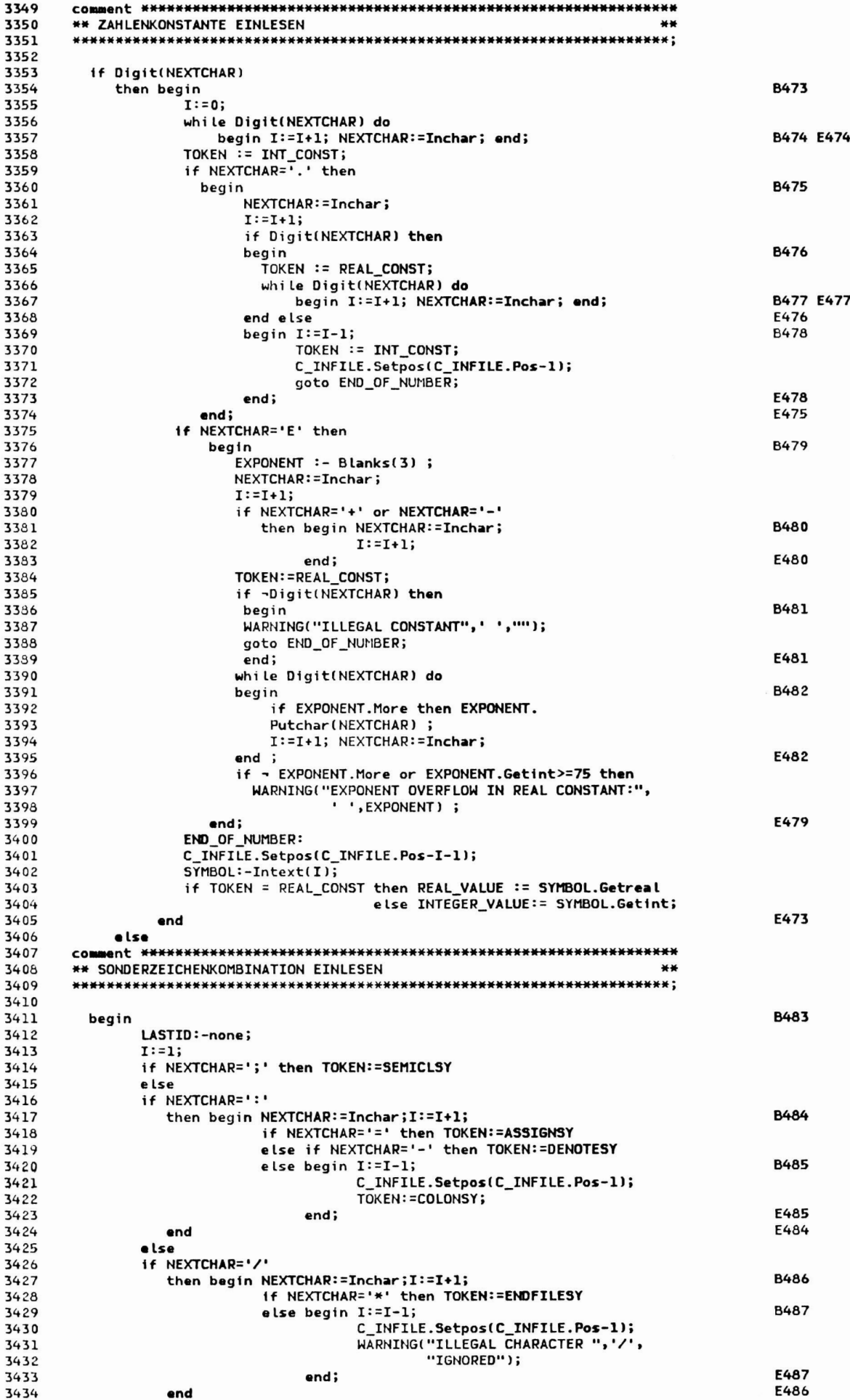

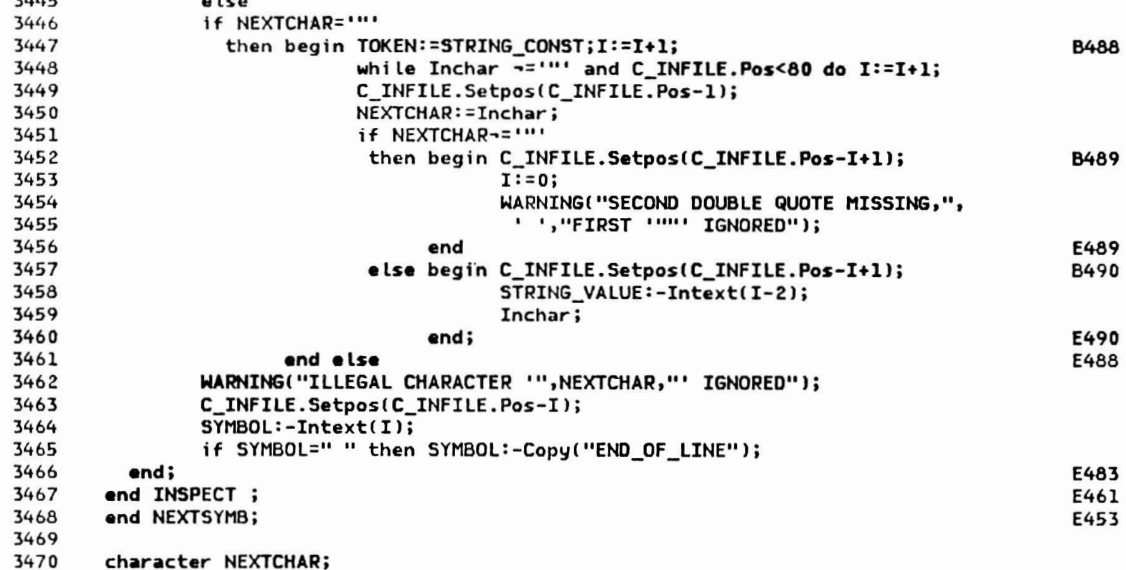

3470<br>3471

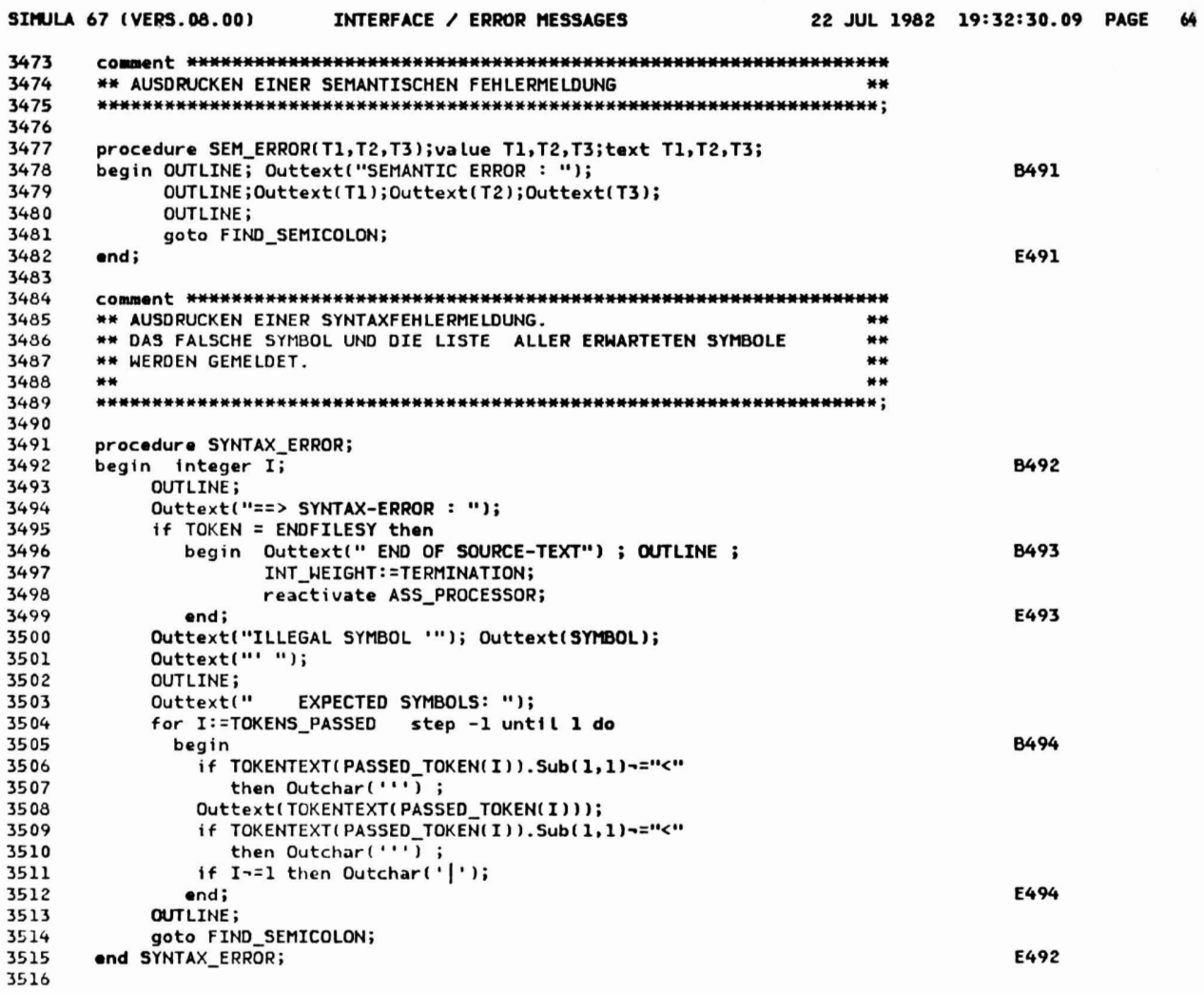

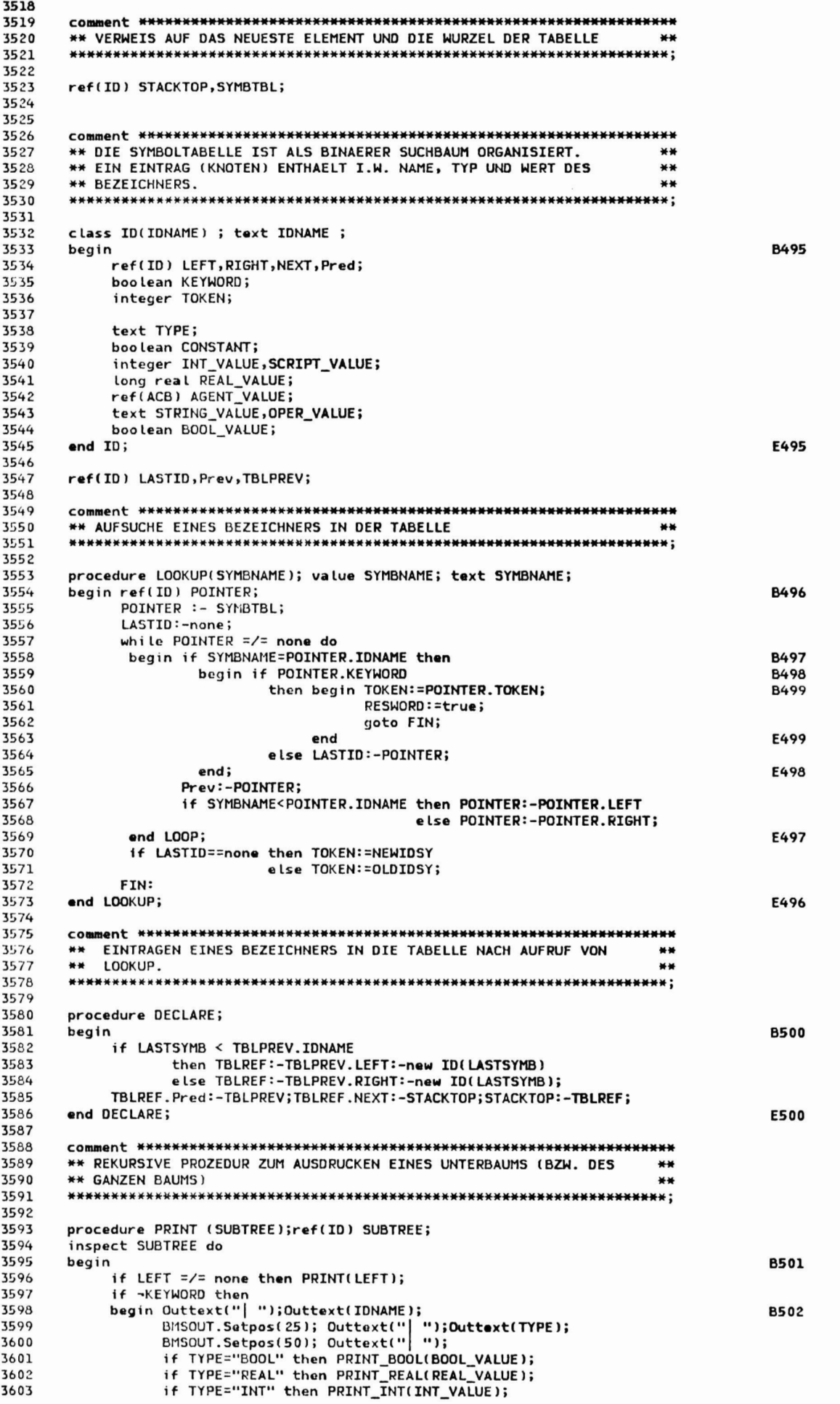

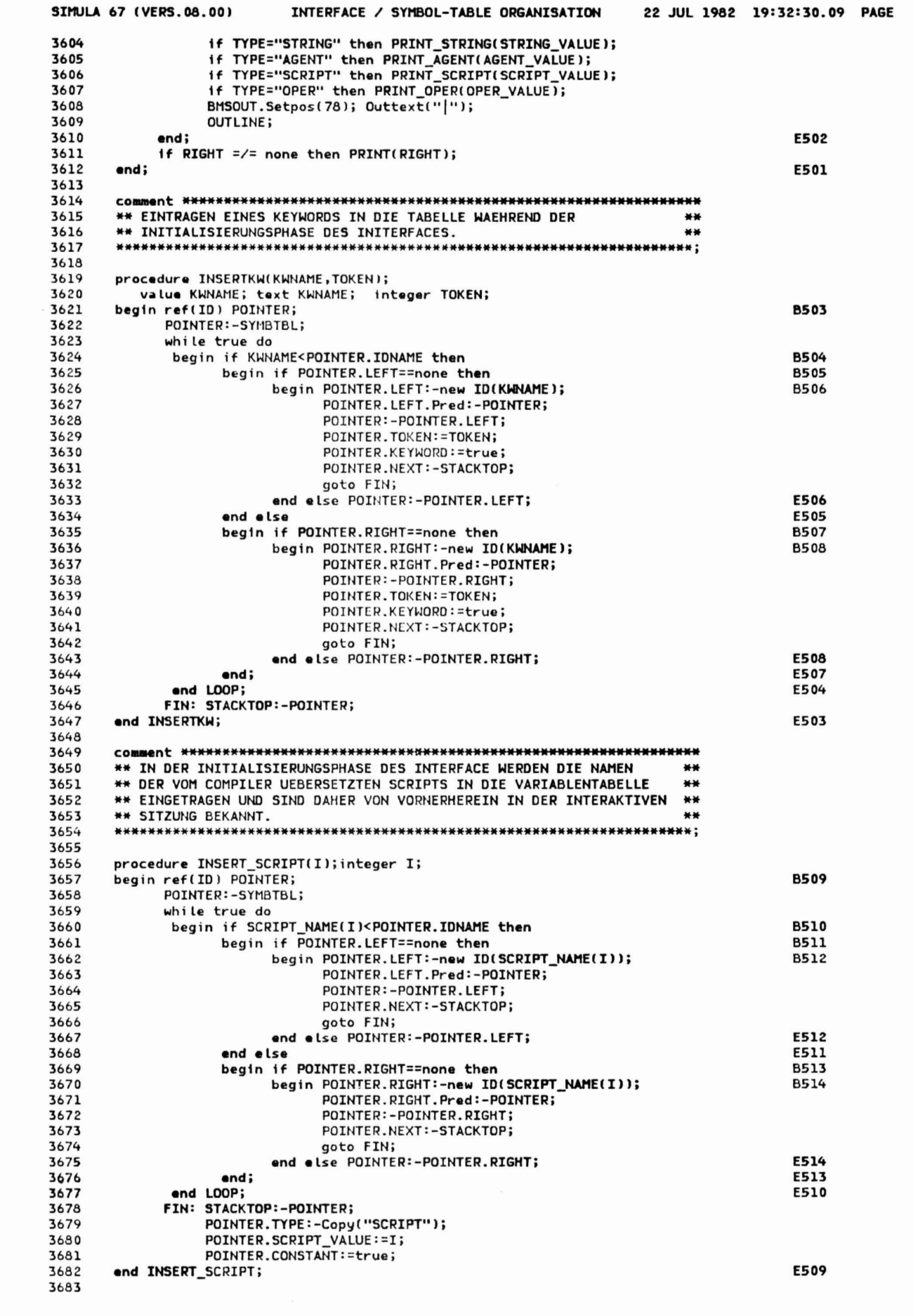

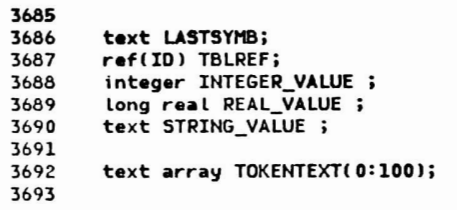

**SIMULA 67 (VERS.08.00)** INTERFACE / UTILITIES (SYNT. ANAL.) 22 JUL 1982 19:32:30.09 PAGE 68 3695 3696 **\*\* HILFSDPROZEDUREN FUER DEN PARSER** 3697 3698 3699 integer TOKENS PASSED; 3700 integer array PASSED\_TOKENS(0:100); 3701 3702 3703 \*\* EINLESEN EINES TOKENS ALS TEIL EINER SYNTAKTISCHEN EINHEIT. \*\* 3704 \*\* LIEGT EIN ANDERER TOKEN VOR, SO IST DAS EIN SYNTAXFEHLER.  $\overline{M}$ 3705 3706 3707 procedure READ(TOK); integer TOK; 3708 if -THERE\_IS(TOK) then SYNTAX\_ERROR 3709 else NEXTSYMB; 3710 3711 3712 \*\* EINLESEN EINES ZU DEKLARIERENDEN BEZEICHNERS UND EINTRAGEN ₩₩ 3713 \*\* IN DIE SYMBOLTABELLE.  $\overline{\mathbf{v}}$ 3714 \*\* LIEGT KEIN NEWIDSY VOR, DANN SYNTAXFEHLER.  $\star\star$ 3715 3716 procedure NEW\_IDENTIFIER; 3717 3718 if -THERE IS(NEWIDSY) 3719 then SYNTAX\_ERROR 3720 else begin **B515** 3721 NEXTSYMB; 3722 DECLARE: 3723 end; **E515** 3724 3725 3726 3727 \*\* UEBERPRUEFUNG, OB EIN BESTIMMTER LOOKAHEAD-TOKEN VORLIEGT.  $**$ 3728 \*\* LIEGT ER NICHT VOR, SO KOMMT ER IN DIE LISTE DER AN DIESER STELLE\*\* 3729 \*\* ERWARTETEN SYMBOLE.  $\star$ 3730 3731 3732 boolean procedure THERE\_IS(TOK); integer TOK;

8516

E516

**B517** 

**E517** 

**B518** 

**E518** 

 $\overline{\phantom{a}}$ 

3733

3734

3735

3736

3737

3738 3739

3740

3741 3742

3743

3744

3745 3746

3747

3748

3749

3750

3751

3752 3753

3754 3755

3756 3757

3758

3759

3760

3761

3762

3763 3764

if TOK-=TOKEN

text RES\_TYPE;

end TYPE\_CHECK;

 $\overline{16}$ 

end COMPARE TYPES;

beain

begin

end

ref(ACB) RES AGENT;

else THERE\_IS:=true;

then begin TOKENS\_PASSED:=TOKENS\_PASSED+1;

procedure TYPE CHECK(TYPE); value TYPE; text TYPE;

\*\* VERGLEICH ZWEIER ALS TEXTE GEGEBENER DATENTYPEN

boolean procedure COMPARE\_TYPES(REQ\_TYPE,ACT\_TYPE);

value REQ\_TYPE, ACT\_TYPE; text REQ\_TYPE, ACT\_TYPE;

else COMPARE\_TYPES:=true;

TBLREF.TYPE-=TYPE

REQ\_TYPE-=ACT\_TYPE

PASSED\_TOKEN(TOKENS\_PASSED):=TOK;

\*\* UEBERPRUEFEN DES TYPS DES ZULETZT GELESENEN BEZEICHNERS.

then SEM ERROR(TBLREF.IDNAME," IS NOT OF TYPE ", TYPE);

then SEM\_ERROR(ACT\_TYPE," IS USED INSTEAD OF ", REQ\_TYPE)

 $\bar{\Omega}$ 

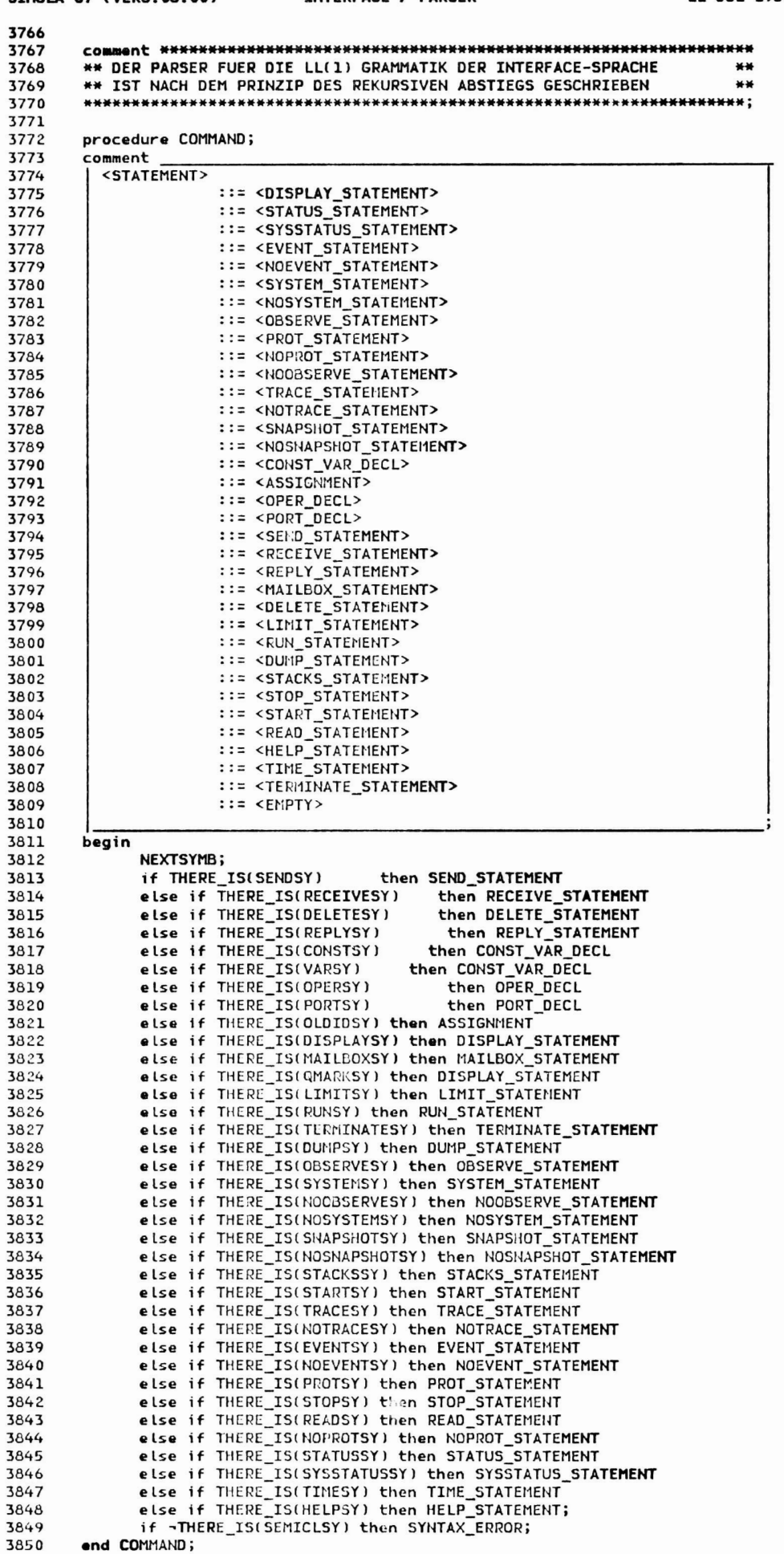

3847<br>3850<br>3851

E519

**B519** 

3852 **procedureDISPLAY\_STATEHENT:** 3853 **comment <DISPLAY\_STATEMENT>::: (DISPLAY**| **'2') t. (FACTOR).)** 3854 3855 8520 3856 **begin integer I;** 3857 **if THERE\_IS(DISPLAYSY) then READIDISPLAYSY)** 3858 **else READIQMARKSY);** 3859 **if THERE\_IS(SEHICLSY)** 3860 3861 **then begin** 8521 3862 **comment CLEAR\_SCREEN; comment SIEMENS;** 3863 Outchart' **');** 3864 **for 13:** 1 **step** 1 **until** 76 **do Outcher('\_')iOUTLINE3** 3865 Outtext("| **");Outtextl" IDENTIFIER ");** 3866 **BMSOUT.Setpos(25) 30uttext(" ");Outtext(" TYPE ");** 3867 BHSOUT.Setpos(50) ;Outtext("| ");Outtext(" VALUE ");<br>BMSOUT.Setpos(78) ;Outtext("|");OUTLINE; 3868<br>3869 **Outchart'l');** 3870 **for 1:: <sup>1</sup> step** 1 **until** 76 **do cutchart'\_-);0utchart-|'i;** 3871 **BNSOUT.Setpos(25) :Outtexti" ");** 3872 **BHSOUT.Setpos(50) ;Outtextl" "l; BHSOUT.Setpos(78)** ;Outtextt" **"l;** 3873 3874 **OUTLINE;** 3875 3876 PRINT(SYMBTBL); 3877 3878 **Outchari'l');** 3879 **for I:=** 1 **step 1 until 76 do Outcher('\_')30utchari'l'l;OUTLINE;** 3880 **OUTLINE;** 3881 **end** E521 3882 **elsebeginFACTOR;PRINT\_TDP(RES\_TYPE); end;** 8522 E522 end DISPLAY\_STATEMENT; 3883 E520 3884 3885 **procedure READ\_STATEHENT; comment** 3886 **<READ\_STATEHENT> ::: READ (IDENTIFIER)** 3887 3888 3889 **begin** 8523 3890 **READIREADSY):** 3891 **NEXTSYMB;** 3892 **if C\_INFILE =/= Sgsin then C\_INFILE.Close** 3 **C\_INFILE=-neu InfileiLASTSYMB);** 3893 3894 **C\_INFILE.OpenlBlanks(80)l;** C\_INFILE.Image.Setpos(80); 3895 3896 **end READ-STATEMENT;** E523 3897 3898 **procedure TERMINATE\_5TATEHENT;** 3899 **comment** 3900 **<TERNINATE\_STATEHENT> ::: TERMINATE** 3901 3902 8524 **begin reflAGENT) A;** 3903 **READITERHINATESY);** 3904 **STATUSifalse);** 3905 **Sysout.Outimage; OUTLINE ;** 3906  $CSSA-SESSION-STATISTICS"$ ); 3907 **OUTLINE;** 3908 **Outtexti" ' ----")§** 3909 **0UTLINE;Sysout.Outimege3 OUTLINE ; OUTLINE;** 3910 **Outtext("SESSION STARTED AT ") ; OuttextiSTARTTIHE) 3 OUTLINE:** 3911 **Outtext("SESSION TERMINATED AT "l i OuttextiTIHEOFDAY) i** 3912 **Outtexti" ON ") ; Outtext(TODAYl ; OUTLINE ;comment SIEMENS; Outtext("REAL—TIME USED ="); OutfixtlCLOCK-STARTCLOCK1/100.2.8)** *3* 3913 3914 Outtaxtt" **SEC.") ; OUTLINE; Outtext("CPU-TIME USED =");** 3915 3916 **Outfixt(CPUTIHE—STARTCPU)/1000000n2:8) 5** 3917 **Outtexti" SEC.") ; OUTLINE;** 3918 Outtext("SIMULATION TIME USED :"); Outfix(Time,4,12) ; 3919 **Outtexti" SEC.") ; OUTLINE;** 3920 **Outtext("NUNBER OF AGENTS CREATED =") ;**  $Outint(TOTAL_AGENTS, 5)$ ; 3921 3922 **OUTLINE** *3* 3923 **Outtext("NUHBER OF MESSAGESSENT =") ;** 3924 **OutinttTOTAL\_MSGS.5)3** 3925 **OUTLINE ;** 3926 **if C\_INFILE=/= Sysin then C\_INFILE.Close3** 3927 **reactivate Main before Current;** 3928 **end TERMINATE\_STATEMENT3** E524 3929 3930 **procedure AGENT\_DENOTATION;** 3931 **comment** 3932 **<AGENT\_DENOTATION> === (IDENTIFIER) (. '(' <INT\_£ONBT> 'l' .)** 3933 **::: SELF***|* **INTERFACE** 3934 3935 **if THERE~IS(INTERFACE5Y)** 3936 **then begin READ!INTERFACESY)3RES\_AGENT=-SELF30nd** 8525 E5253937 **else if THERE\_IS[SELFSY)**

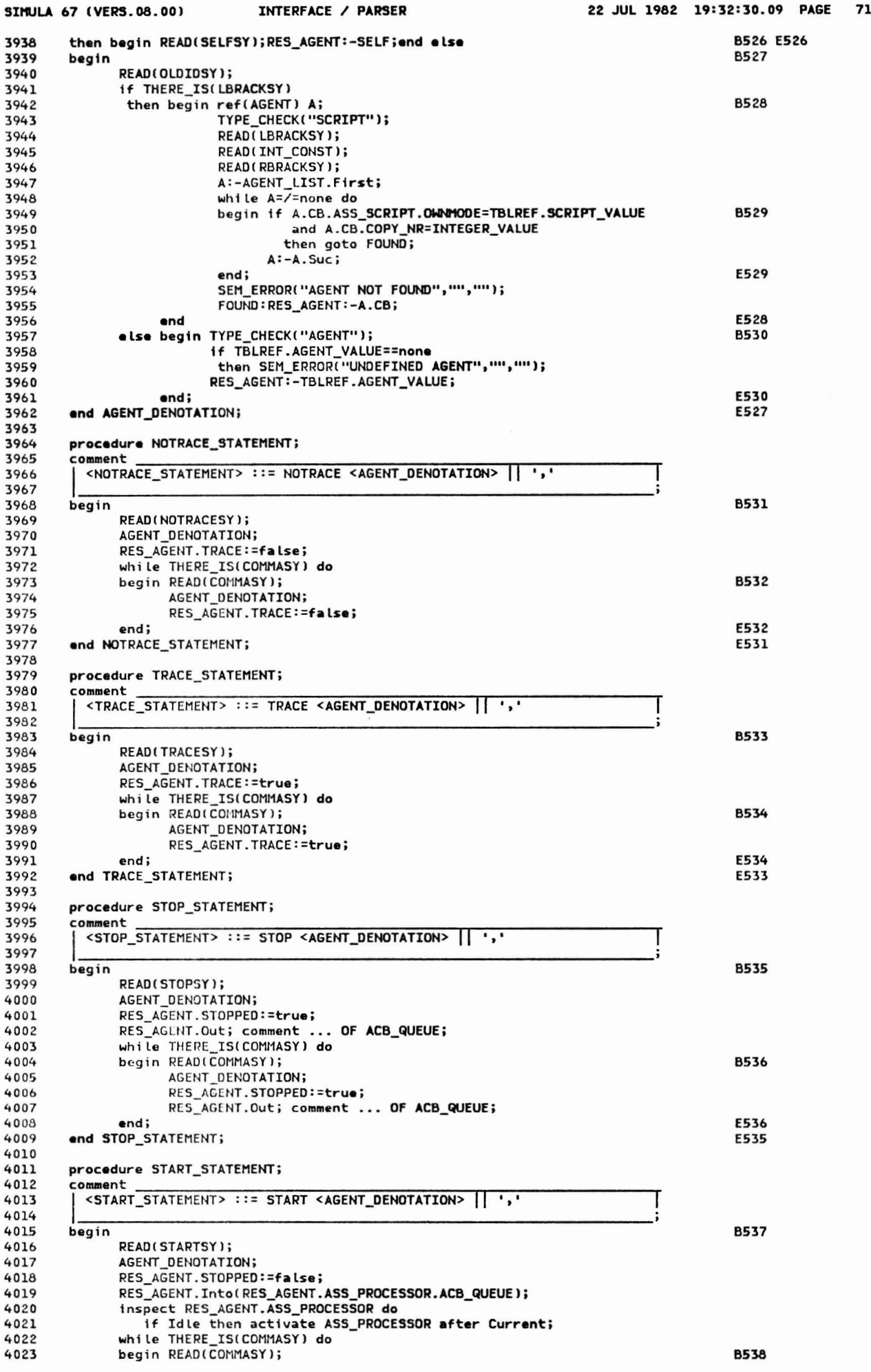

معاملته

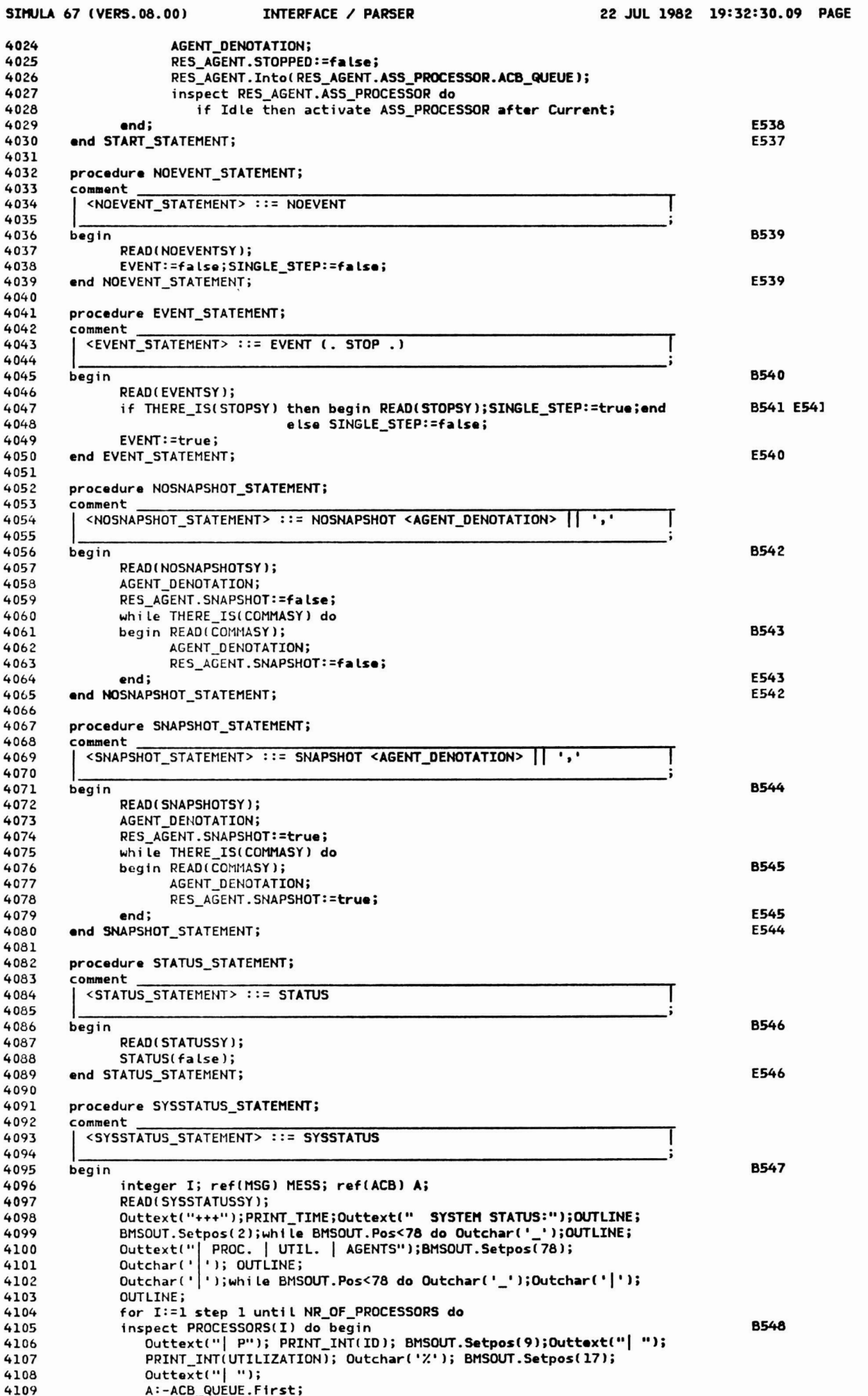
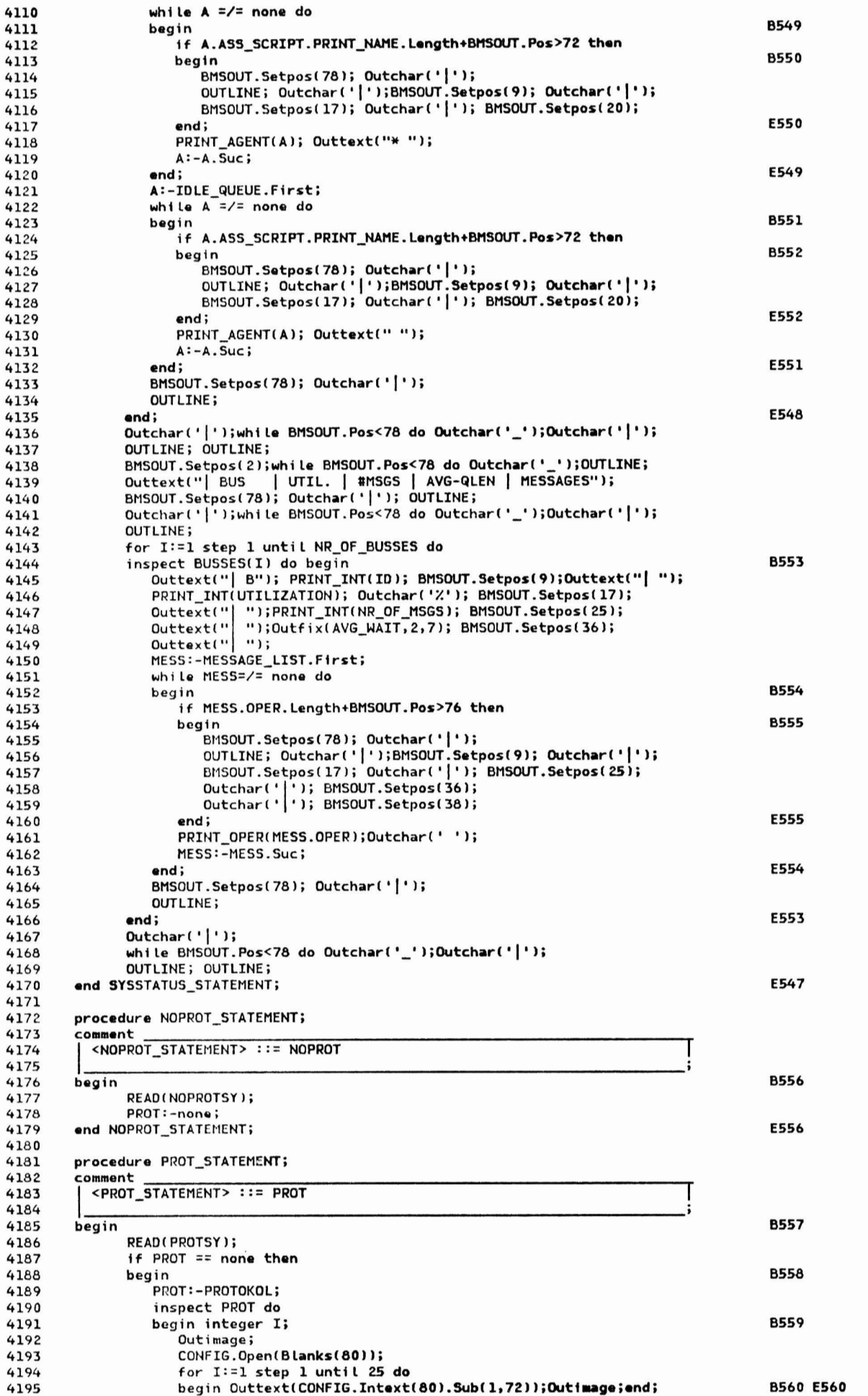

**SIHULA** <sup>67</sup>(VERS.08.00) **INTERFACE***I* **PARSER** 22 JUL 1982 19:32:30.09 **PAGE** <sup>73</sup>

```
SIMULA 67 (VERS.08.00)
                              TNTERFACE / PARSER
                                                                        22 JUL 1982 19:32:30.09 PAGE 74
                    CONFIG.Close;
4196
4197
                    Outimage;
                    Outtext("
                                      PROGRAM GENERATED ON "); Outtext(GENDATE);
4198
                    Outtext(" AT ") ; Outtext(GENTIME) ;Outimage;
4199
                    Outtext("
                                      BY BMS-CSSA-COMPILER (VERS. ");
4200Outtext(RELEASEDATE) ; Outchar(')'); Outimage ; Outimage;
4201
                                      PROTOCOL OF CSSA SESSION ON ");
4202
                    Outtext("
                    Outtext(TODAY); comment SIEMENS;
4203
                   4204
                                       :::::::::::::::::::::::::::::::::::!!
4205Outtext("=======================");
4206
                   Outimage; Outimage;
4207
                                                                                          E559
4208
                end:E558
4209
             end:4210
       end PROT STATEMENT;
                                                                                          E557
4211
       procedure NOOBSERVE STATEMENT;
4212
4213
        comment
4214
         <NOOBSERVE STATEMENT> ::= NOOBSERVE
4215
4216
                                                                                          B561
       begin
              READ(NOOBSERVESY);
4217
              OBSERVE: = false:
4218
                                                                                          E561
       end NOOBSERVE_STATEMENT;
4219
4220
       procedure OBSERVE_STATEMENT;
4221
4222
        comment
         <OBSERVE STATEMENT> ::= OBSERVE
4223
4224
                                                                                          B562
4225
       begin
             READ(OBSERVESY);
4226OBSERVE: = true:
4227E562
       end OBSERVE_STATEMENT;
4228
4229
       procedure NOSYSTEM_STATEMENT;
4230
4231
        comment
        <NOSYSTEM_STATEMENT> ::= NOSYSTEM
4232
4233
                                                                                          B563
4234
       beain
4235
             READ(NOSYSTEMSY);
4236
              SYSTEM: = false;
       end NOSYSTEM_STATEMENT;
                                                                                          F563
4237
4238
4239
       procedure SYSTEM_STATEMENT;
4240
        comment
4241
         <SYSTEM_STATEMENT> ::= SYSTEM
4242
4243
                                                                                          B564
       begin
4244
              READ(SYSTEMSY);
4245
              SYSTEM:=true;
       end SYSTEM STATEMENT;
                                                                                          E564
4246
4247
4248
       procedure STACKS_STATEMENT;
4249
        comment
         <STACKS_STATEMENT> ::= STACKS <AGENT_DENOTATION>
4250
4251
                                                                                          B565
4252
        begin
              READ(STACKSSY):
4253
              AGENT_DENOTATION;
4254
4255
              CLEAR_SCREEN;
              PRINT_STACKS(RES_AGENT);
4256
                                                                                          E565
       end STACKS_STATEMENT;
4257
4258
        procedure DUMP STATEMENT;
4259
4260
        comment
         <DUMP STATEMENT> ::= DUMP <AGENT_DENOTATION>
4261
4262
                                                                                          B566
4263
        beain
              READ(DUMPSY);
4264
              AGENT_DENOTATION;
4265
                    CLEAR SCREEN; comment SIEMENS;
4266
        comment
              PRINT_DUMP(RES_AGENT);
4267
                                                                                          F566
4268
       end DUMP_STATEMENT;
4269
4270
        procedure TIME STATEMENT;
4271
        comment
4272
        <TIME_STATEMENT> ::= TIME
4273
                                                                                          B567
4274
        begin
              external assembly integer procedure CPUTIME; comment SIEMENS;
4275
4276
              READ(TIMESY);
4277
              comment SIEMENS;
              Outtext(TODAY);Outtext(" "); Outtext(TIMEOFDAY);
4278
4279
              Outtext("
                          CPU = "');
4280
              Outfix((CPUTIME-STARTCPU)/1000000,2,8);
4281
              Outtext(" SEC."); comment SIEMENS;
```
Outtext(" CSSA-SESSION =");Outfix((CLOCK-STARTCLOCK)/100,2,8);  $4282$ Outtext(" SEC."); 4283 4284 OUTLINE; E567 4285 end TIME\_STATEMENT; 4286 4287 procedure RUN\_STATEMENT; 4288 comment <RUN\_STATEMENT> ::= RUN (. <INT\_CONST> | <REAL\_CONST> .) 4289 4290 begin integer T,T OLD; real T MAX; boolean NET ACTIVE; 4291 **B568 READ(RUNSY);** 4292 4293 if THERE IS(INT\_CONST) then **B569** 4294 beain READ(INT CONST); 4295 T\_MAX:=INTEGER\_VALUE; 4296 4297 end E569 else if THERE\_IS(REAL\_CONST) then 4298 4299 begin **B570** READ(REAL\_CONST); 4300 4301 T\_MAX: =REAL\_VALUE; end else T MAX:=1.0&50; **F570** 4302 1f -THERE\_IS(SEMICLSY) then SYNTAX\_ERROR; 4303 T:=CLOCK; 4304 4305 while  $T_MAX > 0$  do 4306 begin T\_OLD:=T;T:=CLOCK; **B571** 4307 if T>T\_OLD+TIME\_LIMIT then **B572** 4308 begin 4309 if EVENT then STATUS(false); Cuttext(">>>");PRINT\_TIME;<br>Outtext(">>>");PRINT\_TIME;<br>Outtext(" REAL-TIME LIMIT EXCEEDED"); OUTLINE; 4310 4311 goto INTERRUPTED; 4312 4313  $end;$ **E572** 4314 Hold(0.1); NET ACTIVE:=not PROCESSORS(1).MESSAGE\_LIST.Empty; 4315 for I:=2 step 1 until NR\_OF\_PROCESSORS do<br>if ~PROCESSORS(I).Idle then NET\_ACTIVE:=true; 4316 4317 for I:=1 step 1 until NR\_OF\_BUSSES do 4318 4319 if -BUSSES(I).Idle then NET\_ACTIVE:=true; 4320 if not NET\_ACTIVE then 4321 **B573** begin if EVENT then STATUS(false); 4322 Outtext(">>>"); PRINT\_TIME; 4323 Outtext(" SYSTEM TERMINATED"); OUTLINE; 4324 4325 goto INTERRUPTED; **E573** 4326  $end:$ 4327  $T$ <sup>MAX</sup> :=  $T$ <sup>MAX-0.1;</sup> end; E571 4328 4329 INTERRUPTED: end RUN\_STATEMENT; 4330 E568 4331 4332 integer TIME\_LIMIT; 4333 4334 procedure LIMIT\_STATEMENT; 4335 comment <LIMIT\_STATEMENT> ::= LIMIT <INT\_CONST> 4336 4337 4338 begin integer I, T, T\_OLD; **B574** READ(LIMITSY); 4339 4340 READ(INT\_CONST); 4341 if ~THERE\_IS(SEMICLSY) then SYNTAX\_ERROR; TIME\_LIMIT:=INTEGER\_VALUE\*100; 4342 end LIMIT STATEMENT; 4343 **E574** 4344 4345 procedure MAILBOX\_STATEMENT; 4346 comment <MAILBOX STATEMENT> ::= MAILBOX (. <AGENT DENOTATION> .) 4347 4348 4349 begin ref(MSG) M;ref(ACB) A;integer MSG\_NR; **B575** 4350 READ(MAILBOXSY);  $A: -SELF;$ 4351 4352 **if THERE IS(OLDIDSY)** 4353 then begin AGENT\_DENOTATION; **B576** 4354 A:-RES\_AGENT; 4355 end; **E576** 4356 4357 comment CLEAR\_SCREEN; comment SIEMENS; Outtext("MAILBOX OF "); PRINT\_AGENT(A); Outtext(" :"); OUTLINE;<br>while BMSOUT.Pos<77 do Outchar('\_'); OUTLINE; 4358 4359 4360 M:-A.MAILBOX.First; 4361 while M=/=none do 4362 begin MSG\_NR:=MSG\_NR+1; **B577** Outchar('('); PRINT\_INT(MSG\_NR); Outtext(") "); 4363 M. PRINT(true); OUTLINE; 4364 4365  $M:-M.Suc;$ E577 4366 end; while BMSOUT.Pos<77 do Outchar('\_'); OUTLINE; OUTLINE; 4367

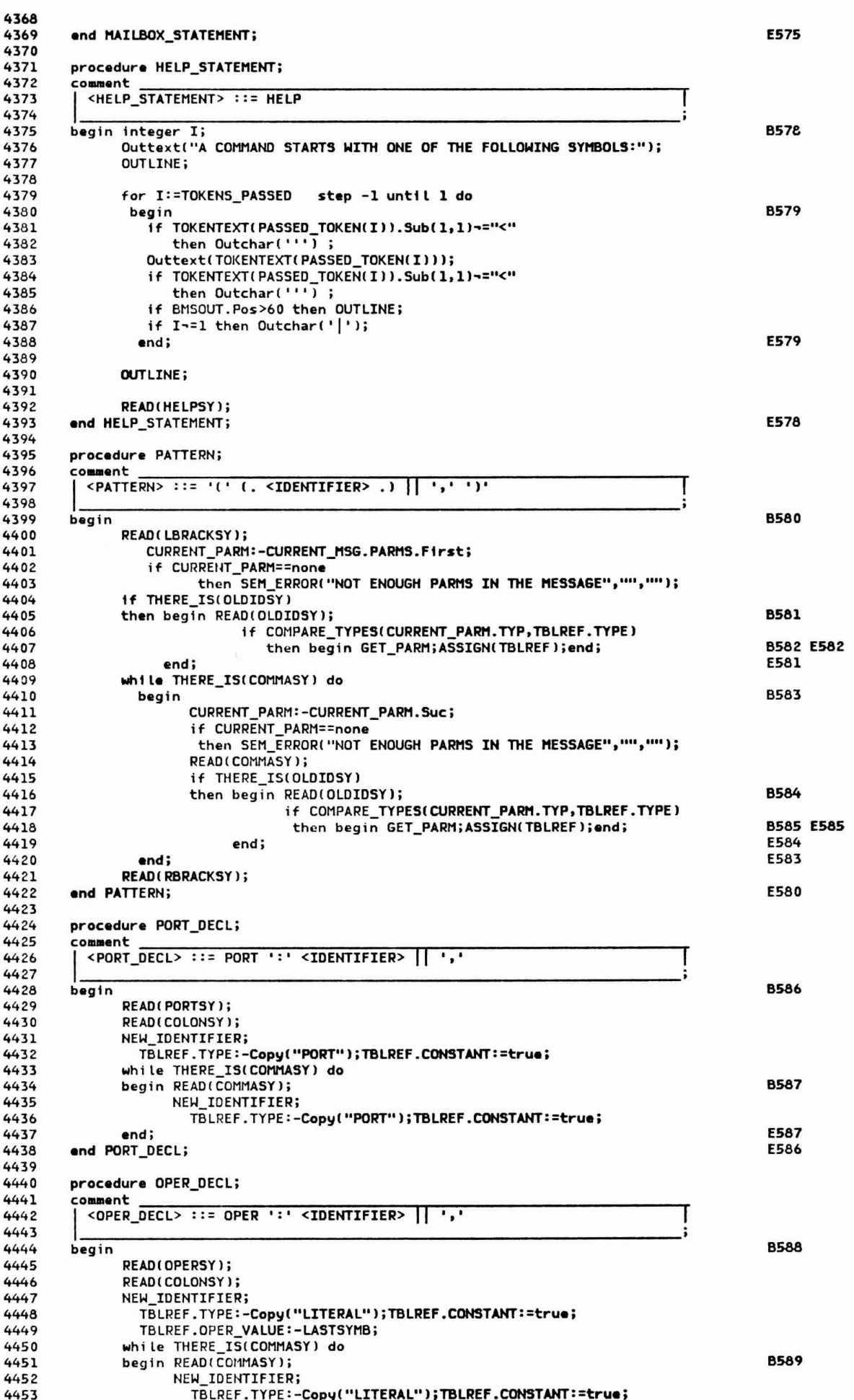

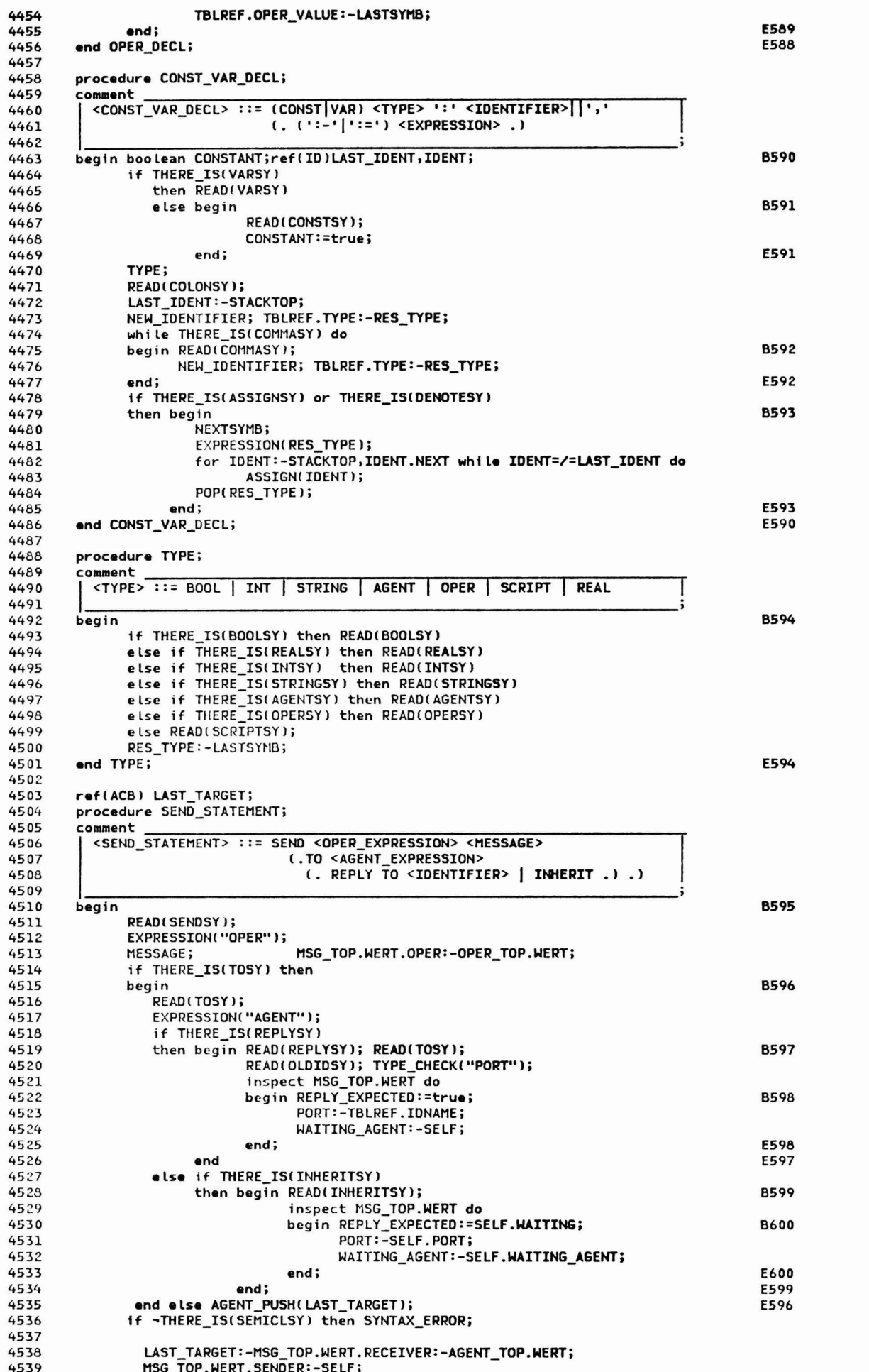

SIMULA 67 (VERS.08.00) INTERFACE / PARSER

22 JUL 1982 19:32:30.09 PAGE 77

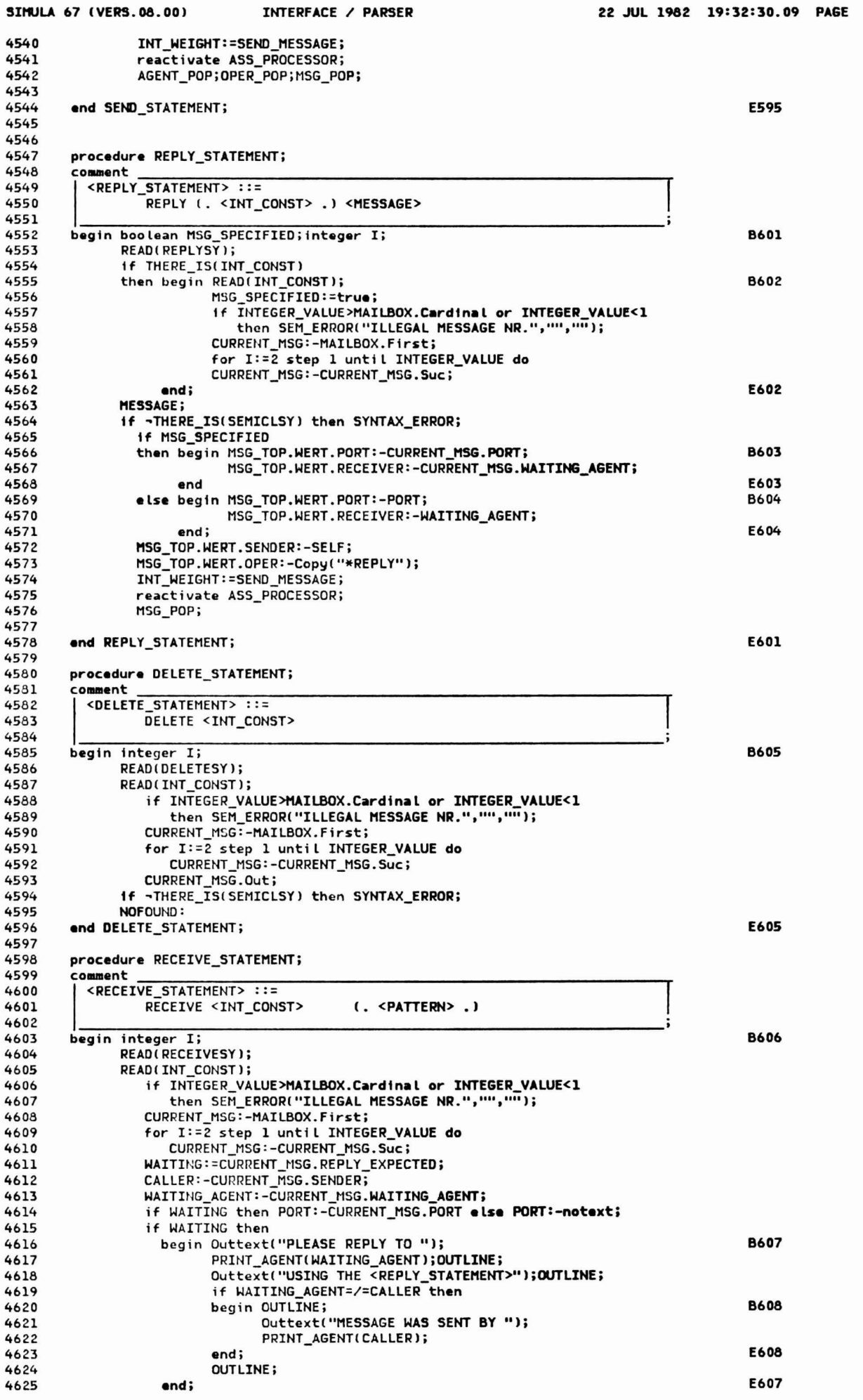

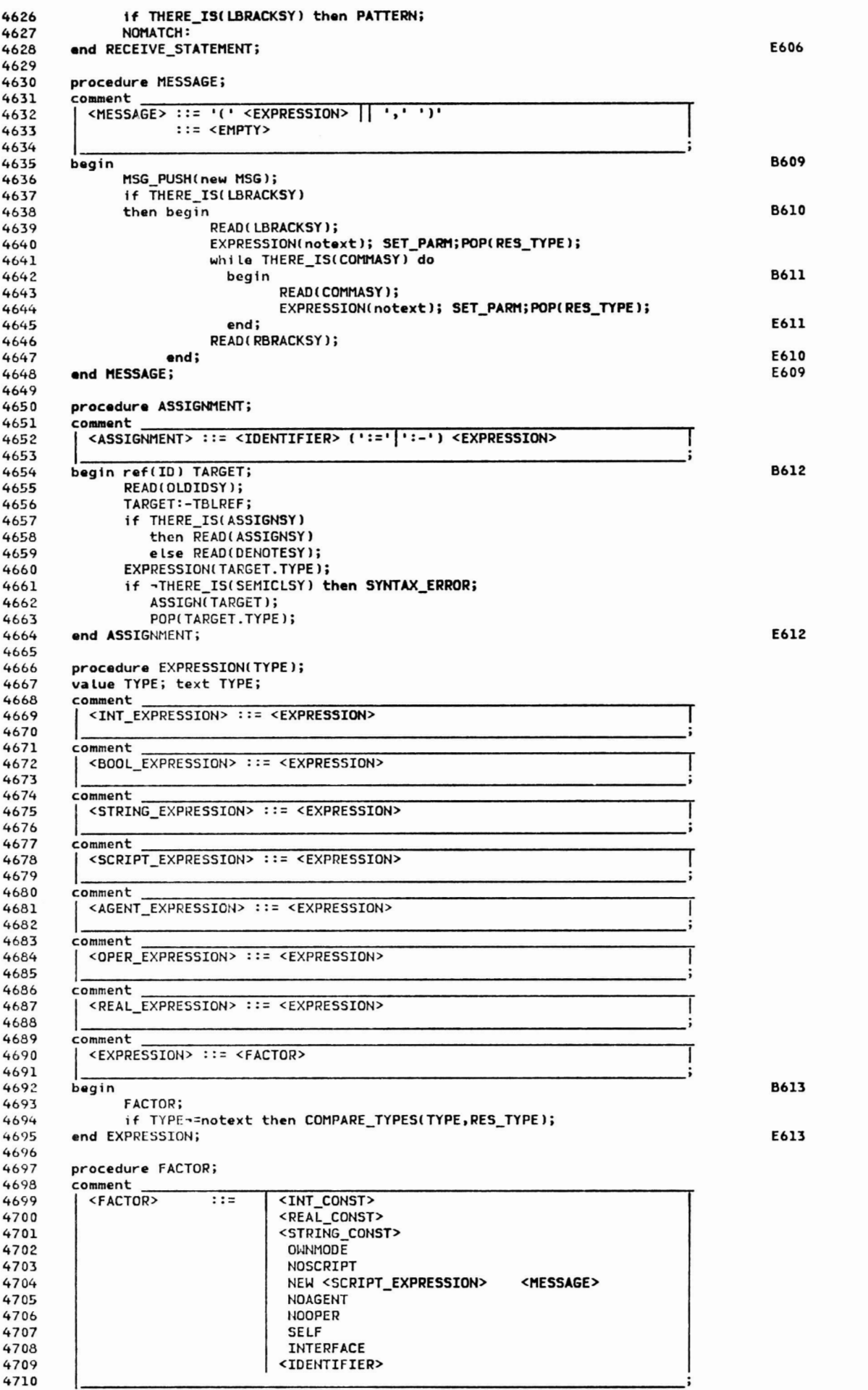

**8614**

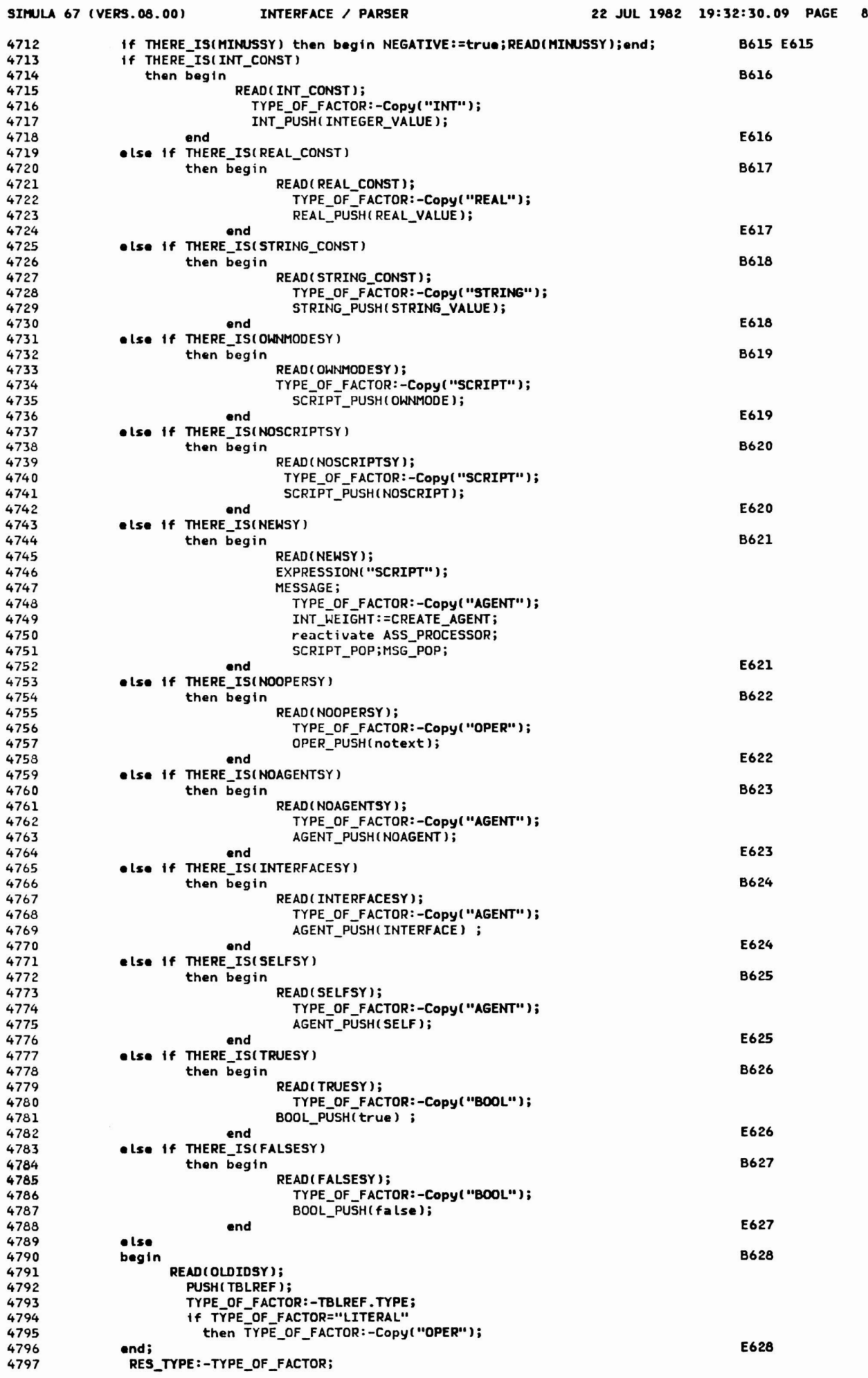

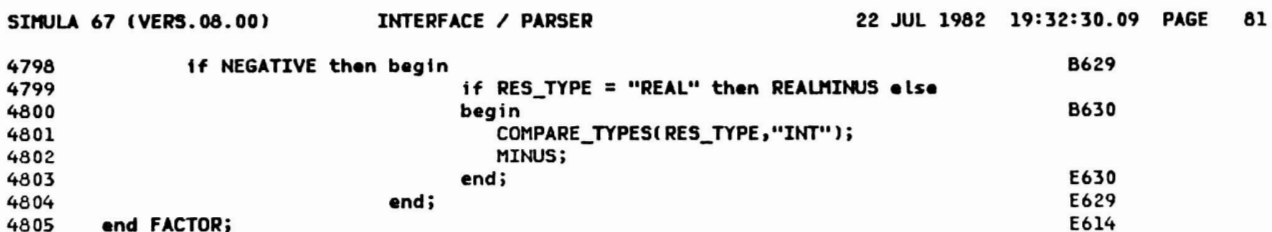

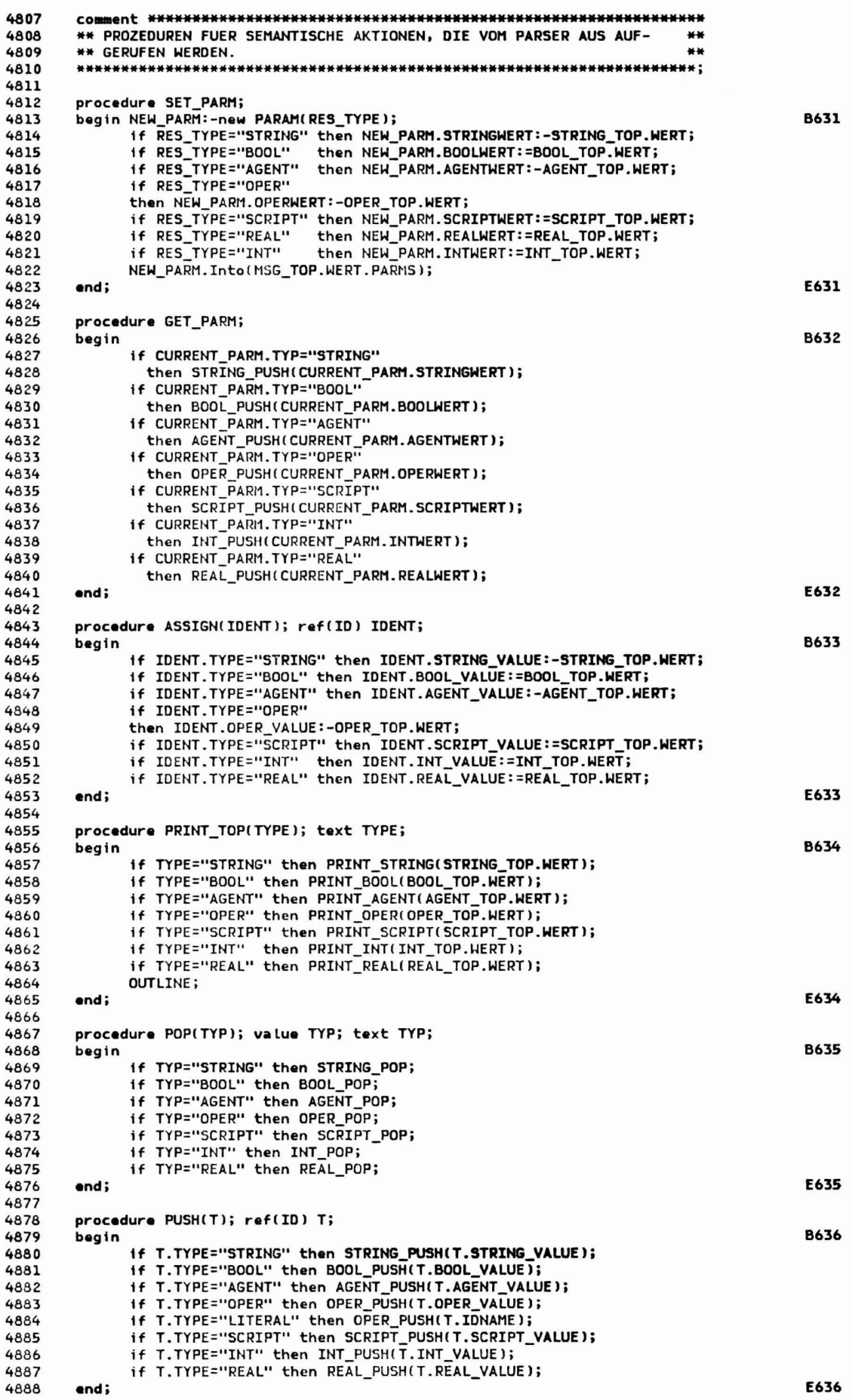

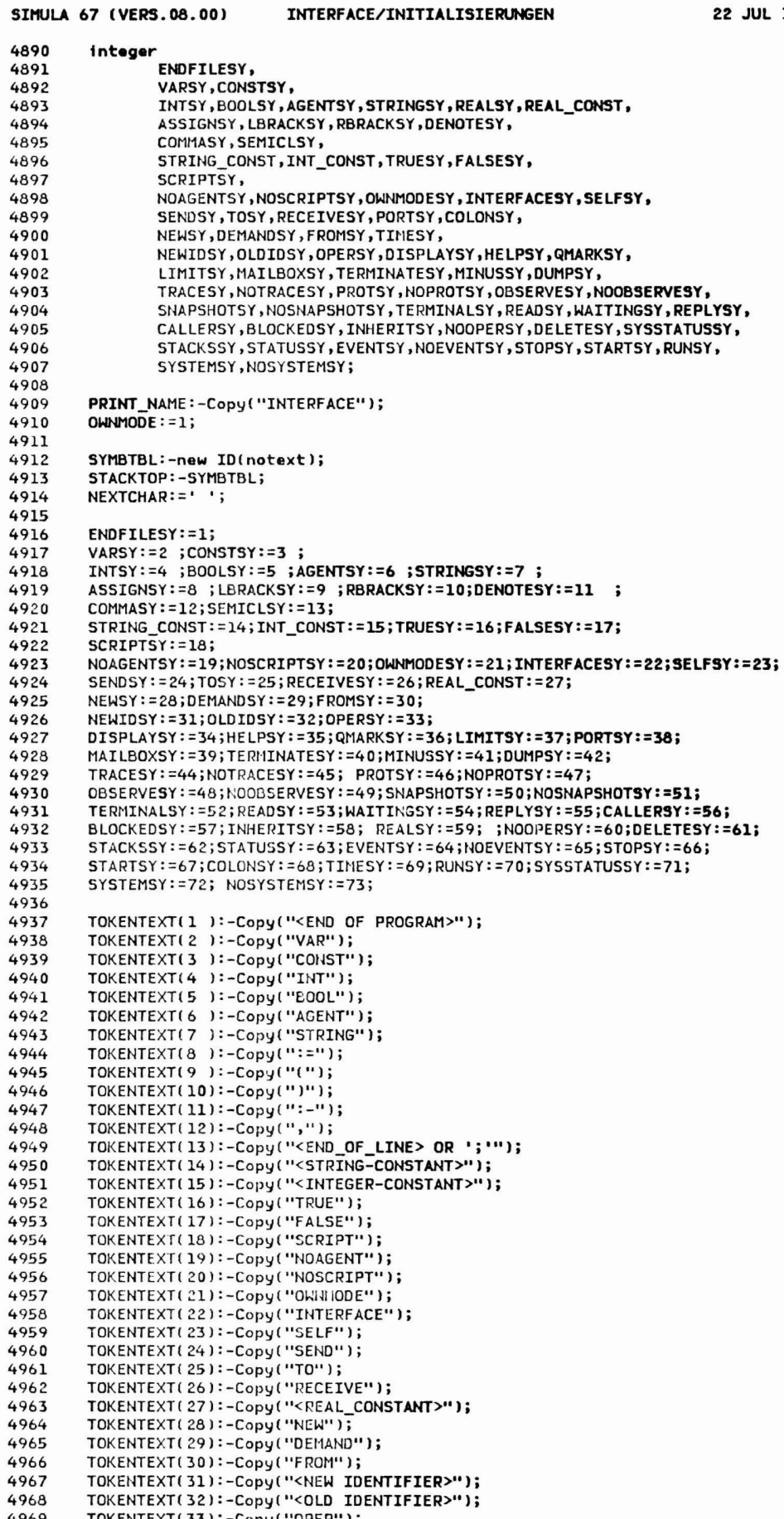

TOKENTEXT(33):-Copy("OPER");<br>TOKENTEXT(34):-Copy("DISPLAY");

TOKENTEXT(35):-Copy("HELP");<br>TOKENTEXT(36):-Copy("HELP");

TOKENTEXT(37): -Copy("LIMIT");<br>TOKENTEXT(38): -Copy("PORT");

TOKENTEXT(39):-Copy("MAILBOX");

**4976 TOKENTEXTI40)=-Copy("TERflINATE")3 TOKENTEXT!41)=-Copyt"-")3 4977** TOKENTEXT(42):-Copy("DUMP"); **4978 4979 comment 43 FEHLT;** TOKENTEXT(44):-Copy("TRACE"); **4980 TOKENTEXTI45)=-Copy("NOTRACE")3 4981 4982 TOKENTEXTI46)=-Copy("PROT"); 4983 TOKENTEXTt47):—Copy("NOPROT"); 4984 TOKENTEXTt48)=-Copgl"OBSERVE")3 TOKENTEXTI49)2-Copy("NOOBSERVE")3 4985 4986 TOKENTEXTI50)3-Copy("SNAPSHOT")5 TOKENTEXTI5113-Copy("NOSNAPSHOT")3 4987** TOKENTEXT(52):-Copy("TERMINAL"); **4988** TOKENTEXT(53):-Copy("READ"); **4989 TOKENTEXTISQ)3-Copy("HAITING");** TOKENTEXT(55):-Copy("REPLY"); 4991 4992 **TOKENTEXT(56]=-Copy("CALLER"); TOKENTEXTI571=-Copy("BLOCKED");** 4993 TOKENTEXT(58):-Copy("INHERIT"); 4994 TOKENTEXT(59):-Copy("REAL"); 4995 4996 **TOKENTEXT(6OJi-Copy["NO0PER")3 TOKENTEXT(61):-Copy("DELETE");** 4997 **TOKENTEXTI62)=-Copy["STACKS");** 4998 TOKENTEXT(63):-Copy("STATUS");<br>TOKENTEXT(64):-Copy("EVENT"); 4999 5000 TOKENTEXT(65):-Copy("NOEVENT");<br>TOKENTEXT(66):-Copy("STOP"); 5001 5002 **TOKENTEXT(67]=-Copg("START");** 5003 5004 TOKENTEXT(68)=-COpgl":"); **TOKENTEXT(69)=—Copy("TIHE"l;** 5005 5006 **TOKENTEXT(70)=-Copg["RUH");** TOKENTEXT(71):-Copy("SYSSTATUS"); 5007 5008 **TOKENTEXTt72]=-Copy["SYSTEM"); TOKENTEXT(73lI-Copy("NOSYSTEH");** 5009 5010 5011 **comment**<br>comment 5012 \*\* SCHLUESSELWOERTER IN SYMBOLTABELLE EINTRAGEN 5013 **\*\* \*\* \*\*\*—l—\*\*\*\*-\*\*\*äéi\*\*\*\*\*\*\*\*\*\*\*\*\*\*"MW"\*WWW;** 5014 5015 **INSERTKH("RUN":RUNSY)3** INSERTKW("INT", INTSY); 5016 **INSERTKH("VAR", VARSY);** 5017 5018 **INSERTKNI"COHST":CON5TSY); INSERTKN("REAL".REALSY)3** 5019 5020 **INSERTKWI"TIME", TIMESY); INSERTKHI''PORT", PORTSY);** 5021 INSERTKN("BOOL":BOOLSY); 5022 5023 **INSERTKN!"ACENT"'AGENTSY);** 5024 **INSERTKHl"STRING".STRINGSY)5** 5025 INSERTKN("TRUE"'TRUESYI; 5026 **INSERTKNl"FALSE"'FALSESY);** INSERTKW("TRACE", TRACESY); 5027 **INSERTKNI"NOTRACE".NOTRACESY)3** 5028 5029 INSERTKNI"EVENT".EVENTSY); 5030 INSERTKW("START",STARTSY); INSERTKW("STOP", STOPSY); 5031 **INSERTKHI** "NOEVENT", NOEVENTSY); 5032 **INSERTKH("PROT"'PROTSY);** 5033 INSERTKH("NOPROT", NOPROTSY); 5034 5035 INSERTKWL"SCRIPT",SCRIPTSY); 5036 INSERTKW("NOAGENT",NOAGENT**SY);** INSERTKW("NOSCRIPT", NOSCRIPTSY); 5037 5038 INSERTKH("OHNNODE", ONHHODESY); **INSERTKN("INTERFACE":INTERFACESY);** 5039 5040 INSERTKHI"OPER", OPERSY); INSERTKWI "SNAPSHOT", SNAPSHOTSY); 5041 **INSERTKHI"NOSNAPSHOT".NOSNAPSHOTSY);** 5042 **INSERTKH("OBSERVE"'OBSERVESYI;** 5043 5044 INSERTKWI"NOOBSERVE", NOOBSERVESY); INSERTKWL"SYSTEM", SYSTEMSY); 5045 5046 **INSERTKN("NOSYSTEH"'NOSYSTEMSYI; INSERTKN("SELF".SELFSYJ;** 5047 **INSERTKN("SEND".SENDSY);** 5048 **INSERTKN("RECEIVE":RECEIVESY)3** 5049 5050 **INSERTKH("TO".TOSY)3** INSERTKHI"NEW", NEWSY); 5051 **INSERTKM("DEMAND".DEMANDSY)3** 5052 INSERTKH("FROH".FROMSYJS 5053 **INSERTKHI"DISPLAY".DISPLAYSY)3** 5054 **INSERTKH!"LINIT".LIMITSY)3** 5055 INSERTKH("DUHP", DUHPSY); 5056 **INSERTKN("HELP"'HELPSY);** 5057 5058 INSERTKW("TERMINATE", TERMINATESY); 5059 INSERTKWI"MAILBOX", MAILBOXSY); **INSERTKHl"TERMINAL"'TERHINAL\$Y)3** 5060 **INSERTKN("READ"'READSYI3** 5061

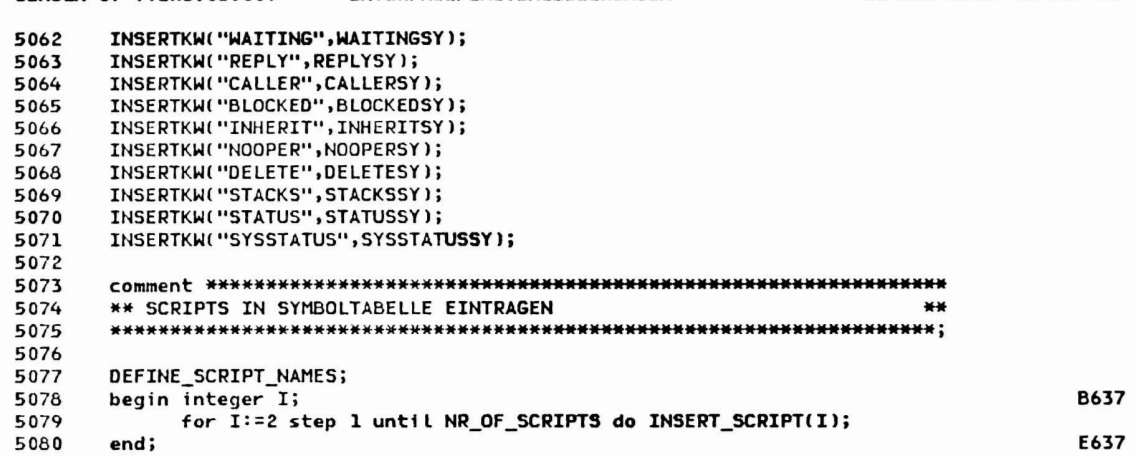

```
SIMULA 67 (VERS.08.00)
                               INTERFACE / MAINPGM
                                                                      22 JUL 1982 19:32:30.09 PAGE 86
5082
      TIME_LIMIT:=500;
             5083
5084
5085
             C_INFILE.Open(Blanks(80));
5086
             C_INFILE.Image.Setpos(80);
5087
       ** LESEN DES NAECHSTEN KOMMANDOS
5088
                                                                          \star\star5089
       5090
       NEXT_INPUT:COMMAND;goto NEXT_INPUT;<br>FIND_SEMICOLON: while NEXTCHAR-=';' and C_INFILE.Pos-=80 do<br>NEXTCHAR:=C_INFILE.Inchar;<br>if C_INFILE =/= Sysin then C_INFILE.Close ;<br>if C_INFILE =/= Sysin then C_INFILE:-Sysin;<br>commant sul
5091
50925093
5094
5095
                       comment SWITCH TO TERMINAL-INPUT ;
5096
5097
                       goto NEXT_INPUT;
5098
       end SCRIPT1 ;
                                                                                        E452
5099
```
**ZENDCOPY** 

5100

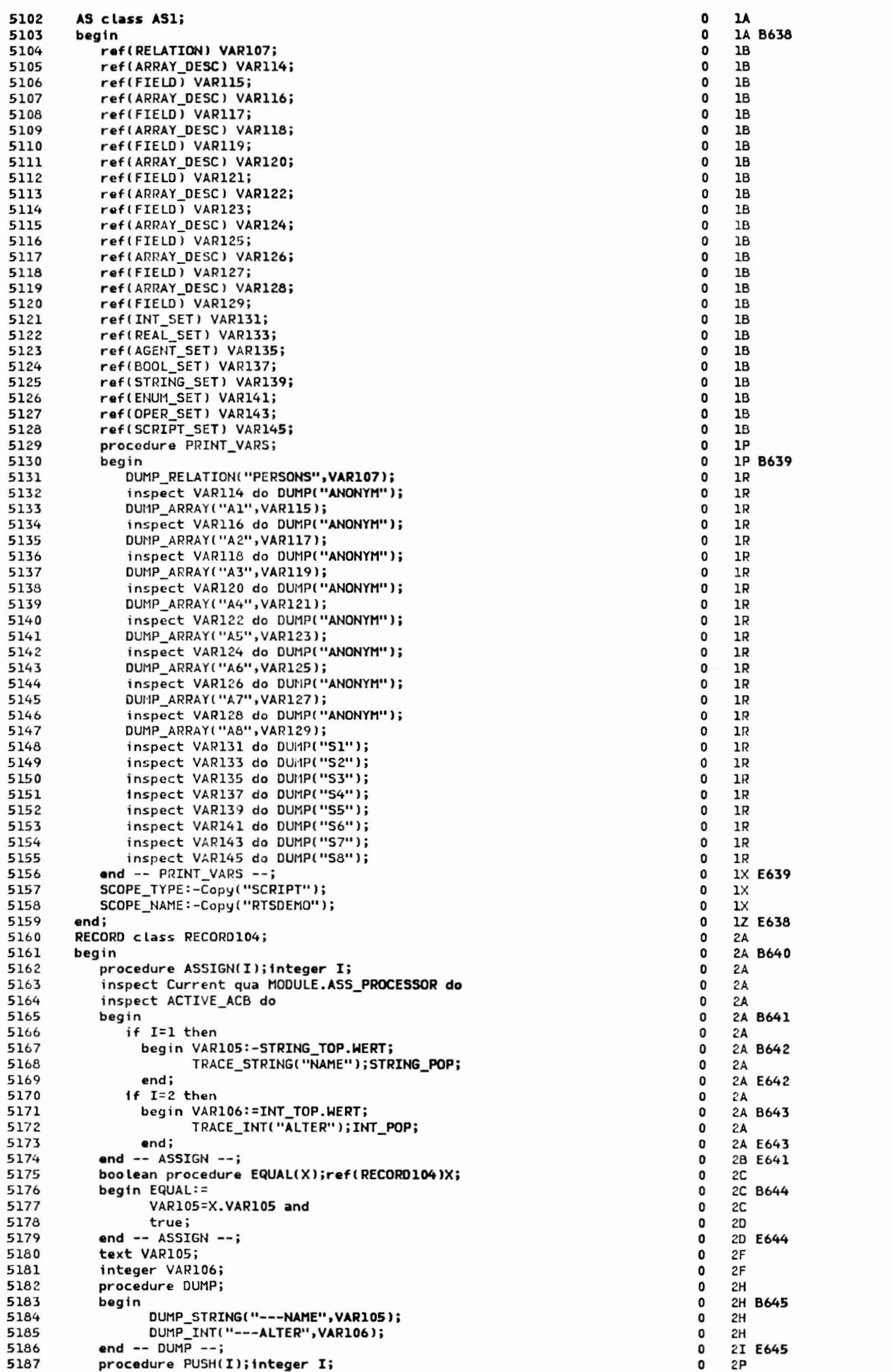

**SIHULA 67 (VER3.08.00) GENCODE.AKTIVIERUNGSSAETZE 22 JUL 1982 19:32:30.09 PAGE 87**

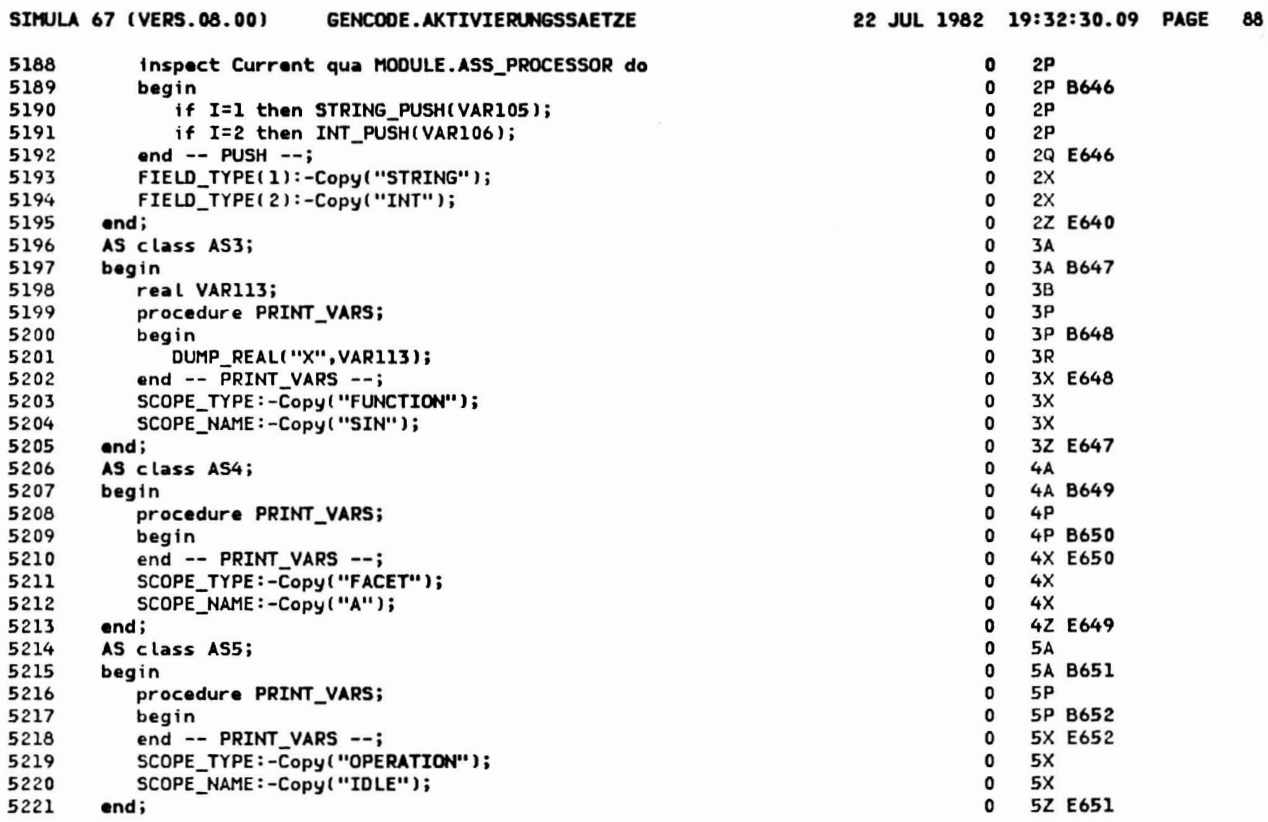

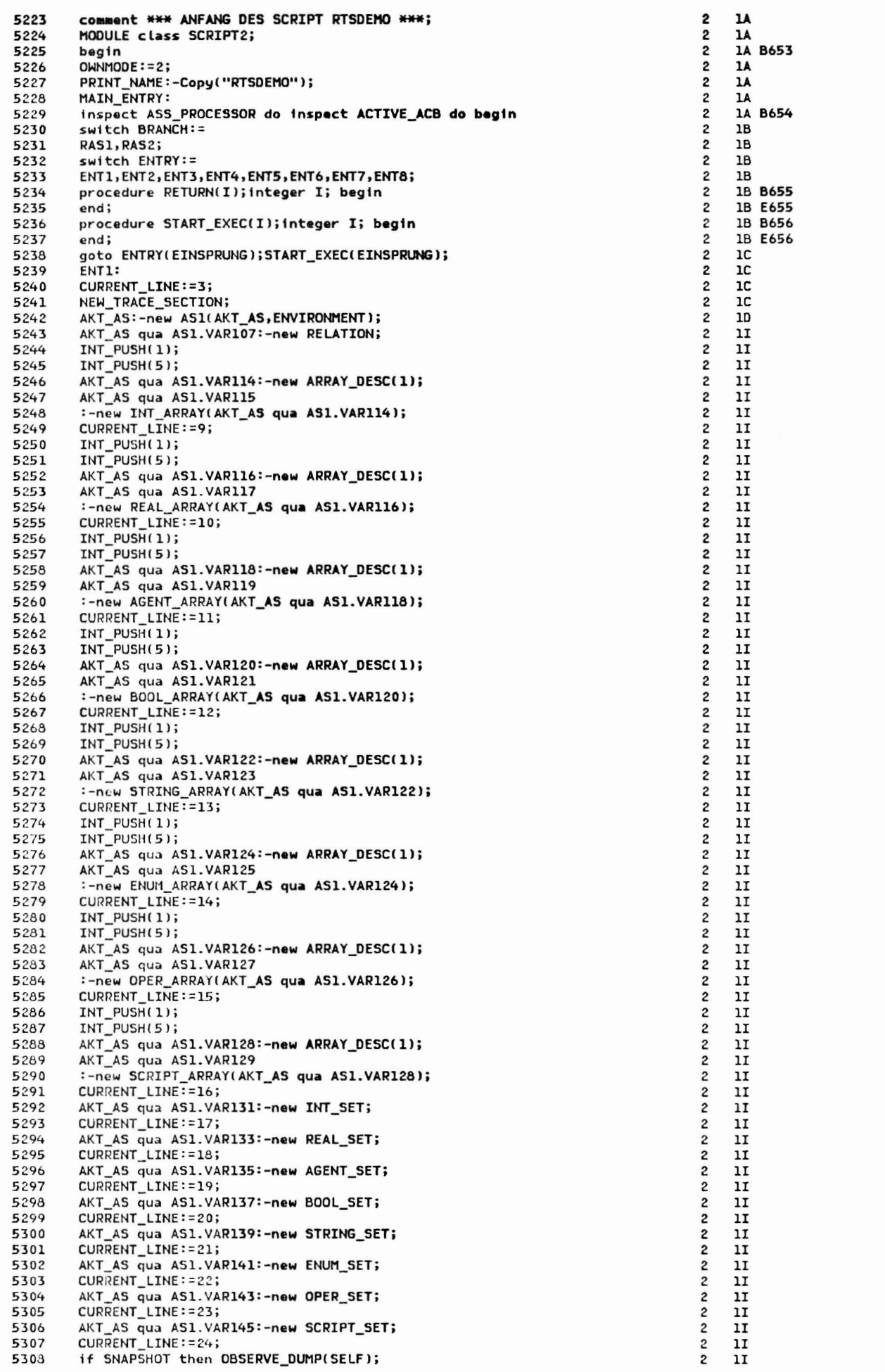

SIMULA 67 (VERS. 08. 00) GENCODE. SCRIPT RTSDEMO

22 JUL 1982 19:32:30.09 PAGE 89

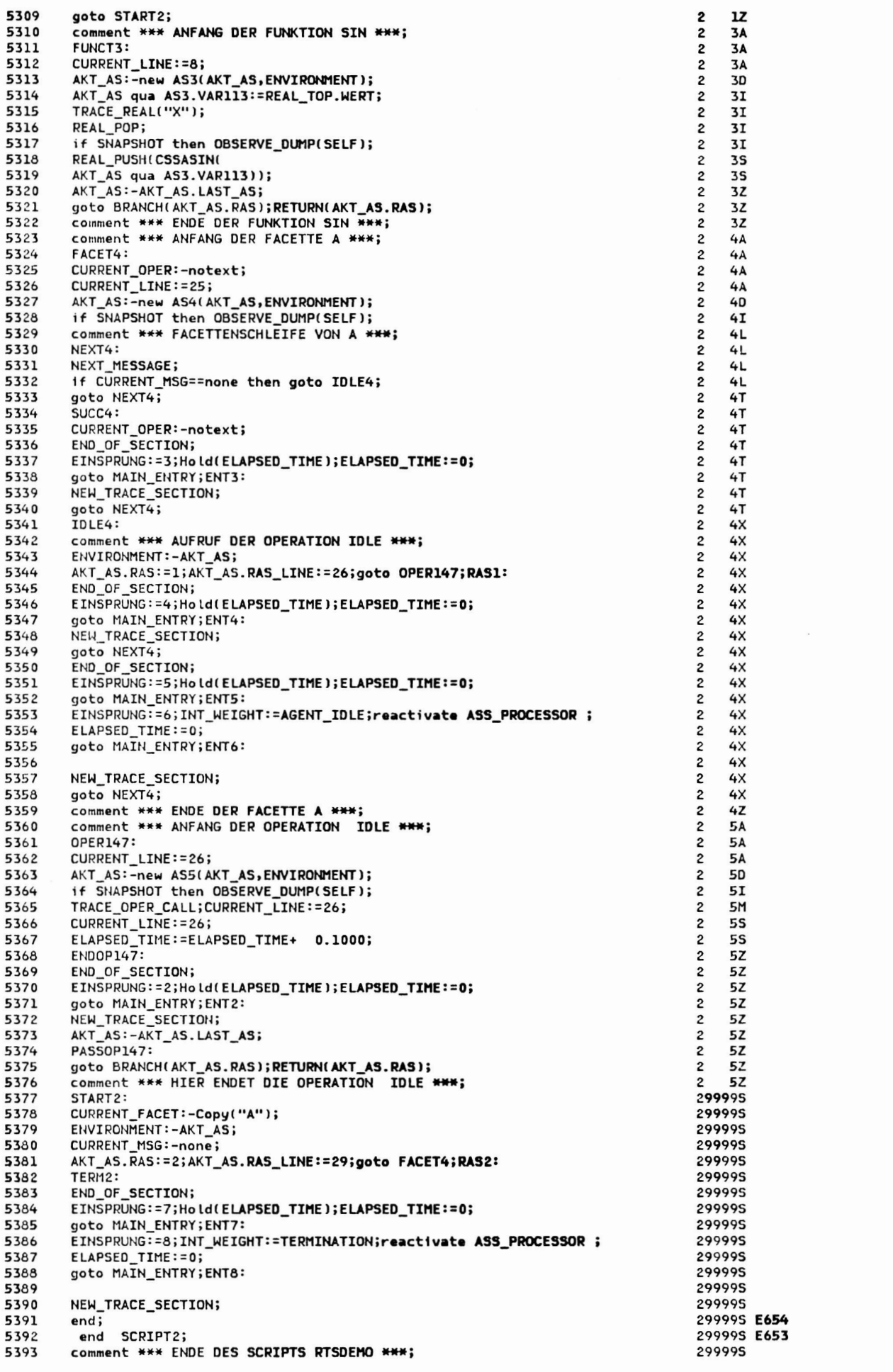

SIMULA 67 (VERS.08.00) GENCODE.SCRIPT RTSDEMO 22 JUL 1982 19:32:30.09 PAGE 90

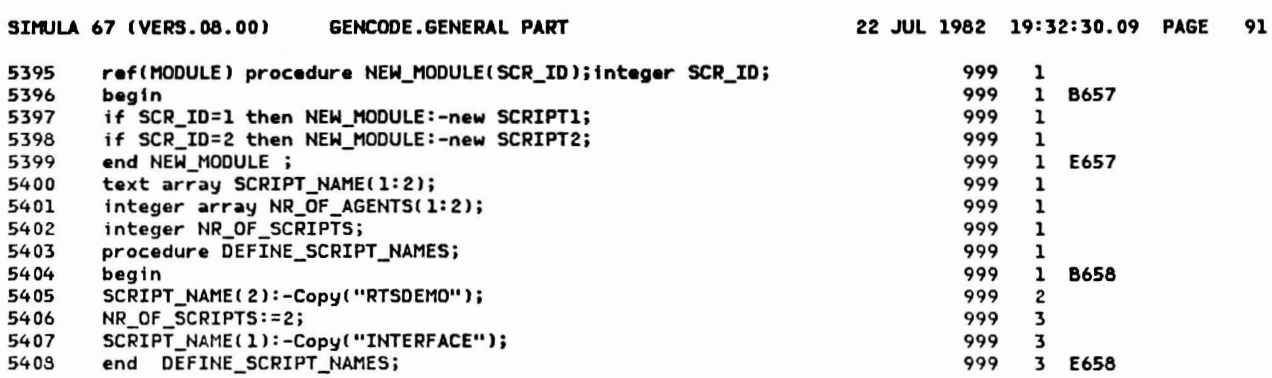

**SIMULA 67 (VERS.08.00) GENCODE.MAINPGM** 22 JUL 1982 19:32:30.09 PAGE 92 5410 **ZCOPY MATNPGM**  $000$  $\mathbf{z}$ 5411 external assembly integer procedure CLOCK ; external assembly text procedure TODAY,TIMEOFDAY ;comment SIEMENS;<br>external assembly text procedure CPUTIME ; comment SIEMENS; 5412 5413 5414 ref(MODULE) IFCODE; 5415 real STARTCLOCK; 5416 integer STARTCPU; text STARTTIME; 5417 5418 5419 **\*\* INITIALISIERUNGFN** 5420  $\star\star$ 5421 5422 5423 STARTCLOCK:=CLOCK ; 5424 STARTCPU: = CPUTIME: 5425 STARTTIME: - Copy(TIMEOFDAY); 5426 5427 \*\* GENERIEREN DER PROZESSOREN 36.36 5428 5429 for I:=1 step 1 until NR\_OF\_PROCESSORS do 5430 5431 **B659** begin 5432 PROCESSORS(I):-new PROCESSOR(I); 5433 PROCESSORS(I). INITIALIZE; 5434 activate PROCESSORS(I) before Current; 5435  $end:$ **F659** 5436 **\*\* GENERTEREN DER BUSSE** 5437  $\bullet \bullet$ 5438 5439 5440 for I:=1 step 1 until NR\_OF\_BUSSES do **B660** 5441 beain BUSSES(I):-new BUS(I); 5442 BUSSES(I).INITIALIZE; 5443 5444 activate BUSSES(I) before Current: E660 5445  $end:$ 5446 \*\* INTERFACE GENERIEREN UND AUF PROZESSOR 1 LEGEN 5447 5448 5449 IFCODE:-new SCRIPT1; IFCODE.PRINT\_NAME:-Copy("INTERFACE"); 5450 IFCODE.ASS\_PROCESSOR:-PROCESSORS(1); 5451 5452 IFCODE.Into(PROCESSORS(1).MODULE\_LIST); 5453 5454 INTERFACE:-new ACB(IFCODE); INTERFACE.COPY\_NR:=1;<br>INTERFACE.ASS\_PROCESSOR:-PROCESSORS(1); 5455 5456 INTERFACE.Into(PROCESSORS(1).ACB\_QUEUE); 5457 5458 5459 \*\* DIE GLOBALE AGENTEN-LISTE WIRD INITIALISIERT 5460  $\bullet \bullet$ 5461 5462 5463 AGENT LIST:-new Head; new AGENT(INTERFACE).Into(AGENT\_LIST); 5464 NR\_OF\_AGENTS(1):=1; 5465 5466 5467 \*\* START DER SIMULATION 5468  $**$ 5469 5470 5471 activate PROCESSORS(1) after Current; 5472 Hold(1000000); 5473 PROTOKOL.Close; 5474 end; **F168** 5475 BMSOUT.Close; 5476 **ZENDCOPY** 5477 end CSSA ; 999  $3E3$ 999 5478 end PGM ;  $\overline{\mathbf{A}}$  $F1$ 

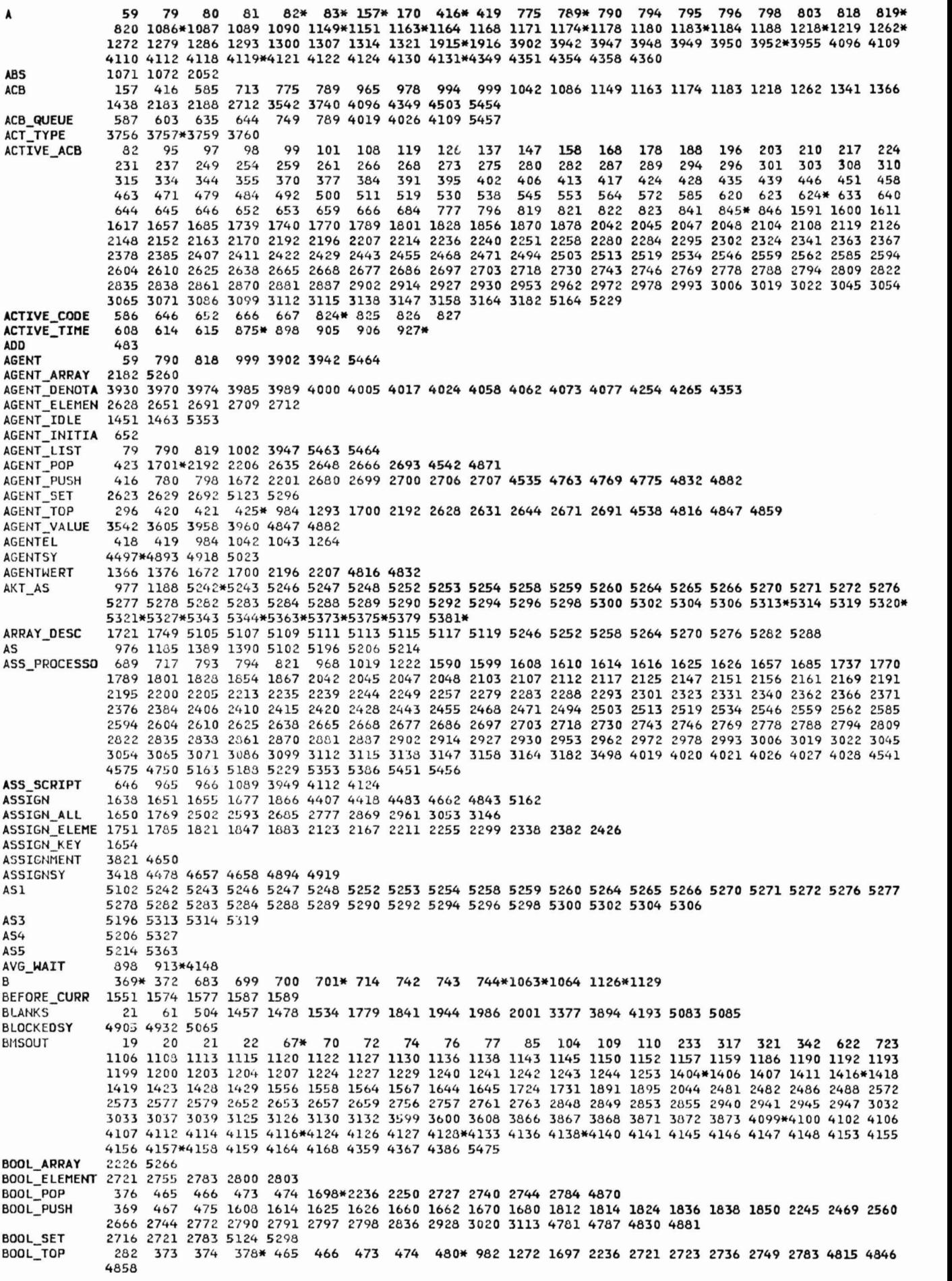

SIMULA 67 (VERS.08.00) **GENCODE.MAINPGM TOENTTETED LTNF** 

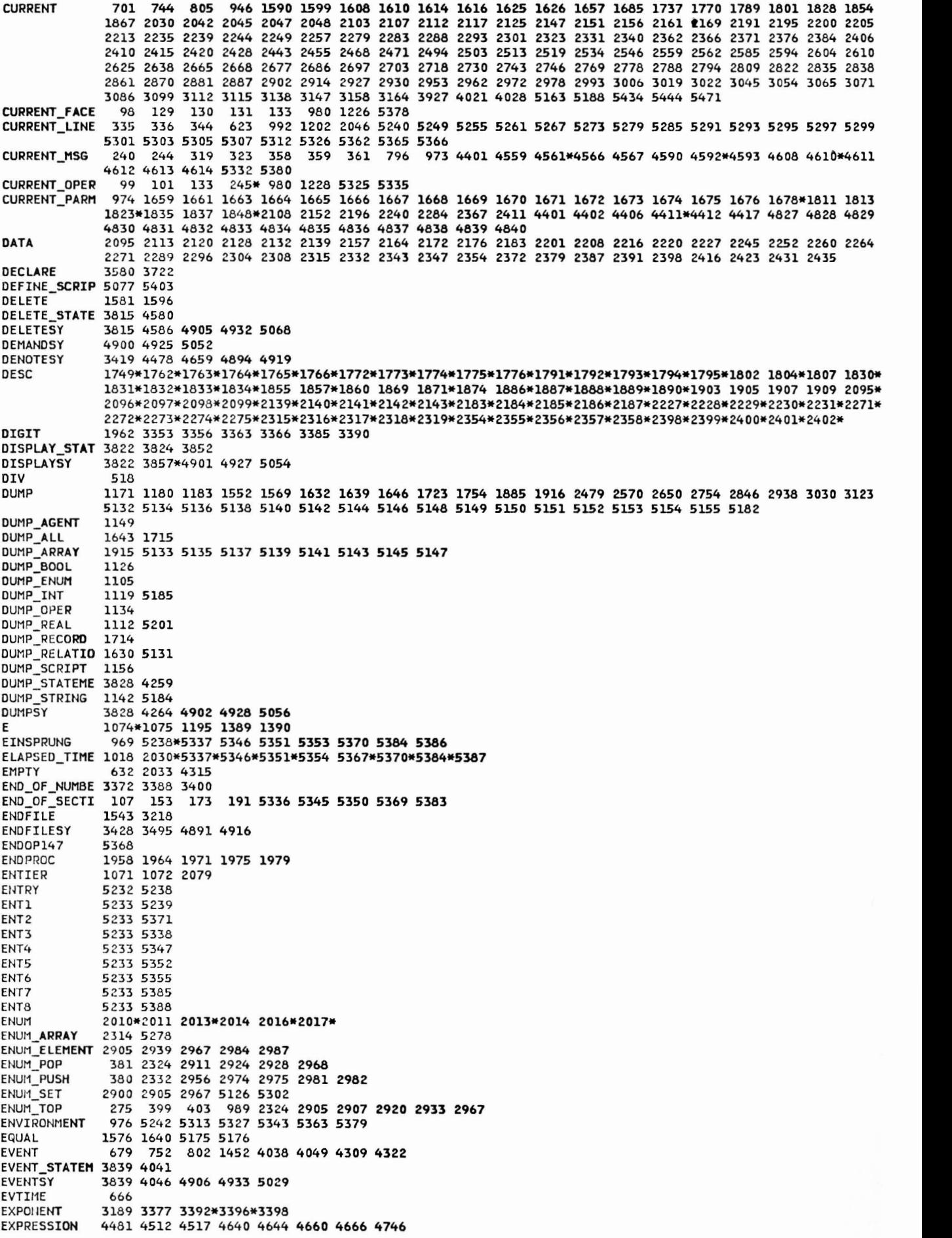

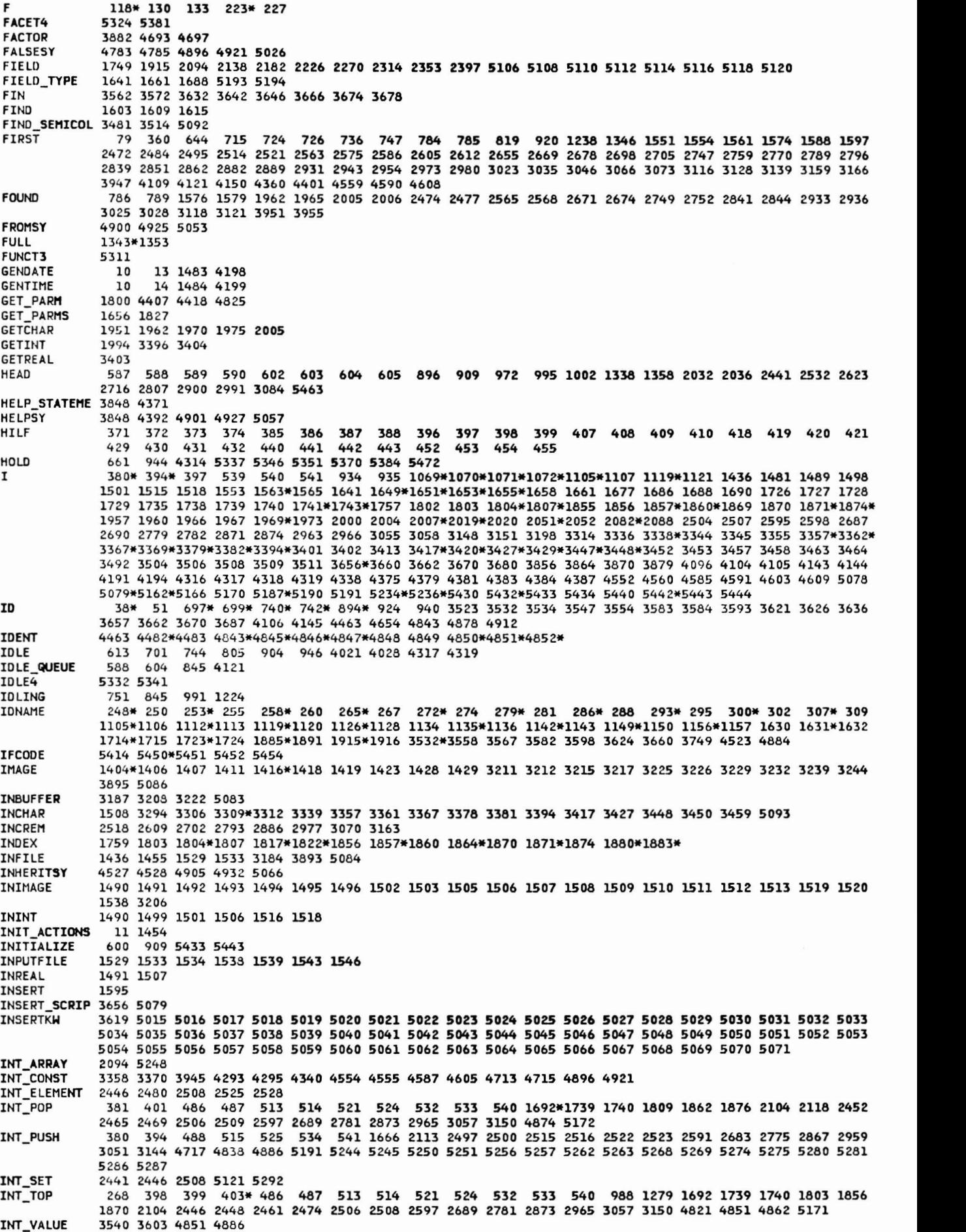

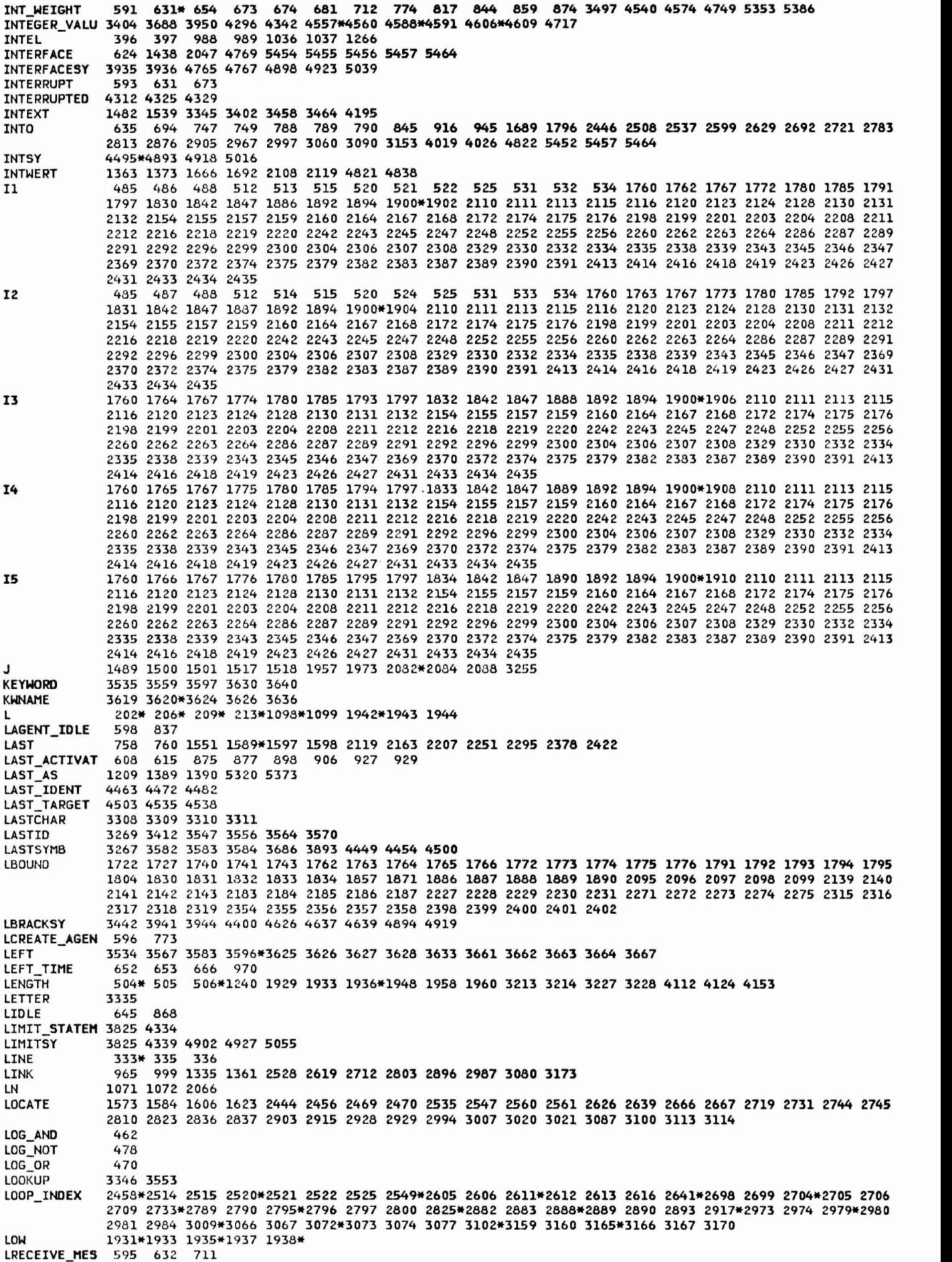

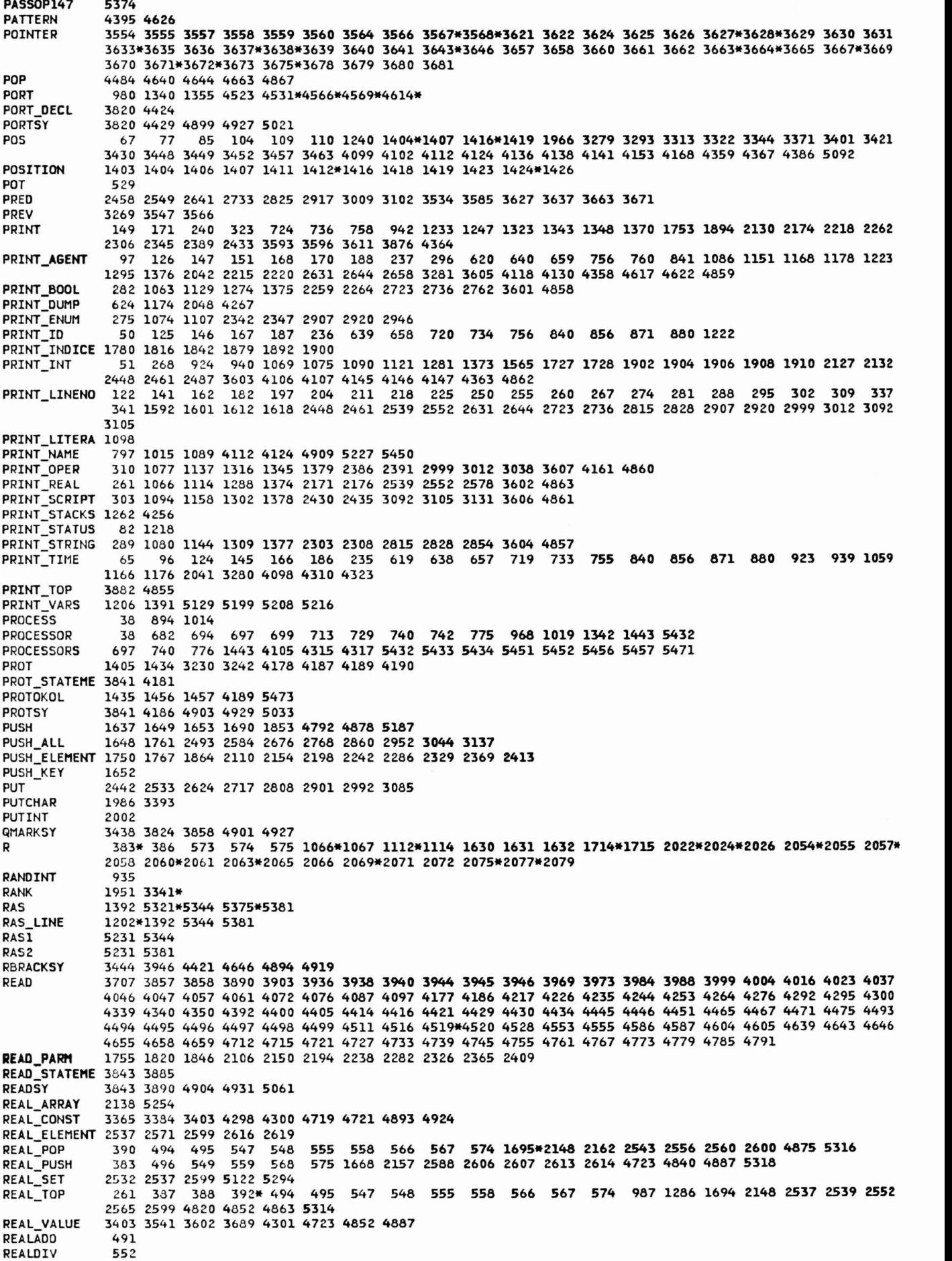

**SIHULA 67 (VERS.08.00) GENCODE.HAINPGH**

**IDENTIFIER**

**LINE**

22 JUL 1982 19:32:30.09 PAGE 102

SIMULA 67 (VERS.08.00) GENCODE.MAINPGM

LINF

**TOFNITTETED** 

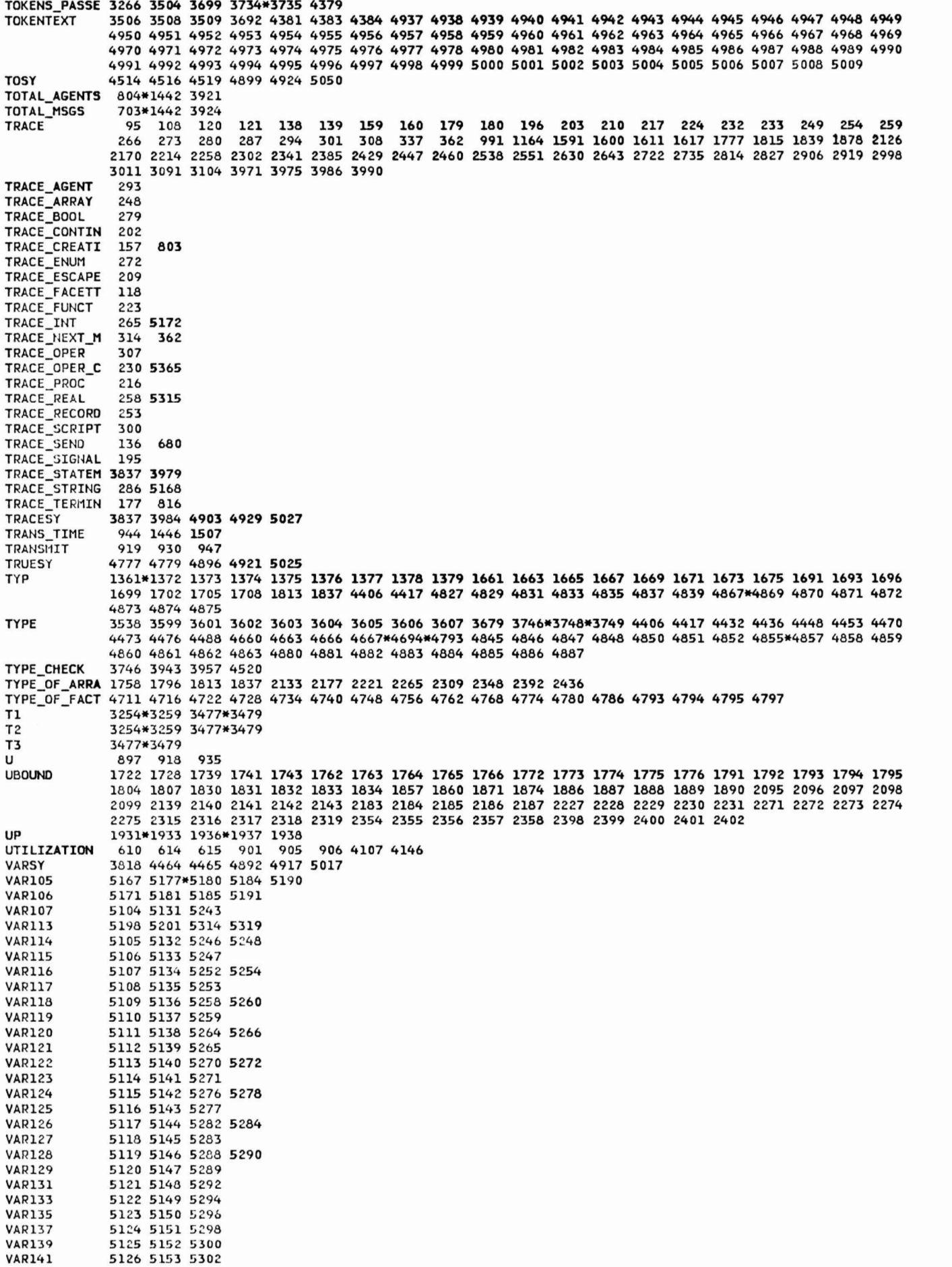

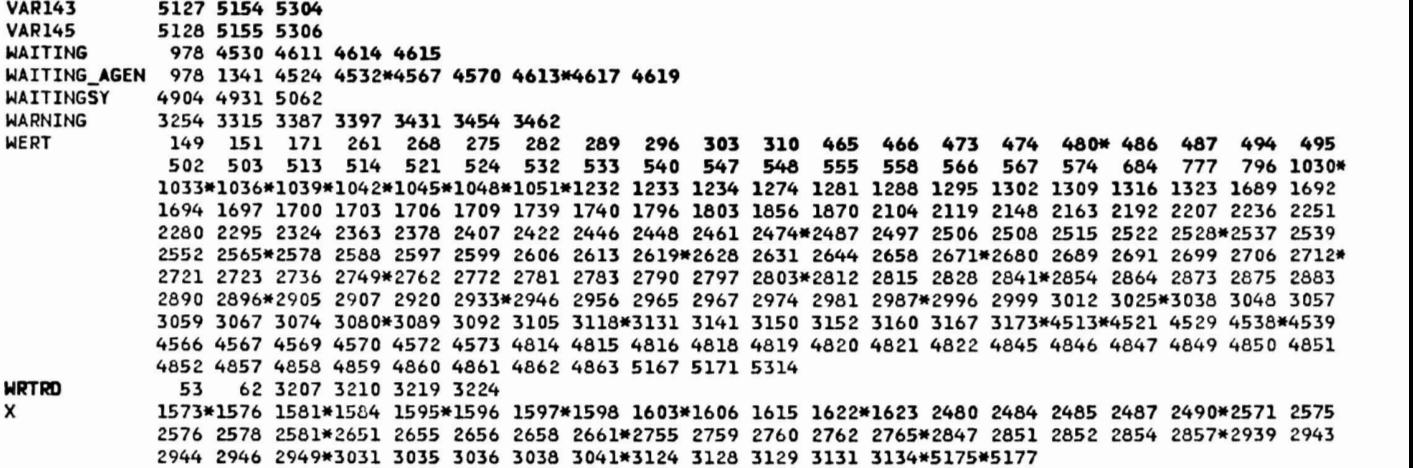

**TOTAL NUHOEROF OIFFERENTLY SPELLED IDENTIFIERS AVAILABLE IN THIS PROGRAM: 763**